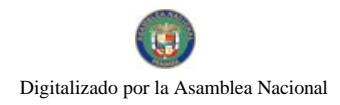

Gaceta Oficial Digital, lunes 24 de agosto de 2009

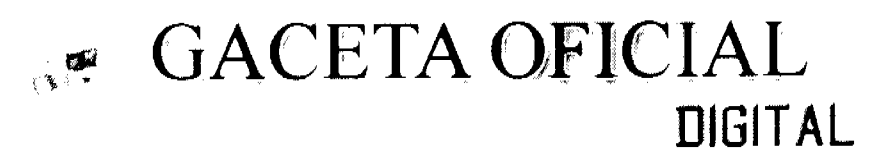

Año CV

Panamá, R. de Panamá lunes 24 de agosto de 2009

 $\mathbf{N}^{\mathrm{o}}$  $26352 - A$ 

## **CONTENIDO**

**CONSEJO DE GABINETE** 

Resolución de Gabinete Nº 101 (De domingo 23 de agosto de 2009)

<u>"POR LA OUE SE INSTRUYE A ENTIDADES, AUTORIDADES Y ORGANISMOS CON ATRIBUCIONES Y</u> FUNCIONES RELACIONADAS CON LA PRESTACIÓN DEL SERVICIO PÚBLICO DE ELECTRICIDAD. PARA QUE ADOPTEN MEDIDAS DIRIGIDAS A VERIFICAR EL ESTRICTO CUMPLIMIENTO DE LOS CRITERIOS SOCIALES Y ECONÓMICOS QUE OBLIGATORIAMENTE DEBEN CUMPLIR LOS PRESTADORES DEL SERVICIO PÚBLICO DE ELECTRICIDAD".

> MINISTERIO DE COMERCIO E INDUSTRIAS Decreto Ejecutivo Nº 116 (De martes 18 de agosto de 2009)

"POR EL CUAL SE DESIGNA AL COORDINADOR GENERAL DEL PROGRAMA DE COMPETITIVIDAD Y **APERTURA COMERCIAL".** 

> MINISTERIO DE ECONOMÍA Y FINANZAS Resolución Nº 8 (De viernes 24 de julio de 2009)

"POR LA CUAL SE ACEPTA UNA RENUNCIA".

MINISTERIO DE ECONOMÍA Y FINANZAS Decreto Ejecutivo Nº 123 (De viernes 14 de agosto de 2009)

"POR EL CUAL SE REGLAMENTA EL CAPÍTULO II DEL TÍTULO IV DE LA LEY 41 DEL 1 DE JULIO DE 1998. GENERAL DE AMBIENTE DE LA REPÚBLICA DE PANAMÁ Y SE DEROGA EL DECRETO EJECUTIVO 209 DE 5 DE SEPTIEMBRE 2006".

> MINISTERIO DE DESARROLLO SOCIAL Decreto Ejecutivo Nº 91

(De martes 4 de agosto de 2009)

"POR EL CUAL SE NOMBRA A LA DIRECTORA GENERAL DEL INSTITUTO NACIONAL DE LA MUJER".

MINISTERIO DE TRABAJO Y DESARROLLO LABORAL Decreto Ejecutivo Nº 46 (De martes 4 de agosto de 2009)

"POR EL CUAL SE NOMBRA AL DIRECTOR DEL INSTITUTO NACIONAL DE FORMACIÓN PROFESIONAL Y CAPACITACIÓN PARA EL DESARROLLO HUMANO (INADEH)".

> MINISTERIO DE TRABAJO Y DESARROLLO LABORAL Decreto Ejecutivo Nº 47 (De martes 4 de agosto de 2009)

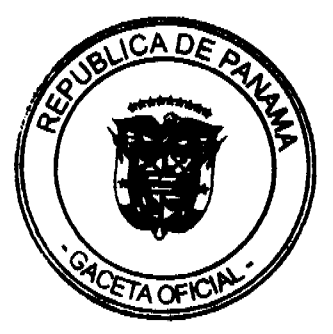

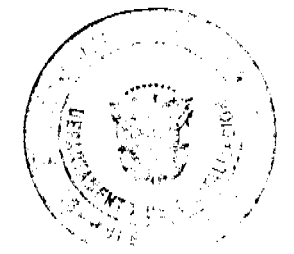

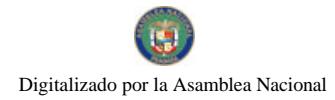

### Gaceta Oficial Digital, lunes 24 de agosto de 2009

TPOR EL CUAL SE NOMBRA A LA SUBDIRECTORA DEL INSTITUTO NACIONAL DE FORMACIÓN PROFESIONAL Y CAPACITACIÓN PARA EL DESARROLLO HUMANO (INADEH)".

## MINISTERIO DE LA PRESIDENCIA

Decreto Ejecutivo Nº 366 (De lunes 17 de agosto de 2009)

"POR EL CUAL SE NOMBRA AL SECRETARIO EJECUTIVO DEL CONSEJO NACIONAL DE LA ETNIA NEGRA".

# AUTORIDAD NACIONAL DE LOS SERVICIOS PÚBLICOS

Resolución Nº AN Nº2790-Telco (De martes 21 de julio de 2009)

"POR LA CUAL SE RECOMIENDA ELEVAR AL ÓRGANO EJECUTIVO LAS MODIFICACIONES PROPUESTAS A LOS ÍNDICES DE CALIDAD DE LA META NO. 9, CONTENIDA EN LOS RESPECTIVOS CONTRATOS DE CONCESIÓN DE LAS PRESTADORAS DEL SERVICIO DE TELEFONÍA MÓVIL CELULAR Y DEL SERVICIO DE COMUNICACIONES PERSONALES (PCS), LUEGO DEL ANÁLISIS DE LOS COMENTARIOS RECIBIDOS PRODUCTO DE LA CONSULTA PÚBLICA REALIZADA PARA TALES EFECTOS Y SE ESTABLECEN OTRAS DISPOSICIONES".

> **COMISIÓN NACIONAL DE VALORES** Resolución CNV Nº 181-08 (De jueves 26 de junio de 2008)

"POR LA CUAL SE LE EXPIDE A MITZI IVETH PEREZ DE ACEDO LICENCIA DE CORREDOR DE VALORES".

**CORTE SUPREMA DE JUSTICIA** Fallo Nº 151-08 (De martes 21 de abril de 2009)

<u>"DEMANDA CONTENCIOSO ADMINISTRATIVA DE NULIDAD. INTERPUESTA POR LA LICENCIADA XENIA</u> SOLÍS BRAVO, EN SU PROPIO NOMBRE Y REPRESENTACIÓN, PARA QUE SE DECLARE NULA, POR ILEGAL, LA RESOLUCIÓN No. D.G.-4-0143 DE 21 DE ENERO DE 1972. EMITIDA POR EL DIRECTOR GENERAL DE REFORMA AGRARIA".

## RESOLUCIÓN DE GABINETE No. 101

(De 23 de agosto de 2009)

Por la que se instruye a entidades, autoridades y organismos con atribuciones y funciones relacionadas con la prestación del servicio público de Electricidad, para que adopten medidas dirigidas a verificar el estricto cumplimiento de los criterios sociales y económicos que obligatoriamente deben cumplir los prestadores del servicio público de electricidad.

**EL CONSEJO DE GABINETE.** 

en uso de sus facultades constitucionales y legales,

### **CONSIDERANDO:**

Que los estudios concernientes al sector de energía eléctrica realizados por las autoridades competentes, revelan graves distorsiones en ese mercado, que se reflejan en los injustificados altos precios que tienen que pagar los usuarios;

Oue las empresas generadoras de energía eléctrica son responsables del 75% del monto de la factura eléctrica y que, a lo largo de los últimos años, particularmente las empresas de generación hidráulica, han especulado con los precios a través del llamado "mercado ocasional";

Que, asimismo, los estudios demuestran que las empresas de distribución eléctrica han desmejorado en forma continua los servicios a sus clientes, detectándose graves fallas en los sistemas de lectura, facturación, atención a los clientes y que, además, las inversiones en distribución eléctrica no son suficientes para garantizar la calidad del servicio;

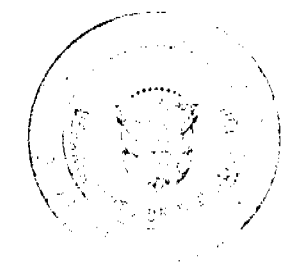

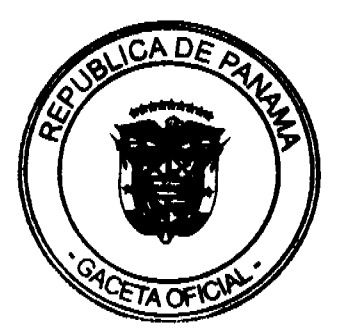

 $\overline{2}$ 

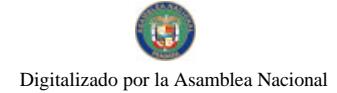

### Gaceta Oficial Digital, lunes 24 de agosto de 2009

Que estas ineficiencias en el sector eléctrico han ocasionado que otros sectores de la economía se ven seriamente afectados, sobre todo los relacionados directa o indirectamente con la producción y comercialización de los alimentos;

Que, de acuerdo a la Ley 6 de 3 de febrero de 1997. "Por la cual se dicta el Marco Regulatorio e Institucional para la prestación del Servicio Público de Electricidad". la generación, transmisión, distribución y comercialización de electricidad destinadas a satisfacer necesidades colectivas primordiales en forma permanente, se consideran servicios públicos de utilidad pública, y que el Estado intervendrá en los servicios públicos de electricidad para, entre otros fines, garantizar la calidad del servicio y su disposición final, asegurando así el mejoramiento de la calidad de vida de los clientes:

Que, la Ley 6 de 3 de febrero de 1997, establece que constituyen instrumentos de la intervención estatal en los servicios públicos de electricidad, todas las atribuciones y funciones asignadas a las entidades, autoridades y organismos de que trata la precitada Ley, entre los que se incluye el ente regulador, o sea, la Autoridad Nacional de los Servicios Públicos, ASEP:

Que asimismo, la referida Ley y su reglamentación otorgan a la Autoridad Nacional de los Servicios Públicos, ASEP, entre otras facultades, la de intervenir y regular cuando las tarifas son contrarias al interés público;

Que, entre las obligaciones que la Ley y su reglamentación asigna a los prestadores del servicio público de electricidad, se comprenden, entre otras, las de asegurar que el servicio se preste en forma continua y eficiente, y sin abuso de la posición dominante que la entidad pueda tener frente al cliente o frente a terceros, y facilitar, mediante la facturación, que los clientes de menores ingresos tengan acceso a los subsidios que otorguen las autoridades;

Que la Ley de marras faculta a la Autoridad Nacional de los Servicios Públicos, ASEP, como ente regulador, para definir la tasa de rentabilidad que considere razonable para el concesionario, tomando en cuenta la eficiencia de éste, la calidad de su servicio, su programa de inversiones para el periodo de vigencia de las fórmulas y cualquier otro factor que considere relevante:

Que conforme a la Ley y su reglamentación, a la Autoridad Nacional de los Servicios Públicos, ASEP, en ejercicio de su potestad regulatoria, le corresponde controlar, dirigir y ordenar la prestación de los servicios públicos, lo que implica, entre otras, la potestad de fiscalizar las actividades de los prestadores de los servicios públicos con el propósito de que los usuarios reciban un servicio de calidad, continuo, eficiente y a precios justos y razonables;

Que el Gobierno Nacional reitera su interés en el desarrollo efectivo de la interconexión eléctrica con la República de Colombia y Centroamérica, así como la diversificación de las fuentes de energía, como la eólica y solar, sin que ello sea excluyente respecto a otras fuentes de energía;

Que el Gobierno Nacional se ha comprometido supeditar los intereses particulares a los del pueblo panameño, por lo que "Ahora le toca al pueblo" recibir un servicio de calidad, continuo, eficiente y a precios justos y razonables,

### **RESUELVE:**

Artículo 1. SOLICITAR a la Autoridad Nacional del Ambiente, ANAM, a actualizar la Tarifa vigente por el uso de agua para la generación de energia hidroeléctrica, con el objetivo de establecer una tasa no transferible al consumidor, no menor a B/.0.02 kilowatt-hora generado por las plantas hidráulicas actualmente funcionando. La recaudación de esta tasa será asignada al Fondo de Estabilización Tarifaria, para que sea acreditada, en forma proporcional, a los clientes cuyo consumo de energía eléctrica sea menor de 500 kilowatt-hora.

Artículo 2. SOLICITAR a la Autoridad Nacional de los Servicios Públicos, ASEP, para que, por los medios legales correspondientes, suspenda el cobro por demanda a todos los clientes residenciales en materia tarifaria, quedando sujeto a regulación el precio a cobrar al resto de los clientes.

Artículo 3. SOLICITAR a la Autoridad Nacional de los Servicios Públicos, ASEP, para que adopte las acciones necesarias a fin de prohibir a los prestadores de los servicios públicos de electricidad, exigir como requisito previo a la resolución de un reclamo debidamente formulado por un usuario, el pago de la factura corriente sobre la cual recaiga dicho reclamo para continuar recibiendo el servicio.

Artículo 4. SOLICITAR a la Autoridad Nacional de los Servicios Públicos, ASEP, que inicie una investigación que incluya una auditoría para determinar el ámbito de aplicación del subsidio eléctrico.

Artículo 5. SOLICITAR al Ministro de la Presidencia, instruir a la Secretaría Nacional de Energia para que, en conjunto con la Autoridad Nacional de los Servicios Públicos, ASEP, actualice los procedimientos de licitación para la compra de potencia y energía por las distribuidoras, de manera que se garantice que habrá fórmulas separadas para las licitaciones de las plantas hidráulicas y de las térmicas, de manera que se garantice la real competencia entre fuentes similares.

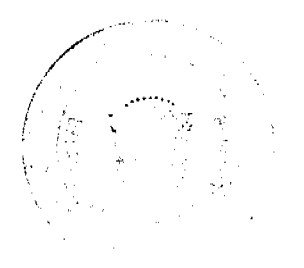

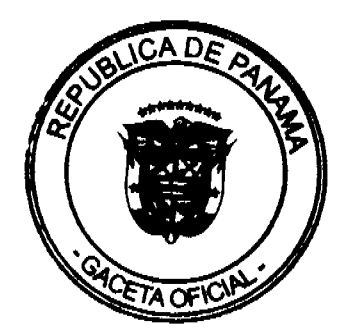

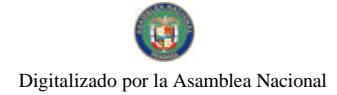

### Gaceta Oficial Digital, lunes 24 de agosto de 2009

Artículo 6. SOLICITAR a la Autoridad Nacional de los Servicios Públicos, ASEP, para que obligue a las empresas de Distribución Eléctrica la contratación del 100% de su demanda y, asimismo, establezca que quiénes no cumplan este requisito sólo podrán traspasar a la tarifa del cliente final el costo promedio de los contratos existentes, sin incluir las compras en el mercado ocasional, que en todo caso funcionará únicamente para transacciones entre empresas generadoras, por cuanto no garantiza calidad ni montos competitivos y hace impredecible el precio del servicio en detrimento del consumidor

Artículo 7. INSTAR a la Empresa de Generación Eléctrica, S.A., EGESA, y a otras empresas generadoras de electricidad, públicas, mixtas o privadas, para que, sobre la base de la ingente necesidad de proveer un servicio de electricidad de calidad, continuo, eficiente y a precios justos y razonables, desarrollen un plan urgente de construcción de plantas generadoras en todo del país, impulsando, primordialmente, la creación de hidroeléctricas, mediante el establecimiento de un sistema ágil y expedito (ventanilla única), y SOLICITAR al Ministro para Asuntos del Canal, que proponga a la Junta Directiva del Canal de Panamá, la adopción de una política energética.

Artículo 8. SOLICITAR a la Autoridad Nacional de los Servicios Públicos, ASEP, para que revise y, de ser procedente, rescate todas aquellas concesiones y licencias que no estén cumpliendo con los requerimientos exigidos por la reglamentación o que pueda preverse que será imposible su cumplimiento.

Artículo 9. SOLICITAR a la Autoridad de Protección al Consumidor y Defensa de la Competencia, ACODECO, que revise las condiciones de competencia del mercado de generación eléctrica, con el objetivo de determinar la existencia de prácticas monopolísticas, en cuyo caso deberá tomar las medidas correspondientes conforme a la Ley y su reglamentación.

Artículo 10. SOLICITAR al Ministro de la Presidencia, para que por conducto de la Secretaría Nacional de Energía, promueva en forma expedita el desarrollo de fuentes de energía alternas y renovables como: la hidráulica, eólica, solar y construcción de termoeléctricas de alta eficiencia, entre otras, lo que restauraría las condiciones de competencia, para mejorar el servicio en función de calidad y precios.

Artículo 11. SOLICITAR a la Autoridad Nacional de los Servicios Públicos, ASEP, para que verifique los contratos de compra de energía entre las distribuidoras y todas las empresas de generación eléctrica, con el propósito de determinar si están incurriendo en prácticas onerosas en detrimento del interés público y, en los casos que así de establezca, adoptar las acciones legales necesarias para su resolución.

Artículo 12. SOLICITAR al Ministro de la Presidencia, instruya a la Secretaría de Energía la implementación de medidas para la promoción y apertura de procesos de licitación, con el propósito de que participen todas aquellas empresas que puedan ofrecer la prestación del servicio público de electricidad en mejores condiciones de calidad y precio que las actuales.

Artículo 13. SOLICITAR a la Autoridad Nacional de los Servicios Públicos, ASEP, para que aplique, conforme al procedimiento correspondiente, estrictamente lo establecido en la Ley 45 del 2004, a efecto de GARANTIZAR la contratación, conexión y transporte de energía en el sistema de distribución a las mini hidroeléctricas y otras fuentes alternas

Artículo 14. SOLICITAR a la Autoridad Nacional de los Servicios Públicos, ASEP, que emita la resolución correspondiente a fin de que las empresas distribuidoras acrediten el total de la energía generada con paneles solares y otras fuentes renovables de energía, por sus clientes, hasta por 10 Kw., y revoque cualquier resolución anterior que le sea contraria.

Artículo 15. SOLICITAR a la Autoridad Nacional de los Servicios Públicos, ASEP, que se tomen las medidas necesarias para que las empresas de generación y distribución faciliten la compra directa y conexión, a grandes clientes de 100 kWh, a través de la creación de una bolsa energética, y para ello se les obligue a mantener en reserva de por lo menos 10% en potencia y energía para estos fines, adoptándose las medidas necesarias para que sean ofertadas en dicha bolsa, en un plazo no mayor de 90 días.

Artículo 16. INSTRUIR y AUTORIZAR a la Secretaría Nacional de Energía y a la Autoridad Nacional de los Servicios Públicos, ASEP, para la revisión integral de la Ley Nº 6 del 1997, y su reglamentación.

Artículo 17. SOLICITAR a la Autoridad Nacional de los Servicios Públicos, ASEP, para que contrate los servicios de auditoria independientes internacionales con el propósito de que se efectúe un audito de la lectura, facturación, calidad técnica, estructura tarifaria y procedimiento de reclamos, para que las modificaciones que se pretenden por medio de esta iniciativa sean efectivas.

Artículo 18. SOLICITAR al Ministro de Economía y Finanzas, que instruya a la Junta Directiva de la Empresa de Transmisión Eléctrica, S.A., ETESA, adecuar las tarifas de transmisión, de manera que se incentive el desarrollo de fuentes alternas de generación y, muy especialmente, las hidroeléctricas.

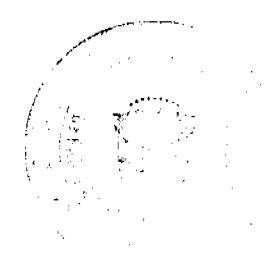

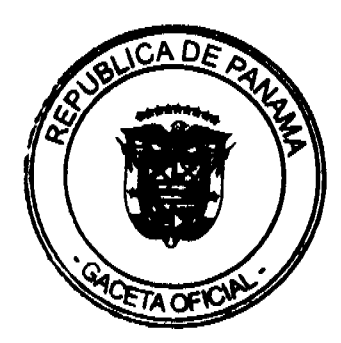

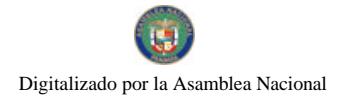

## Gaceta Oficial Digital, lunes 24 de agosto de 2009

Artículo 19. ADVERTIR que si las medidas adoptadas en la presente Resolución, dirigidas a evitar el abuso y fallas en el mercado, no funcionan, el Gobierno Nacional regulará el margen de ganancia y utilidades a las empresas generadoras.

Artículo 20. La presente Resolución comenzará a regir a partir de su promulgación.

COMÚNIQUESE Y CÚMPLASE.

Dada en la ciudad de Panamá, a los veintitrés (23) días del mes de agosto del año dos mil nueve (2009).

## RICARDO MARTINELLI B.

Presidente de la República

El Ministro de Gobierno y Justicia,

JOSÉ RAÚL MULINO

El Ministro de Relaciones Exteriores,

encargado

MELITÓN ARROCHA

La Ministra de Educación,

LUCINDA MOLINAR

El Ministro de Obras Públicas,

FEDERICO JOSÉ SUÁREZ

El Ministro de Salud,

FRANKLIN VERGARA J.

La Ministra de Trabajo y Desarrollo Laboral,

ALMA LORENA CORTÉS

El Ministro de Comercio e Industrias,

ROBERTO HENRÍQUEZ

El Ministro de Vivienda,

**CARLOS DUBOY SIERRA** 

El Ministro de Desarrollo Agropecuario,

VÍCTOR MANUEL PÉREZ BATISTA

El Ministro de Desarrollo Social,

**GUILLERMO FERRUFINO BENÍTEZ** 

El Ministro de Economía y Finanzas.

ALBERTO VALLARINO CLÉMENT

El Ministro para Asuntos del Canal,

RÓMULO ROUX

## DEMETRIO PAPADIMITRIU

Ministro de la Presidencia y

Secretario General del Consejo de Gabinete

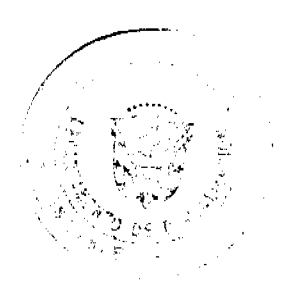

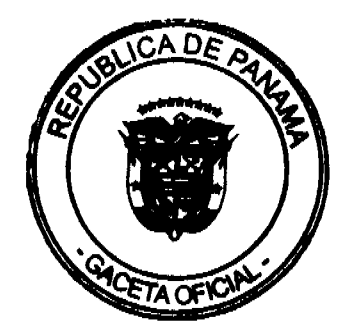

 $\overline{5}$ 

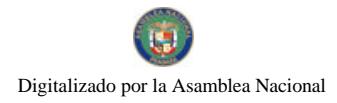

Gaceta Oficial Digital, lunes 24 de agosto de 2009

REPUBLICA DE PANAMA MINISTERIO DE COMERCIO E INDUSTRIAS

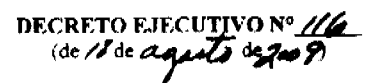

"Por el cual se designa al Coordinador General del Programa de Competitividad y Apertura Comercial"

EL PRESIDENTE DE LA REPÚBLICA en uso de sus facultades legales,

## **CONSIDERANDO:**

Que mediante Decreto de Gabinete Nº37 de 6 de soptiembre de 2006 se aprobó el Consejo para la Agenda Complementaria y la Competitividad.

Que el Artículo 5 del referido Decreto de Gabinete Nº37 de 2006 establece que el Consejo de Ministros para la Agenda Complementaria y la Competitividad tendrá como parte de su misión diseñar y someter al Organo Ejecutivo programas para promover la competitividad comercial para los aprovechamientos de las oportunidades que emanan de los procesos de apertura de mercados.

Que el Gobierno de Panamá, bajo la conducción del Consejo de Ministros para la Agenda Complementaria y la Competitividad, solicitó al Banco Interamericano de Desarrollo (BID) un préstamo con el fin de contribuir al crecimiento de la base productiva de la economia panameña y con el propósito de reforzar la capacidad del gobierno de promover las exportaciones a través de una mejor calidad y focalización de los servicios públicos para la gestión comercial y la aplicación de los servicios financieros y no financieros para el desarrollo empresarial intermediado por el sector privado, préstamo aprobado el 12 de diciembre de 2007 para la Competitividad y Apertura Comercial (PN-L-1014), en el que se contempla que se contará con un Coordinador General del Programa.

# DECRETA:

Artículo 1: Se designa a EUSEBIO A. MORALES D., cédula de identidad personal N°8-421-843, como Coordinador General de Programa de Competitividad y Apertura Comercial  $(PN-L-1014)$ .

Artículo 2: Este Decreto entrará a regir desde su promulgación en la Gaceta Oficial.

**COMUNIQUESE Y CUMPLASE,** 

de dos mil nueve (2009). Dado en la ciudad de Panama, a los //dia

RICARDO MARTINELLLEERROCAL Presidente de la Républica

ROBERTO C. HENRIOUEZ

Ministro de Comercio e Industrias

REPÚBLICA DE PANAMÁ

MINISTERIO DE ECONOMÍA Y FINANZAS

Resolución No. 8

(de 24 de julio de 2009)

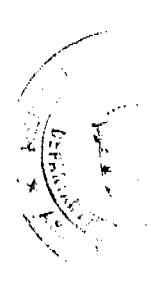

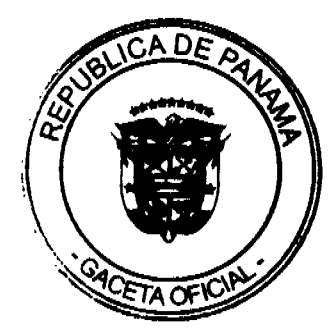

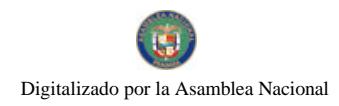

Gaceta Oficial Digital. Iunes 24 de agosto de 2009 Por la cual se acepta una renuncia.

## EL PRESIDENTE DE LA REPÚBLICA

## en uso de sus facultades constitucionales y legales,

## CONSIDERANDO:

Que mediante Decreto Ejecutivo 29 de 10 de abril de 2006, se hizo efectivo el nombramiento de VÍCTOR CARLOS URRUTIA GUARDIA, como Administrador General de la Autoridad Nacional de los Servicios Públicos.

Que mediante memorial de fecha 9 de julio de 2009, el mencionado servidor público presentó formal renuncia al cargo de Administrador General de la Autoridad de los Servicios Públicos, efectiva a partir del 16 de julio de 2009.

## RESUELVE:

ARTÍCULO 1: Aceptar la renuncia presentada por el servidor público VÍCTOR CARLOS URRUTIA GUARDIA del cargo de Administrador General de la Autoridad de los Servicios Públicos, efectiva a partir del 16 de julio de 2009.

# COMUNIQUESE Y CÚMPLASE.

Dado en la ciudad de Panamá, a los 24 días del mes de julio de dos mil nueve (2009).

RICARDO MARTINELLI B.

Presidente de la República

## ALBERTO VALLARINO CLÉMENT

Ministro de Economía y Finanzas

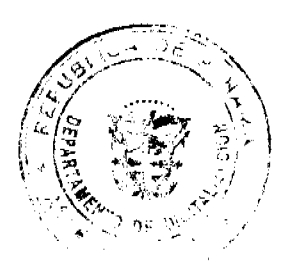

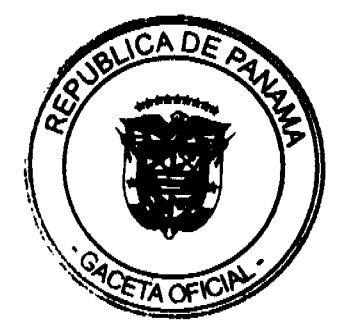

Digitalizado por la Asamblea Nacional

No 26352-A

Gaceta Oficial Digital, lunes 24 de agosto de 2009

# REPÚBLICA DE PANAMÁ MINISTERIO DE ECONOMÍA Y FINANZAS DECRETO EJECUTIVO 123 (De 14 de agosto de 2009)

"Por el cual se reglamenta el Capítulo II del Título IV de la Ley 41 del 1 de Julio de 1998, General de Ambiente de la República de PANAMÁ y se deroga el Decreto Ejecutivo 209 de 5 de septiembre 2006".

# EL PRESIDENTE DE LA REPÚBLICA En uso de sus facultades legales y constitucionales, y

## CONSIDERANDO:

Que el artículo 1 de la Ley 41 de 1998, General de Ambiente de la República de Panamá, señala que la administración del ambiente es una obligación del Estado, y establece los principios y normas básicos para la protección, conservación y recuperación del ambiente, promoviendo el uso sostenible de los recursos naturales, ordenando igualmente la gestión ambiental, integrándola a los objetivos sociales y económicos, a efecto de lograr el desarrollo humano sostenible en el país.

Que el artículo 23 de la precitada ley, estipula que "Las actividades, obras o proyectos, públicos o privados, que por su naturaleza, características, efectos, ubicación o recursos pueden generar riesgo ambiental, requerirán de un estudio de impacto ambiental previo al inicio de su ejecución, de acuerdo con la reglamentación de la presente Ley. Estas actividades, obras o proyectos, deberán someterse a un proceso de evaluación de impacto ambiental, inclusive aquellos que se realicen en la cuenca del Canal y comarcas indígenas".

Que en observancia de lo normado en el artículo 131 de la Ley 41 de 1 de julio de 1998, General de Ambiente de la República de Panamá, el Órgano Ejecutivo emitió el Decreto Ejecutivo No. 209 de 5 de septiembre de 2006, Por el cual se reglamenta el Capítulo II del Título IV de la Ley 41 del 1 de Julio de 1998, Ley General de Ambiente de la República de Panamá, referente al "Proceso de Evaluación de Impacto Ambiental".

Que la Autoridad Nacional del Ambiente (ANAM), como entidad rectora del Estado en materia de recursos naturales y del ambiente, y con el objetivo de asegurar el cumplimiento y aplicación de las leyes, los Reglamentos y la política nacional del ambiente, consideró necesario someter el Decreto Ejecutivo de referencia a un proceso de estudio y evaluación con el fin de mejorarlo y definir las adiciones, modificaciones o reformas requeridas para superarlas.

## **DECRETA:**

Artículo Único. Aprobar el presente Reglamento del Proceso de Evaluación de Impacto ambiental como se establece a continuación:

## TITULO L **DISPOSICIONES GENERALES**

## CAPÍTULO I **DEFINICIONES**

Artículo 1. El presente Reglamento establece las disposiciones por las cuales se regirá el Proceso de Evaluación de Impacto Ambiental de acuerdo a lo previsto en la Ley Nº 41 de 1º de julio de 1998, General de Ambiente de la República de Panamá.

Para los efectos del presente Reglamento, regirán los siguientes términos y Artículo 2. definiciones:

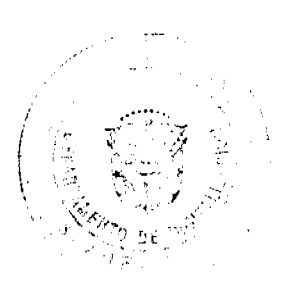

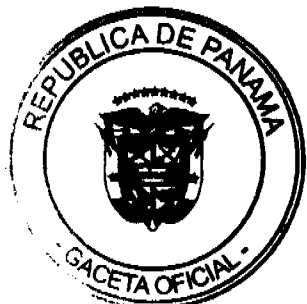

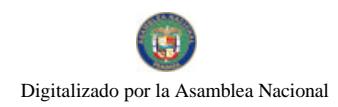

No 26352-A

Actividad obra o proyecto: conjunto de acciones necesarias para la planificación, la construcción de edificaciones, el desarrollo de actividades productivas o el desarrollo de servicios, incluyendo aquellas necesarias para el abandono o cierre técnico, en la medida que estas acciones humanas alteren o destruyan elementos del ambiente o generen residuos, materiales tóxicos y/o peligrosos.

Acuífero: Formación geológica capaz de almacenar y transmitir agua a velocidades relativamente altas y los mismos pueden ser confinados, semiconfinados, colgados o libres.

Aguas subterráneas: Agua que satura por completo los poros del subsuelo, constituyendo la zona saturada y que se encuentra por debajo del nivel freático y del nivel potenciométrico.

Aguas superficiales: son las aguas dulces que discurren o permanecen sobre la superficie de la tierra (flujos laminares, arroyos, quebradas, ríos, estanques y lagos).

Agua residual: aquella que ha recibido un uso y cuya calidad ha sido modificada en función del proceso en que ha sido producida.

Análisis de Riesgo: Estudio o evaluación de las circunstancias, eventualidades o contingencias en el desarrollo de un proyecto, obra o actividad, que pueden generar riesgo o daño a la salud humana, a los recursos naturales o al ambiente en general.

Area de influencia: espacio y superficie sobre los cuales inciden los impactos directos e indirectos de las acciones de un proyecto, obra o actividad.

Area de influencia directa (AID): área sobre la cual se pueden dar impactos directos de las acciones de un proyecto, obra o actividad.

Area de influencia indirecta (AII): area sobre la cual se pueden dar impactos indirectos de las acciones de un proyecto, obra o actividad.

Area de protección: porción de terreno que presenta restricciones de uso debido a aspectos técnicos o jurídicos en la medida de que sirve para proteger un recurso natural.

Area Ambientalmente Frágil: Espacio geográfico que, en función de sus condiciones de geoaptitud, de capacidad de uso del suelo, de los ecosistemas que lo conforman, o bien de su particularidad socio-cultural, presenta una capacidad de carga limitada y, por tanto, restricciones técnicas para su uso en actividades productivas o para la realización de otras actividades.

Área del Proyecto: Porción de terreno afectada directamente por el proyecto, obra o actividad tales como el área de construcción, instalaciones, caminos, sitios de almacenamiento y disposición de materiales y otros.

Área total del proyecto: espacio geográfico en el que se ubicarán los proyectos, obras o actividades tales como el área de construcción, instalaciones, caminos, sitios de almacenamiento y disposición de materiales y otros, corresponde al área total de la finca o lote por utilizar.

Análisis de Vulnerabilidad: Proceso mediante el cual se determina el nivel de exposición y la posibilidad de pérdida de un elemento o grupo de elementos ante una amenaza específica y que contribuye al conocimiento del riesgo a través de interacciones de dichos elementos con el agente de peligro.

Clasificación Industrial Internacional Uniforme (CIIU): Clasificación uniforme de las actividades económicas por procesos productivos, cuyo objetivo principal es proporcionar un conjunto de categorías estandarizadas, sobre las que se puedan generar estadísticas que

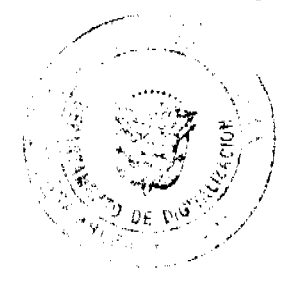

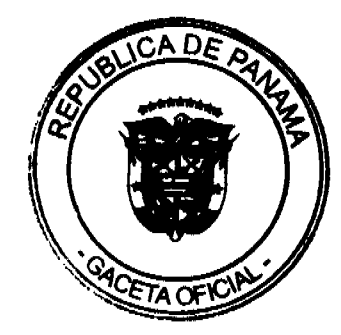

No 26352-A

satisfagan las necesidades de los que buscan datos clasificados referentes a categorías comparables internacionales de tipos específicos de actividades económicas.

Compensación: Subconjunto de las medidas de corrección mediante las cuales se pretende resarcir el daño ambiental ocasionado por una acción que provoca afectaciones ambientales irreversibles, sobre el mismo lugar o en otro sitio.

Componente Ambiental: Cualquier elemento constitutivo del ambiente.

Comunidad Afectada: La población sobre la que, directa o indirectamente, inciden los impactos ambientales negativos generados por un proyecto, obra o actividad.

Consultores Ambientales: Personas naturales o jurídicas idóneas, inscritas y habilitadas en el Registro de Consultores Ambientales autorizados para realizar estudios de impacto ambiental.

Control Ambiental: Inspección, vigilancia y aplicación de las medidas necesarias para disminuir o evitar la emisión de contaminantes provenientes de procesos creados por el hombre al medio ambiente, ya sea al agua, aire o suelo, y para abatir los riesgos a la salud humana.

Ecosistema: Un sistema ecológico funcional el cual comprende a los organismos de una comunidad biológica conjuntamente con su ambiente. Este incluye a todos los individuos, especies y poblaciones en un área espacial definida y las interacciones entre los organismos y el ambiente no vivo.

Estudio de Impacto Ambiental (EsIA): Documento que describe las características de una acción humana y proporciona antecedentes fundados para la predicción, identificación e interpretación de los impactos ambientales, y describe, además, las medidas para evitar, reducir, corregir, compensar y controlar los impactos adversos significativos.

Estudio de Impacto Ambiental Categoría I: Documento de análisis aplicable a los proyectos, obras o actividades incluidas en la lista taxativa prevista en el Artículo 16 de este Reglamento que generan impactos ambientales negativos no significativos y que no conllevan riesgos ambientales negativos significativos. El Estudio de Impacto Ambiental Categoría I se constituirá en una declaración jurada debidamente notariada.

Estudio de Impacto Ambiental Categoría II: Documento de análisis aplicable a los proyectos, obras o actividades incluidos en la lista taxativa prevista en el Artículo 16 de este Reglamento, cuya ejecución puede ocasionar impactos ambientales negativos de carácter significativo que afectan parcialmente el ambiente, y que pueden ser eliminados o mitigados con medidas conocidas y de fácil aplicación.

Estudio de Impacto Ambiental Categoría III: Documento de análisis aplicable a los proyectos, obras o actividades incluidos en la lista taxativa prevista en el Artículo 16 de este Reglamento, cuya ejecución puede producir impactos ambientales negativos de significación cuantitativa o cualitativa, se generan impactos acumulativos y sinérgicos que ameriten un análisis más profundo.

Evaluación Ambiental Estratégica (EAE): proceso de evaluación de decisiones estratégicas tomadas por las Administraciones Públicas, como son políticas, estrategias, planes y programas, que impliquen la generación de patrones de actividad, tanto económica, social. territorial, de consumo, o de otra naturaleza, que supongan efectos ambientales significativos.

Evaluación de Impacto Ambiental (EIA): Sistema de advertencia temprana que opera a través de un proceso de análisis continuo y que, mediante un conjunto ordenado, coherente y

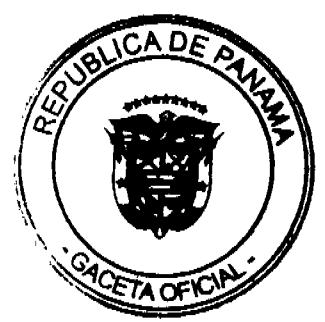

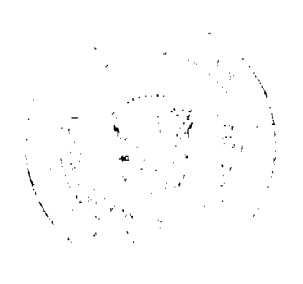

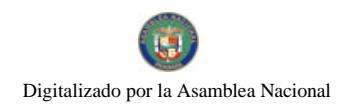

No.26352-A

reproducible de antecedentes, permite tomar decisiones preventivas sobre la protección del ambiente.

Fiscalización ambiental: Conjunto de acciones dispuestas por la autoridad competente que, en uso de sus facultades legales, busca que se cumpla con las normas legales y técnicas referidas a la conservación y protección del ambiente en el desarrollo de actividades productivas o extractivas.

Foro Público: Instancia de participación ciudadana que realiza el Promotor durante la fase de evaluación y análisis del Estudio de Impacto Ambiental, en fecha fijada por la ANAM, a la que pueden asistir todas las personas que quieran conocer o realizar observaciones sobre dicho estudio.

Gestión Ambiental de Proyecto: Conjunto de operaciones técnicas y actividades gerenciales que tienen como objetivo asegurar que el proyecto, obra o actividad opere dentro de las normas legales, técnicas y ambientales exigidas, minimice sus efectos e impactos ambientales negativos y atienda a otros objetivos empresariales como mantener una buena relación con la comunidad.

Impactos Acumulativos: Aquellos que resultan de una acción propuesta, y que se incrementan al añadir los impactos colectivos o individuales producidos por otras acciones. Su incidencia final es igual a la suma de las incidencias parciales causadas por cada una de las acciones que los produjeron.

Impacto Ambiental: Cualquier cambio del medio ambiente, beneficioso o adverso, que resulta total o parcialmente del desarrollo de una actividad, obra o proyecto.

Impactos Directos: Impactos ambientales primarios de una acción humana que ocurren al mismo tiempo y en el mismo lugar que ella.

Impactos Indirectos: Impactos ambientales secundarios o adicionales que podrían ocurrir en un lugar diferente como resultado de una acción humana.

Impactos Sinérgicos: Son aquellos que se producen como consecuencia de varias acciones, y cuya incidencia final es mayor a la suma de las incidencias parciales de las modificaciones causadas por cada una de las acciones que las generaron.

Inspección Ocular: Visita que se realiza al área prevista para el desarrollo de una obra, actividad o proyecto con el objeto de precisar las características del entorno, las condiciones topográficas, la vista, la orientación y cualquiera otra determinante que pueda dar una mejor idea de las condiciones del área del proyecto.

Inspección Ambiental: Es la actividad esencialmente preventiva, de control, fiscalización y supervisión del cumplimiento de las disposiciones y normas jurídicas vigentes en materia de protección del medio ambiente y el uso sostenible de los recursos naturales con vistas a evaluar y determinar la adopción de las medidas pertinentes para garantizar dicho cumplimiento.

Instituciones Sectoriales: Entidades públicas del Gobierno Central y/o Autónomas, incluyendo los Municipios, responsables de la administración de los recursos naturales y de los sectores productivos y de servicios con competencia ambiental y que participan en el proceso de evaluación de impacto ambiental.

Manual de Procedimientos: Documento técnico que contiene y describe procedimientos detallados para el Proceso de Evaluación de Impacto Ambiental.

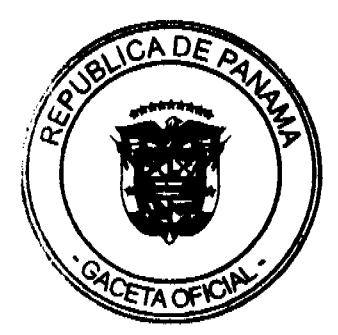

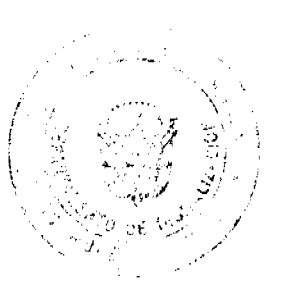

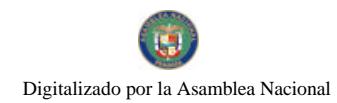

No 26352-A

Medidas de compensación: son aquellas acciones destinadas a compensar, todo lo que fuere dañado en forma irreversible, por el desarrollo de un proyecto, obra o actividad.

Medidas de Mitigación Ambiental: Diseño y ejecución de obras o actividades dirigidas a nulificar, atenuar, minimizar o compensar los impactos y efectos negativos que un proyecto, obra o actividad puedan generar sobre el entorno humano o natural.

Medio controlado: Medio intensamente manipulado por el hombre, lo cual puede incluir un hábitat artificial, limpieza, cuidados sanitarios, protección contra los depredadores y administración artificial de alimentos, con el fin de producir especimenes de la especie de que se trate, y que dispone de límites para evitar que los animales, huevos o gametos de la especie entren o salgan de dicho medio.

Nivel freático: es el agua que se encuentra a una presión igual a la presión atmosférica.

Nivel potenciométrico: es el agua que se encuentra a una presión igual a la presión atmosférica más la presión del subsuelo.

Participación Ciudadana: Acción directa o indirecta de un ciudadano o de la sociedad civil en los procesos de toma de decisión estatal o municipal, en la formulación de políticas públicas, valoración de las acciones de los agentes económicos y en el análisis del entorno por parte del Estado y los municipios, a través de mecanismos diversos que incluyen, pero no se limitan a, la consulta pública, las audiencias públicas, los foros de discusión, la participación directa en instancias institucionales estatales o semi-estatales, al acceso a información, la acción judicial, la denuncia ante autoridad competente, vigilancia ciudadana, sugerencias y la representación indirecta en instancias públicas.

Plan de Arborización: Documento que establece los parámetros técnicos para el desarrollo de las actividades de arborización en las áreas urbanas y semi-urbanas. En dicho documento también se contemplan las actividades de mantenimiento que requieren las especies plantadas.

Plan de Manejo Ambiental: Documento que establece de manera detallada y en orden cronológico las acciones que se requieren para prevenir, mitigar, controlar, corregir y compensar los posibles efectos o impactos ambientales negativos, o aquel que busca acentuar los impactos positivos causados en el desarrollo de un proyecto, obra o actividad. El plan incluye también los programas de seguimiento, vigilancia y control y de contingencia.

Plan de Reforestación: Es aquel que determina los parámetros de plantación forestal (o masa boscosa producto de la reforestación) incluyendo el uso y posterior aprovechamiento. Debe ser aprobado por la ANAM.

Promotor: Persona natural o jurídica, del sector privado o público, que representa a la empresa o institución que emprende un proyecto, obra o actividad y que es responsable frente a la ANAM en el Proceso de Evaluación de Impacto Ambiental.

Red de Unidades Ambientales Sectoriales (RUAS): Sistema conformado por las Unidades Ambientales de las autoridades competentes en materia ambiental, organizadas o que se organicen como órgano de consulta, análisis y coordinación intersectorial.

Resolución Ambiental: Acto administrativo, debidamente motivado y fundamentado en derecho, mediante el cual la ANAM aprueba o rechaza el Estudio de Impacto Ambiental correspondiente a una actividad, obra o proyecto.

Riesgo Ambiental: Capacidad de una acción de cualquier naturaleza que, por su ubicación, características y efectos, genera la posibilidad de causar daño al entorno o a los ecosistemas.

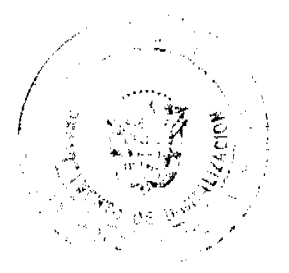

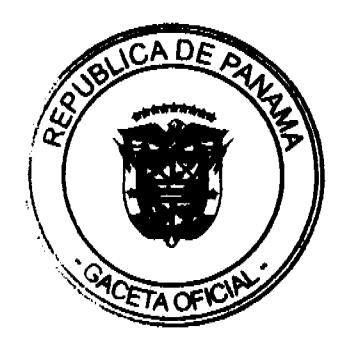

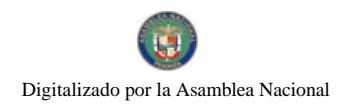

No 26352-A

Riesgo a la Salud: capacidad de una actividad, con posibilidad cierta o previsible de que, al realizarse, tenga efectos adversos para la salud humana.

Seguimiento Ambiental: Conjunto de decisiones y actividades planificadas destinadas a velar por el cumplimiento de los acuerdos ambientales establecidos durante un proceso de evaluación ambiental.

Términos de Referencia: Documento que determina el contenido y alcance del Estudio de Impacto Ambiental y que establece los lineamientos e instrucciones para encargar y elaborar dicho estudio de acuerdo a una actividad.

Unidades Ambientales Sectoriales (UAS): Organismo creado por las Instituciones Sectoriales y Municipios dentro de su estructura, como órgano de consulta, análisis y coordinación intersectorial para la evaluación de los Estudios de Impacto Ambiental.

Valor Actual Neto (VANE): Es aquel que permite determinar la valoración de una inversión en función de la diferencia entre el valor actualizado de todos los cobros derivados de la inversión y todos los pagos actualizados originados por la misma a lo largo del plazo de la inversión realizada.

Viabilidad Ambiental: Es la compatibilidad de un proyecto, obra o actividad con el medio ambiente y, llegado el caso, las medidas correctoras que corresponde incluir en el proyecto y/o en su desarrollo.

# **CAPÍTULO II** ALCANCE GENERAL DEL PROCESO DE EVALUACIÓN DE IMPACTO AMBIENTAL

Artículo 3. Los proyectos de inversión, públicos y privados, obras o actividades, de carácter nacional, regional o local, y sus modificaciones, que estén incluidas en la lista taxativa contenida en el Artículo 16 de este Reglamento, deberán someterse al Proceso de Evaluación de Impacto Ambiental antes de iniciar la realización del respectivo Proyecto.

Una vez presentada y aprobada la declaración jurada para los Estudios de Impacto Ambiental Categoría I, o emitida la Resolución Ambiental que aprueba la realización del Proyecto para los Estudios de Impacto Ambiental Categoría II o III, podrán iniciarse los Proyectos sometidos al Proceso de Evaluación de Impacto Ambiental que hayan sido aprobados.

El proceso de evaluación inicia cuando el Estudio de Impacto Ambiental se reciba o ingrese en la instancia de la ANAM facultada para este fin.

Artículo 4. Ninguno de los proyectos, obras o actividades afectos a la exigencia de someterse al Proceso de Evaluación de Impacto Ambiental, podrán iniciar su ejecución sin contar con la aprobación de la Declaración Jurada notariada para los Estudios de Impacto Ambiental Categoría I y con la Resolución Ambiental de la Autoridad Nacional del Ambiente para los Estudios de Impacto Ambiental Categoría II y III.

Artículo 5. Los permisos y/o autorizaciones relativas a proyectos, obras o actividades sujetas al proceso de evaluación de impacto ambiental, otorgados por otras autoridades competentes de conformidad con la normativa aplicable, no implican la viabilidad ambiental para dicho proyecto, obra o actividad, los cuales serán otorgados una vez se emita la correspondiente Resolución Ambiental o se apruebe la Declaración Jurada según corresponda.

Artículo 6. Aquellos promotores que inicien sus actividades, obras o proyectos, sin contar con la debida Resolución que aprueba el Estudio de Impacto Ambiental, serán objeto de paralización por parte de la Autoridad Regional o General de la Autoridad Nacional del Ambiente que corresponda sin perjuicio de la responsabilidad ambiental que derive de este hecho, lo que no

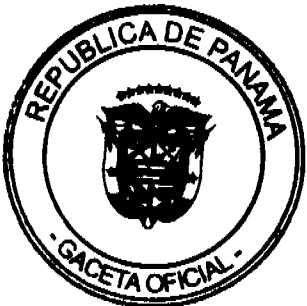

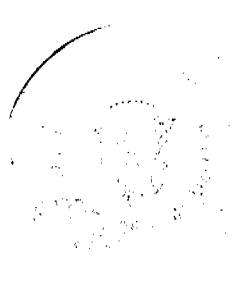

excluye la obligación que tiene el Promotor del proyecto de presentar a la Autoridad Nacional del Ambiente el Estudio de Impacto Ambiental, cuya presentación fue omitida al inicio del proceso o de alguna otra herramienta de gestión ambiental, cuando la Autoridad así lo requiera.

Artículo 7. Los planes, programas y políticas que supongan efectos ambientales significativos deberán someterse a una Evaluación Ambiental Estratégica. La Autoridad Nacional del Ambiente reglamentará este aspecto para lo cual dispondrá de un término de dos años contados a partir de la entrada en vigencia de este reglamento.

## CAPÍTULO III

## FUNCIONES Y RESPONSABILIDADES DE LA AUTORIDAD NACIONAL DEL AMBIENTE Y SUS ORGANISMOS INTERNOS

Artículo 8. La ANAM, a través de la Dirección de Evaluación y Ordenamiento Ambiental (DIEORA), tendrá las siguientes funciones y responsabilidades:

- Administrar el Proceso de Evaluación de Impacto Ambiental.  $a<sub>1</sub>$
- Definir y evaluar la aplicación de la política ambiental en el proceso de Evaluación de  $\mathbf{b}$ . Impacto Ambiental.
- Proponer las regulaciones, guías y manuales necesarios para la aplicación de este  $C<sub>1</sub>$ Reglamento y presentarlos para la aprobación del (la) Administrador (a) General.
- $d_{\cdot}$ Mantener una expedita y permanente coordinación con las Administraciones Regionales y Direcciones de la ANAM, así como con las Unidades Ambientales Sectoriales (UAS) y municipales (UAM) para facilitar la coordinación entre ellas.
- Coordinar la Red de Unidades Ambientales Sectoriales, de acuerdo con lo establecido en el  $e_{1}$ Artículo 17 de la Ley General de Ambiente.
- $f_{\perp}$ Aplicar los mecanismos correspondientes para el seguimiento continuo de la aplicación del Proceso de Evaluación de Impacto Ambiental en todos sus ámbitos y proponer medidas para elevar los niveles de eficiencia y efectividad del proceso.
- Evaluar permanentemente la aplicación del presente Reglamento, Regulaciones, Guías, g. Manual de Procedimientos y Términos de Referencia. Además, proponer y propiciar los ajustes y modificaciones que fueren necesarios para tales efectos.
- $h$ Velar por el cumplimiento del Proceso de Evaluación de Impacto Ambiental y por la concurrencia de los contenidos exigidos a los Estudios de Impacto Ambiental.
- Revisar y evaluar los Estudios de Impacto Ambiental, preparar el Informe de Evaluación correspondiente, incluyendo en el mismo la recomendación técnica resultante de la evaluación, ya sea solicitando la aprobación o el rechazo y remitirlo junto con un proyecto de resolución ambiental para la consideración del (la) Administrador(a) General.
- Solicitar a los Promotores las aclaraciones, ajustes o modificaciones e información adicional j. que, de acuerdo a los procedimientos, correspondan.
- Proponer e implementar medidas para incrementar la participación organizada, responsable k. e ilustrada del sector privado en particular, y de la sociedad civil en general, en el Proceso de Evaluación de Impacto Ambiental.
- Proponer y propiciar que se le otorgue, restrinja o retire, a las Unidades Ambientales  $\mathbf{L}$ Sectoriales (UAS), municipales (UAM) y a las Administraciones Regionales del Ambiente, la facultad para realizar las evaluaciones de los Estudios de Impacto Ambiental, cuando de acuerdo con los procedimientos dispuestos por la ANAM, se encuentren debidamente creadas, capacitadas y equipadas o no estén cumpliendo con su cometido.
- Todas aquellas que la Administración General de la ANAM le asigne. m.

Artículo 9. Las Administraciones Regionales de la ANAM tendrán las siguientes funciones y responsabilidades:

Administrar el Proceso de Evaluación de Impacto Ambiental en el ámbito regional de acuerdo a lo que establezca este Decreto Ejecutivo y a las directrices e indicaciones

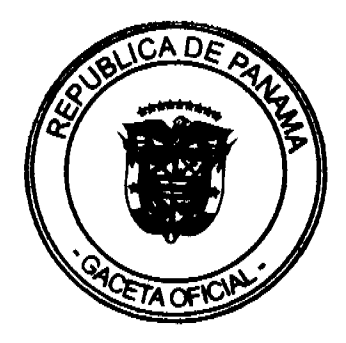

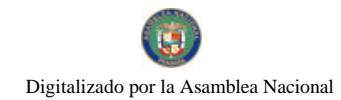

No.26352-A

establecidas por la Administración General o la Dirección de Evaluación y Ordenamiento Ambiental.

- Mantener una expedita y permanente coordinación con las Unidades Ambientales  $\mathbf{b}$ . Sectoriales ubicadas en la región. De igual forma, promover y facilitar la coordinación entre ellas
- c. Velar por el cumplimiento de los procedimientos administrativos y la concurrencia de los contenidos de los Estudios de Impacto Ambiental que deben someterse a su evaluación, una vez estén habilitadas.
- Fiscalizar, inspeccionar y controlar, conjuntamente con las autoridades sectoriales  $d.$ competentes, el cumplimiento de los Estudios de Impacto Ambiental, de sus respectivos Planes de Manejo Ambiental y de las normas ambientales; así como la adecuada aplicación de los procedimientos de supervisión, control y fiscalización ambiental.
- e. Revisar y evaluar los Estudios de Impacto Ambiental de Categorías I y II, y emitir la Resolución Ambiental de aprobación o de rechazo de los Estudios de Impacto Ambiental Categoría II, una vez sean legalmente habilitadas por él o la Administrador (a) General de la ANAM.
- Revisar y emitir su informe técnico, y remitirlo a la Dirección de Evaluación y  $f_{\perp}$ Ordenamiento Ambiental, sobre los Estudios de Impacto Ambiental.
- Proponer e implementar medidas para estimular, en el ámbito regional, al sector privado y a g. la sociedad civil para que incrementen de manera permanente su participación ilustrada y organizada en el Proceso de Evaluación de Impacto Ambiental.
- h. Enviar informes periódicos a la Dirección correspondiente, sobre el proceso de Evaluación de Impacto Ambiental.
- Realizar las inspecciones pertinentes a fin de verificar en campo lo establecido en el Estudio i. de Impacto Ambiental del proyecto, obra o actividad dentro del proceso de evaluación del mismo.
- Realizar todas aquellas tareas que le sean asignadas en materia de Evaluación de Impacto j. Ambiental.

Artículo 10. Las Unidades Ambientales Sectoriales de las autoridades competentes y de los Municipios, que hayan sido debidamente facultadas para ello tendrán las siguientes funciones y responsabilidades:

- Velar por la aplicación del Proceso de Evaluación de Impacto Ambiental en el sector de su  $a<sub>1</sub>$ competencia y/o municipio, así como proponer e implementar las medidas que fueran necesarias, en coordinación y bajo las directrices emanadas de la ANAM.
- Emitir el informe técnico fundamentado en el área de su competencia, sobre los Estudios de Impacto Ambiental Categorías II y III y remitirlo a la instancia correspondiente de la ANAM en el tiempo legalmente establecido.
- c. Fiscalizar, inspeccionar y controlar, conjuntamente con la ANAM, el cumplimiento de los Estudios de Impacto Ambiental, de sus respectivos Planes de Manejo Ambiental, de las normas ambientales, así como la adecuada aplicación de los procedimientos de supervisión, control y fiscalización
- d. Participar conjuntamente con la ANAM, en la preparación de directrices generales y sectoriales relacionadas con el Proceso de Evaluación de Impacto Ambiental; así como en la preparación de normas ambientales, guías, metodologías, términos de referencia e índices de contenido para los Estudios de Impacto Ambiental, al igual que sugerir el incluir o excluir de la lista taxativa actividades, obras o proyectos que deban hacer un Estudio de Impacto Ambiental en el sector de su competencia.

# **CAPÍTULO IV**

### DE LOS PROMOTORES, CONSULTORES Y DE LOS DERECHOS DE LA SOCIEDAD CIVIL.

Artículo 11. Los Promotores y los Consultores Ambientales serán solidariamente responsables del contenido y antecedentes en los que se fundamenten para elaborar el Estudio de Impacto

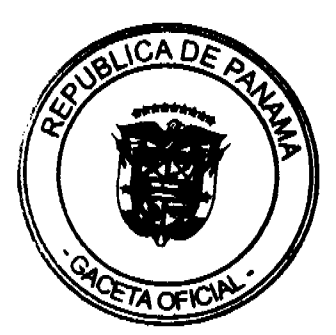

No 26352-A

Ambiental y deberán presentar todos los documentos, informes, correspondencia, estudios necesarios, aclaraciones, modificaciones o ajustes solicitados por la Autoridad.

Los Promotores quedarán obligados a cumplir con el Estudio de Impacto Ambiental, el correspondiente Plan de Manejo Ambiental, y cualquier otro aspecto establecido en la Resolución Ambiental que aprueba la ejecución de un proyecto, obra o actividad, a evaluar su cumplimiento, a realizar el seguimiento, vigilancia y control ambiental, y enviar los informes y resultados con la periodicidad solicitada.

Para el cumplimiento de estas obligaciones el Promotor debe considerar a todas las instituciones que correspondan o hayan participado en el proceso de Evaluación del Estudio de Impacto Ambiental.

Artículo 12. Los Promotores deberán garantizar la participación de la sociedad civil en el proceso de elaboración y de Evaluación del Estudio de Impacto Ambiental de su proyecto, obra o actividad, en los términos que se indican en el presente Reglamento y en la normativa que regule la participación ciudadana.

Asimismo, deberán facilitar el acceso a la información respecto al proyecto, obra o actividad y al Estudio de Impacto Ambiental, de conformidad con lo establecido en el presente Reglamento y en los manuales que se dicten para tal fin, así como facilitar y colaborar en todo lo que se le soliciten las autoridades competentes para las labores de seguimiento vigilancia y control ambiental.

Artículo 13. Sin perjuicio de otros derechos, durante el Proceso de Evaluación de Impacto Ambiental de un proyecto, obra o actividad, la sociedad podrá:

- a. Informarse del contenido del Estudio de Impacto Ambiental y de los documentos presentados por el Promotor o generados por la autoridad competente durante el proceso de Evaluación de Impacto Ambiental, de acuerdo con lo dispuesto en las normas legales, reglamentarias y complementarias correspondientes;
- b. Formular observaciones al Estudio de Impacto Ambiental y al respectivo Plan de Manejo Ambiental, durante el proceso de solicitud de información a la comunidad y/o de consulta formal previsto en las normas legales correspondientes y en el presente Reglamento; y
- Advertir a la ANAM, ya sea a través de la Administración Regional, de la Dirección de  $c_{\cdot}$ Evaluación y Ordenamiento Ambiental, de la Administración General o a la institución correspondiente, sobre las afectaciones ambientales que pudieran producirse por la falta de consideración o de un enfoque mal orientado sobre las características ambientales, los recursos que se afectarian incluyendo a la población, y/o por la proposición del promotor de medidas inadecuadas en el correspondiente Plan de Manejo Ambiental.

Artículo 14. Los Estudios de Impacto Ambiental serán elaborados por personas idóneas, naturales o jurídicas, independientes del Promotor de la actividad, obra o proyecto de inversión, público o privado, debidamente inscritas y habilitadas en el Registro de Consultores Ambientales que para tales efectos lleva la ANAM, de conformidad a lo señalado en el Título VII de este Reglamento.

La elaboración de los Estudios de Impacto Ambiental deberá ceñirse, sin necesariamente limitarse, a los contenidos definidos en este Reglamento y los que se establezcan en las Resoluciones Administrativas, manuales y/o reglamentos.

### TITULO II

# DE LOS PROYECTOS, OBRAS O ACTIVIDADES QUE INGRESEN AL PROCESO DE EVALUACIÓN DE IMPACTO AMBIENTAL

Artículo 15. Los nuevos proyectos, obras o actividades, y las modificaciones de los ya existentes, en sus fases de planificación, ejecución, emplazamiento, instalación, construcción,

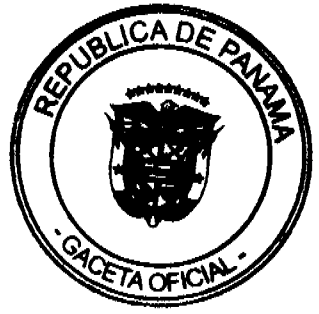

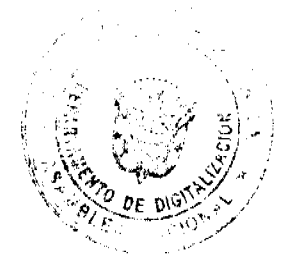

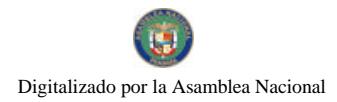

montaje, ensamblaje, mantenimiento, y operación, que ingresarán al Proceso de Evaluación de Impacto Ambiental son los indicados en la lista contenida en el Artículo 16 de este Reglamento y aquellos que la ANAM determine de acuerdo al riesgo ambiental que puedan ocasionar.

La presentación de los Estudios de Impacto Ambiental deberá realizarse mediante memorial suscrito por el Promotor, dirigido al Administrador Regional o al Director de Evaluación y Ordenamiento Ambiental, según corresponda.

Artículo 16. La lista de proyectos, obras o actividades que ingresarán al proceso de Evaluación de Impacto Ambiental, utilizando como referencia entre otras, la Clasificación Industrial Internacional Uniforme (Código CIIU), que a continuación se detalla:

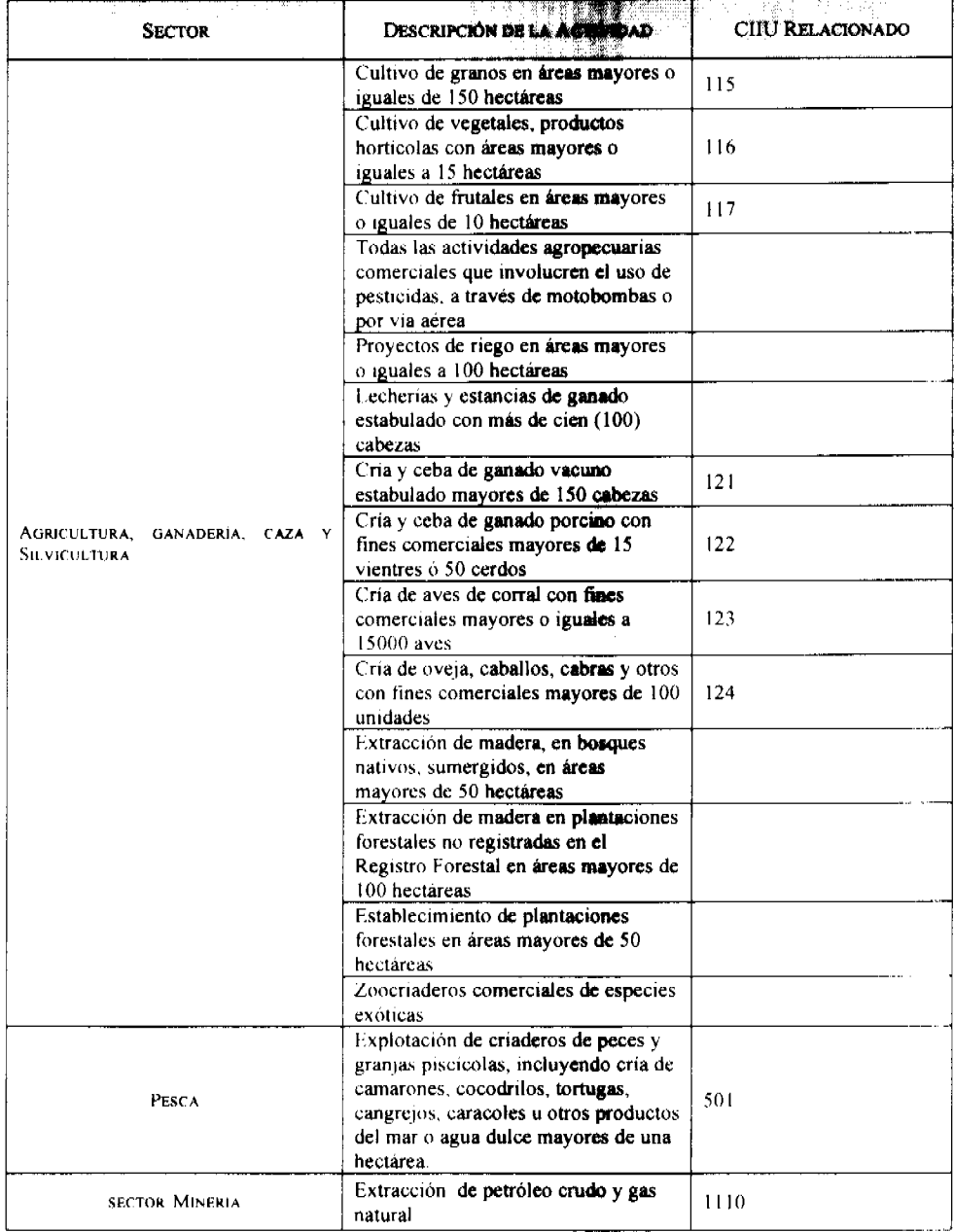

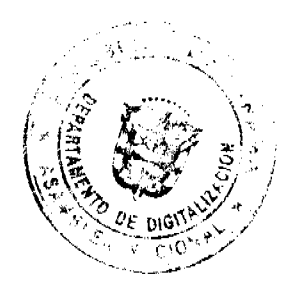

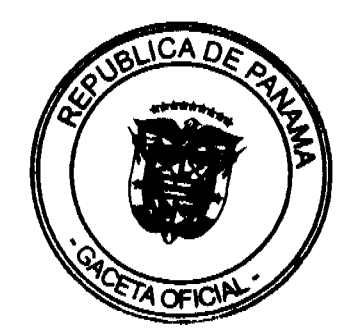

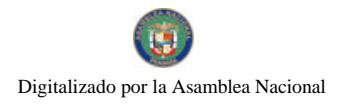

# Gaceta Oficial Digital, lunes 24 de agosto de 2009

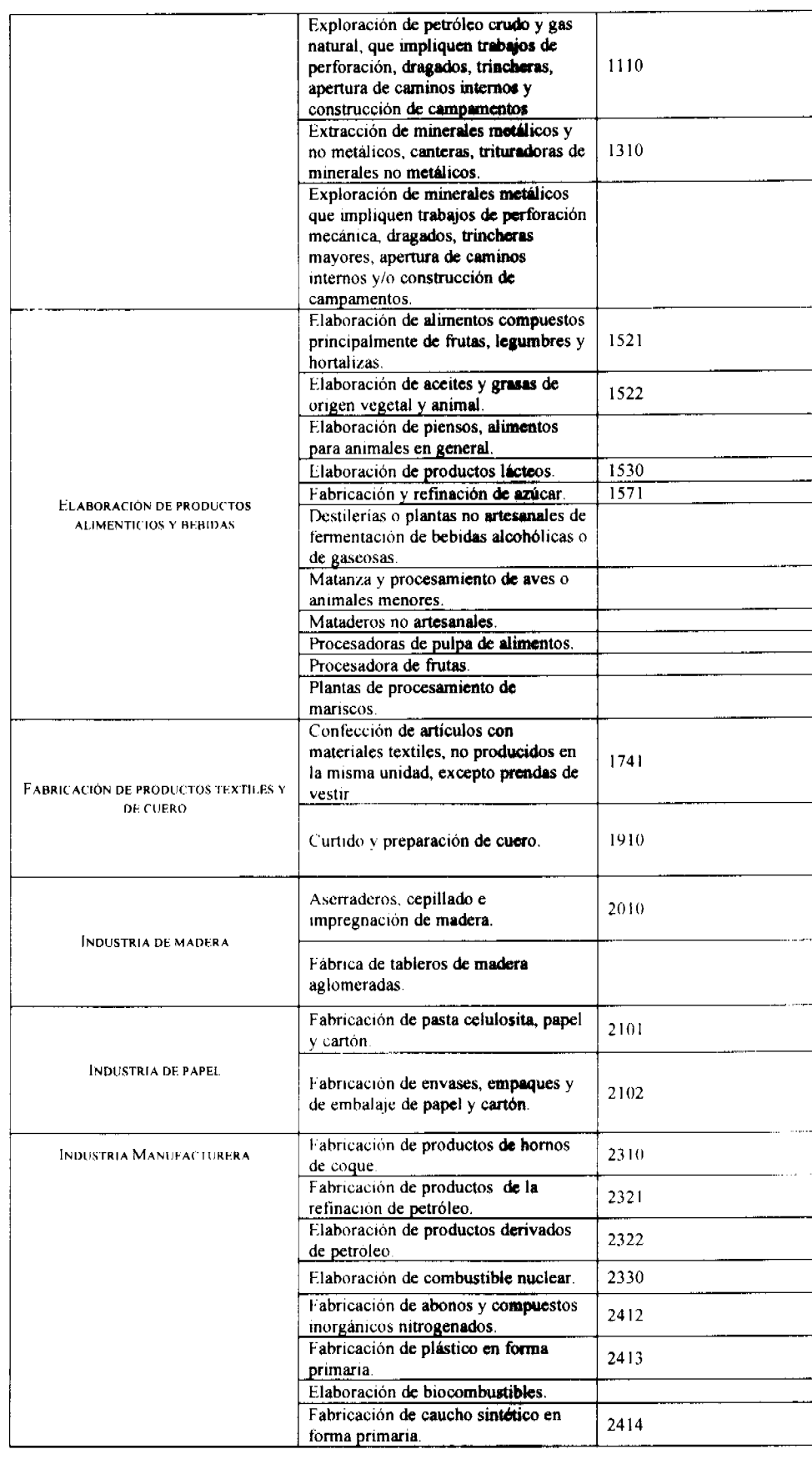

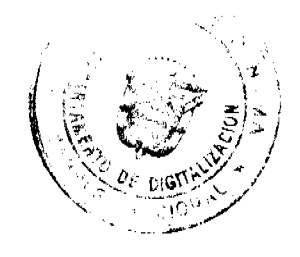

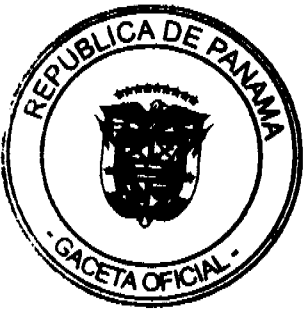

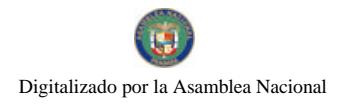

# Gaceta Oficial Digital, lunes 24 de agosto de 2009

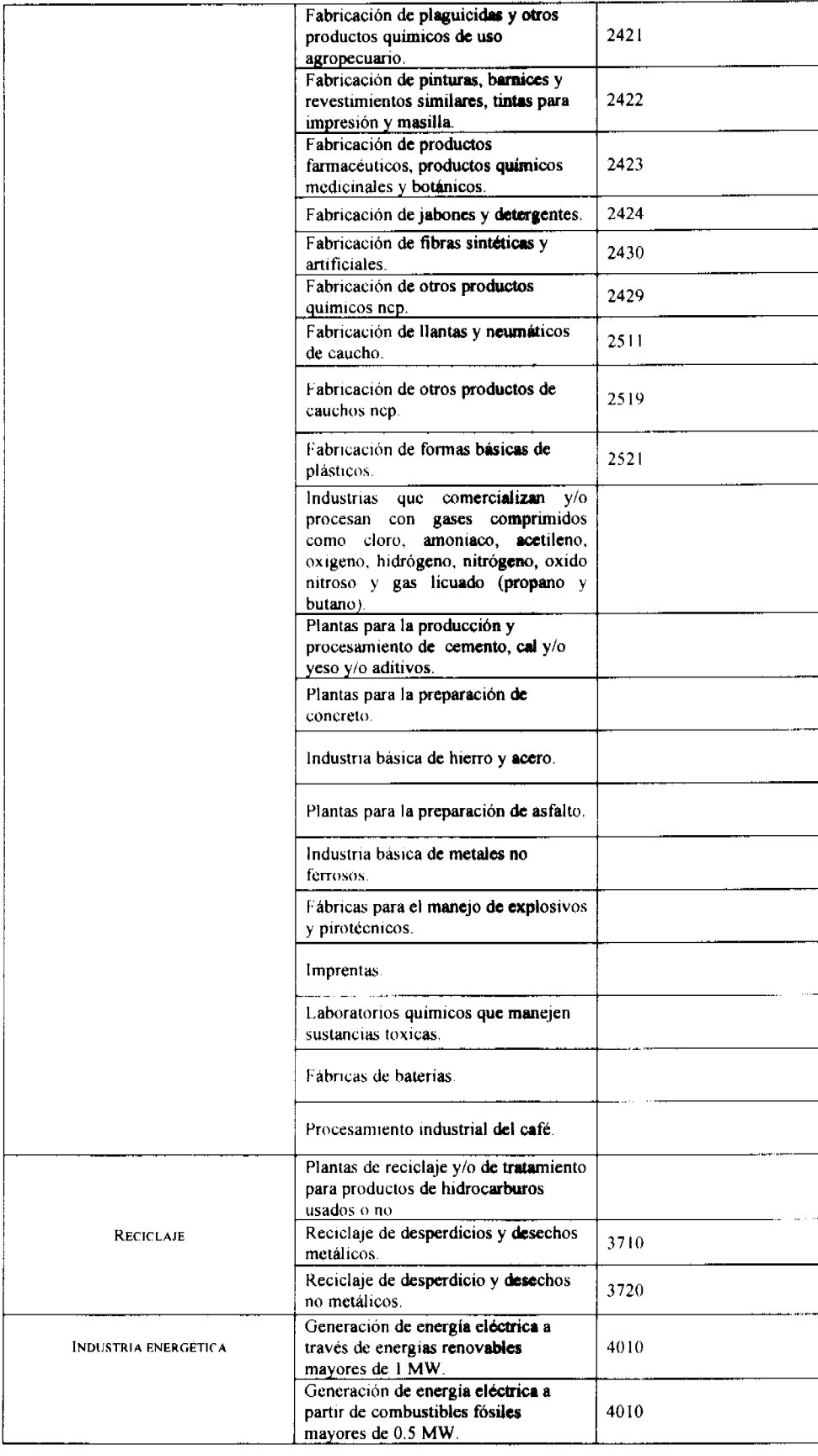

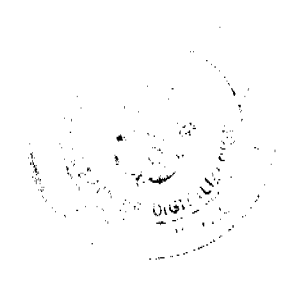

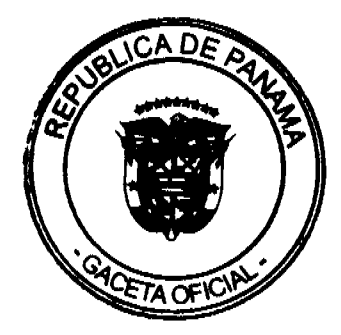

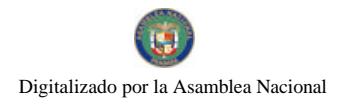

### Gaceta Oficial Digital, lunes 24 de agosto de 2009

Subestaciones de energía eléctrica. Redes de distribución de energía 4010 eléctrica mayores de 5 Km. Lineas de transmisión de energía eléctrica mayores de 5 Km. Construcción y ampliación de presas y embalses. Ensanches de carreteras. Construcción de puentes. Construcción de carreteras. Construcción o rehabilitación de caminos rurales. Construcción de pasos elevados vehiculares, cableados, monorriel, telefericos, funiculares. Movimiento y/o nivelación y/o relleno de tierra a realizar mayores a media hectárea, o con movimiento  $\geq$  a  $1000 \text{ m}^3$ Edificaciones (exceptuando viviendas unifamiliares). Construcción de Galeras abiertas o cerradas mayores de 100 m<sup>2</sup>. Centros y locales comerciales. Urbanizaciones residenciales (incluyendo todas las etapas) con más de 5 residencias Urbanizaciones industriales. INDUSTRIA DE LA CONSTRUCCIÓN Conjuntos residenciales [K3]. Lotificaciones mayores de 1 Ha. Terminales de transporte terrestre. Construcción de líneas férreas superficiales o subterráneas. Puertos, astilleros, diques, marinas y muelles. Construcción de canales, vias de navegación Captación, depuración y distribución 4100 de agua a poblaciones mayores de 1000 habitantes Aeropuertos, helipuertos o pistas de aterrizaje Construcción de oleoductos, poliductos y gaseoductos Tendidos de cables de telecomunicaciones mayores a 5Km. Uso de fondo de mar. Cementerios mayores de 1Ha. Tendidos de cables submarinos. Incineradores. Emisarios para la descarga submarina de aguas servidas. Construcción de hospitales y clínicas. Estaciones comerciales de expendio de combustible. **SERVICIOS** Plantas de distribución o almacenamiento de combustibles y derivados.

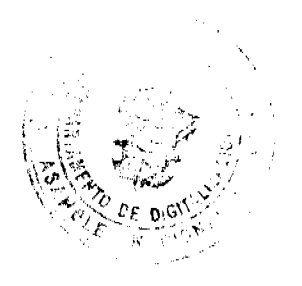

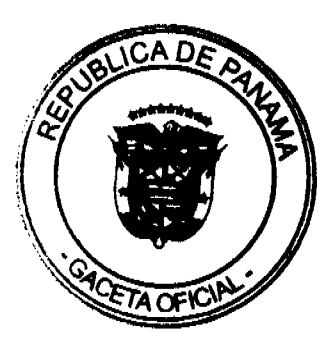

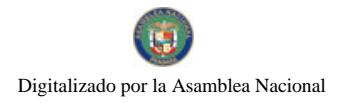

### Gaceta Oficial Digital, lunes 24 de agosto de 2009

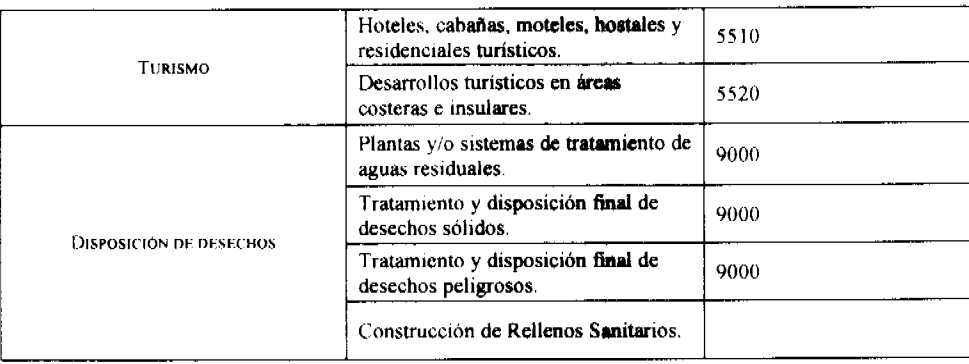

Artículo 17. Es potestad de la Autoridad Nacional del Ambiente solicitar al Promotor del proyecto la elaboración de un Estudio de Impacto Ambiental cuando dicha entidad considere que con la ejecución de las actividades u obras propuestas para el desarrollo del proyecto se pueda afectar alguno de los criterios de protección ambiental o se puedan generar riesgos ambientales. En todo caso, ya sea que la actividad, obra o proyecto este o no en la lista taxativa el consultor y el Promotor tomando en cuenta los criterios de protección ambiental propondrán la categoría del Estudio de Impacto Ambiental, la cual será ratificada o no por la Autoridad Nacional del Ambiente.

Artículo 18. La Autoridad Nacional del Ambiente se reserva el derecho de solicitar al Promotor del proyecto, el cambio de la categoría del Estudio de Impacto Ambiental de los proyectos incluidos en la lista taxativa del artículo 16 ó de aquellos solicitados por esta entidad cuando el desarrollo del mismo se encuentre dentro de un área ambientalmente frágil y/o afecte alguno de los criterios de protección ambiental y/o genere impactos de tipo acumulativos y/o indirectos y/o sinérgicos. Para tales efectos, el consultor y el Promotor tomando en cuenta los criterios de protección ambiental propondrán la categoría del Estudio de Impacto Ambiental, la cual será ratificada o no por la Autoridad Nacional del Ambiente,

La recategorización del Estudio de Impacto Ambiental en evaluación se realizará a través de una Resolución de Rechazo del Estudio de Impacto Ambiental.

Artículo 19. Los Estudios de Impacto Ambiental de aquellos proyectos, obras o actividades cuya ejecución ha sido concebida en áreas donde ya se han propuesto otros similares, previamente sometidas al Proceso de Evaluación de Impacto Ambiental y aprobado el Estudio de Impacto Ambiental y su ejecución no ha iniciado, se enfocarán únicamente en la descripción de los aspectos más relevantes del área y en detallar los impactos ambientales, así como las medidas de mitigación y/o compensación, y el Plan de Manejo Ambiental, incorporando al Estudio de Impacto Ambiental, la información de línea base que ya fue avalada por la ANAM en los otros procesos, citando las fuentes. La información contenida en esta línea base de proyecto colindantes, tendrá una vigencia máxima de dos (2) años contados a partir de la presentación del Estudio de Impacto Ambiental y deberá citar la fuente de la información.

Artículo 20. La modificación de un proyecto, obra o actividad deberá ingresar al Proceso de Evaluación de Impacto Ambiental cuando:

- Por si sola, la modificación constituya una nueva obra o actividad contenida en la lista a. taxativa. o
- Cuando los cambios en el proyecto, obra o actividad de que se trate, impliquen impactos Ъ. ambientales, que excedan la norma ambiental que los regula o que no hayan sido contemplados en el Estudio de Impacto Ambiental aprobado.

En caso contrario el promotor de un proyecto, obra o actividad, que haya planteado una modificación le será aceptada la misma a través de una resolución motivada.

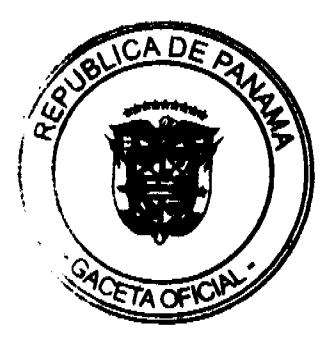

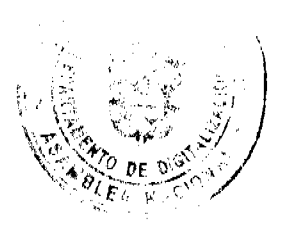

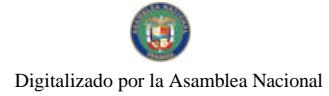

 $22$ 

Artículo 21. La Autoridad Nacional del Ambiente, en coordinación con la Autoridad Sectorial Competente, podrá a través del Órgano Ejecutivo incorporar, modificar o eliminar proyectos de la lista taxativa prevista en el artículo 16 de este reglamento, de acuerdo al mecanismo que se establezca para este fin.

## **TÍTULO III**

# DE LOS ESTUDIOS DE IMPACTO AMBIENTAL

## **CAPITULO I**

# DE LOS CRITERIOS DE PROTECCION AMBIENTAL PARA DETERMINAR LA CATEGORÍA DEL ESTUDIO DE IMPACTO AMBIENTAL

Artículo 22. Para los efectos de este reglamento, se entenderá que un proyecto produce impactos ambientales significativamente adversos si genera o presenta alguno de los efectos, características o circunstancias previstas en uno o más de los cinco criterios de protección ambiental identificados en el Artículo 23 de este reglamento.

Artículo 23. El Promotor y las autoridades ambientales deberán considerar los siguientes cinco criterios de protección ambiental, en la elaboración y evaluación de los Estudios de Impacto Ambiental, para determinar, ratificar, modificar, y revisar, la categoría de los Estudios de Impacto Ambiental a la que se adscribe un determinado proyecto, obra o actividad, así como para aprobar o rechazar la misma.

Criterio 1.- Este criterio se define cuando el proyecto genera o presenta riesgo para la salud de la población, flora y fauna y sobre el ambiente en general. Para determinar la concurrencia del nivel de riesgo, se considerarán los siguientes factores:

- a. La generación, recolección, almacenamiento, transporte o disposición de residuos industriales así como sus procesos de reciclaje, atendiendo a su composición, peligrosidad, cantidad y concentración, particularmente en el caso de materias inflamables, tóxicas, corrosivas, y radioactivas a ser utilizadas en las diferentes etapas de la acción propuesta:
- b. La generación de efluentes líquidos, emisiones gaseosas, residuos sólidos o sus combinaciones cuyas concentraciones superen los límites máximos permisibles establecidos en las normas de calidad ambiental:
- c. Los niveles, frecuencia y duración de ruidos, vibraciones y/o radiaciones;
- d. La producción, generación, recolección, disposición y reciclaje de residuos domésticos o domiciliarios que por sus características constituyan un peligro sanitario a la población;
- e. La composición, calidad y cantidad de emisiones fugitivas de gases o partículas generadas en las diferentes etapas de desarrollo de la acción propuesta;
- f. El riesgo de proliferación de patógenos y vectores sanitarios;

Criterio 2.- Este criterio se define cuando el proyecto genera o presenta alteraciones significativas sobre la cantidad y calidad de los recursos naturales, con especial atención a la afectación de la diversidad biológica y territorios o recursos con valor ambiental y/o patrimonial. A objeto de evaluar el grado de impacto sobre los recursos naturales, se deberán considerar los siguientes factores:

- a. La alteración del estado de conservación de suelos;
- b. La alteración de suelos frágiles;
- La generación o incremento de procesos erosivos al corto, mediano y largo plazo;  $\mathbf{c}$ .
- d. La pérdida de fertilidad en suelos adyacentes a la acción propuesta;
- e. La inducción del deterioro del suelo por causas tales como desertificación, generación o avance de dunas o acidificación:
- f. La acumulación de sales y/o vertido de contaminantes sobre el suelo;
- La alteración de especies de flora y fauna vulnerables, amenazadas, endémicas, con  $\mathbf{r}$ . datos deficientes o en peligro de extinción;
- h. La alteración del estado de conservación de especies de flora y fauna;

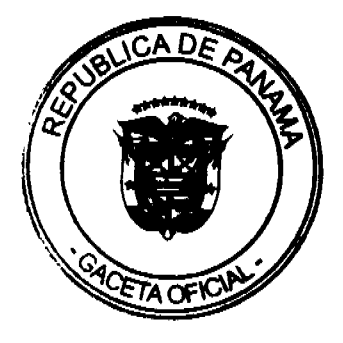

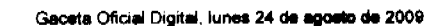

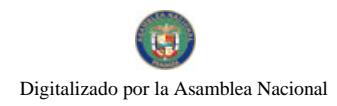

- i. La introducción de especies de flora y fauna exóticas que no existen previamente en el territorio involucrado;
- i. La promoción de actividades extractivas, de explotación o manejo de la fauna, flora u otros recursos naturales;
- k. La presentación o generación de algún efecto adverso sobre la biota, especialmente la endémica:
- 1. La inducción a la tala de bosques nativos,
- m. El reemplazo de especies endémicas;
- n. La alteración de la representatividad de las formaciones vegetales y ecosistemas a nivel local, regional o nacional;
- o. La promoción de la explotación de la belleza escénica declarada;
- p. La extracción, explotación o manejo de fauna y flora nativa;
- q. Los efectos sobre la diversidad biológica;
- La alteración de los parámetros físicos, químicos y biológicos del agua;  $\mathbf{r}$ .
- s. La modificación de los usos actuales del agua,
- t. La alteración de cuerpos o cursos de agua superficial, por sobre caudales ecológicos;
- u. La alteración de cursos o cuerpos de aguas subterráneas; y
- v. La alteración de la calidad y cantidad del agua superficial, continental o marítima, y subterránea.

Criterio 3.- Este criterio se define cuando el proyecto genera o presenta alteraciones significativas sobre los atributos que dieron origen a un área clasificada como protegida o sobre el valor paisajístico, estético y/o turístico de una zona. A objeto de evaluar si se presentan alteraciones significativas sobre estas áreas o zonas se deberán considerar los siguientes factores:

- a. La afectación, intervención o explotación de recursos naturales que se encuentran en áreas protegidas;
- b. La generación de nuevas áreas protegidas;
- c. La modificación de antiguas áreas protegidas;
- d. La pérdida de ambientes representativos y protegidos;
- e. La afectación, intervención o explotación de territorios con valor paisajístico y/o turístico declarado:
- f. La obstrucción de la visibilidad a zonas con valor paisajístico declarado;
- g. La modificación en la composición del paisaje; y
- h. El fomento al desarrollo de actividades en zonas recreativas y/o turísticas.

Criterio 4. Este criterio se define cuando el proyecto genera reasentamientos, desplazamientos y reubicaciones de comunidades humanas, y alteraciones significativas sobre los sistemas de vida y costumbres de grupos humanos, incluyendo los espacios urbanos. Se considera que concurre este criterio si se producen los siguientes efectos, características o circunstancias:

- a. La inducción a comunidades humanas que se encuentren en el área de influencia directa del proyecto a reasentarse o reubicarse, temporal o permanentemente;
- b. La afectación de grupos humanos protegidos por disposiciones especiales;
- c. La transformación de las actividades económicas, sociales o culturales con base ambiental del grupo o comunidad humana local;
- d. La obstrucción del acceso a recursos naturales que sirvan de base para alguna actividad económica o de subsistencia de comunidades humanas aledañas;
- e. La generación de procesos de ruptura de redes o alianzas sociales;
- f. Los cambios en la estructura demográfica local;
- g. La alteración de sistemas de vida de grupos étnicos con alto valor cultural; y
- h. La generación de nuevas condiciones para los grupos o comunidades humanas.

Criterio 5. Este criterio se define cuando el proyecto genera o presenta alteraciones sobre sitios declarados con valor antropológico, arqueológico, histórico y perteneciente al patrimonio cultural así como los monumentos. A objeto de evaluar si se generan alteraciones significativas en este ámbito, se considerarán los siguientes factores:

a. La afectación, modificación, y deterioro de algún monumento histórico, arquitectónico, monumento público, monumento arqueológico, zona típica, así declarado.

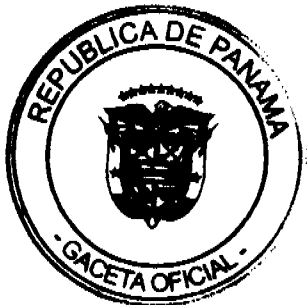

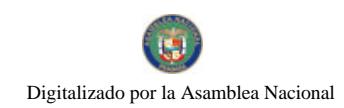

No 26352-A

b. La extracción de elementos de zonas donde existan piezas o construcciones con valor histórico, arquitectónico o arqueológico declarados; y

c. La afectación de recursos arqueológicos, antropológicos en cualquiera de sus formas.

## **CAPITULO II** DE LAS CATEGORÍAS DE ESTUDIOS DE IMPACTO AMBIENTAL

Artículo 24. El Proceso de Evaluación de Impacto Ambiental contemplará tres categorías de Estudio de Impacto Ambiental en virtud de la eliminación, mitigación y/o compensación de los potenciales impactos ambientales negativos que un proyecto, obra o actividad pueda inducir en el entorno:

Estudio de Impacto Ambiental Categoría I: Documento de análisis aplicable a los proyectos, obras o actividades incluidos en la lista taxativa prevista en el Artículo 16 de este Reglamento, que puedan generar impactos ambientales negativos no significativos y que no conllevan riesgos ambientales significativos. El Estudio de Impacto Ambiental Categoría I se constituirá a través de una Declaración Jurada debidamente notariada. El incumplimiento del contenido de esta declaración acarreará sanciones conforme a la Ley 41 de 1998, sus reglamentos y demás normas complementarias con independencia de las acciones penales que correspondan. En adición a las sanciones que se interpongan por la infracción al presente Reglamento, la Autoridad Nacional del Ambiente podrá tomar todas las medidas necesarias para cumplir con la restauración del daño ambiental causado, así como solicitar la recategorización del Proyecto.

Estudio de Impacto Ambiental Categoría II: Documento de análisis aplicable a los proyectos, obras o actividades incluidos en la lista taxativa prevista en el Artículo 16 de este Reglamento, cuya ejecución pueda ocasionar impactos ambientales negativos de carácter significativo que afecten parcialmente el ambiente; los cuales pueden ser eliminados o mitigados con medidas conocidas y fácilmente aplicables, conforme a la normativa ambiental vigente.

Se entenderá, para los efectos de este reglamento, que habrá afectación parcial del ambiente cuando el proyecto obra o actividad no genere impactos ambientales negativos significativos de tipo acumulativo o sinérgico.

Estudio de Impacto Ambiental Categoria III: Documento de análisis aplicable a los proyectos, obras o actividades incluidos en la lista taxativa prevista en el Artículo 16 de este Reglamento, cuya ejecución pueda producir impactos ambientales negativos de tipo indirecto, acumulativo y/o sinérgico de significación cuantitativa y/o cualitativa, que ameriten, por tanto, un análisis más profundo para su evaluación y la identificación y aplicación de las medidas de mitigación correspondientes.

Artículo 25. Una vez presentado el Estudio de Impacto Ambiental, la ANAM lo someterá al procedimiento de acuerdo a lo establecido en el Título V de este Reglamento.

Se faculta a la ANAM, para que, en coordinación con la Autoridad Sectorial Competente, defina los índices de contenidos de los Estudios de Impacto Ambiental para el respectivo sector, los cuales serán aplicados por los Promotores. Estos contenidos serán adoptados por la ANAM a través de Resolución Administrativa.

# CAPÍTULO III DE LOS CONTENIDOS MÍNIMOS Y TÉRMINOS DE REFERENCIA GENERALES DE LOS ESTUDIOS DE IMPACTO AMBIENTAL

Artículo 26. Los Estudios de Impacto Ambiental deberán incluir los contenidos mínimos para la fase de admisión previstos en este artículo y en las normas ambientales vigentes, a fin de garantizar una adecuada y fundada predicción, identificación e interpretación de los impactos ambientales que pueda generar el proyecto, obra o actividad, así como la idoneidad técnica de las medidas propuestas para evitar, reducir, corregir, compensar y controlar los impactos adversos

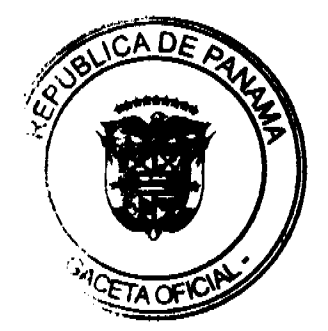

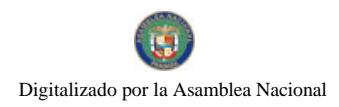

### Gaceta Oficial Digital, lunes 24 de agosto de 2009

significativos. Estos contenidos se mantendrán vigentes hasta que sean adoptados por sector de acuerdo al Artículo 25 de este reglamento. El contenido mínimo de los Estudios de Impacto Ambiental, de acuerdo a su categoría, será el que se establece en el siguiente cuadro:

# CONTENIDO MÍNIMOS DE LOS ESTUDIOS DE IMPACTO AMBIENTAL SEGÚN SU CATEGORÍA

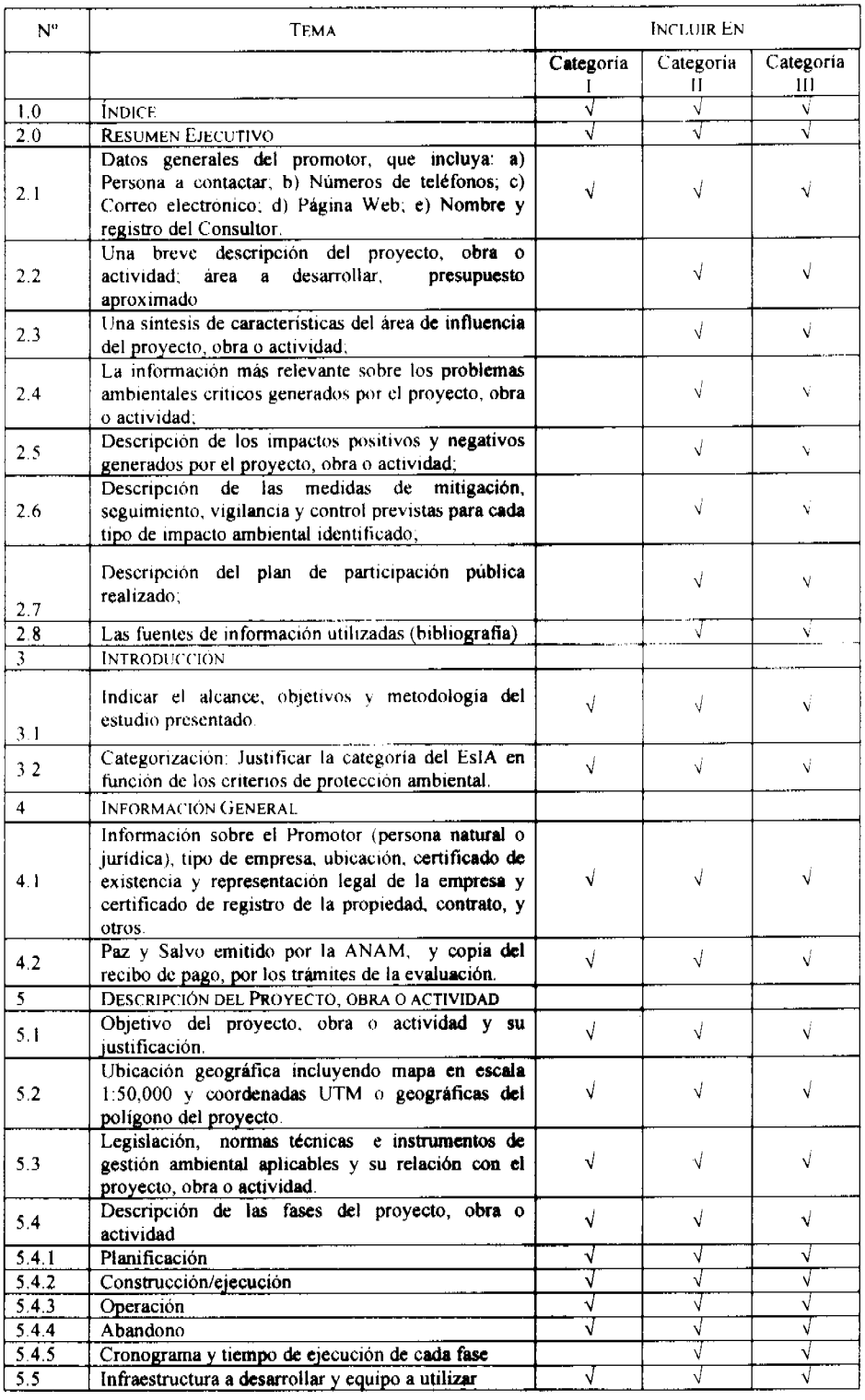

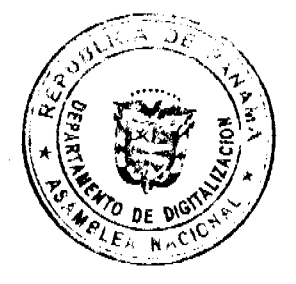

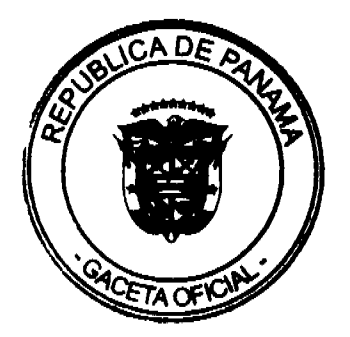

# Gaceta Oficial Digital, lunes 24 de agosto de 2009

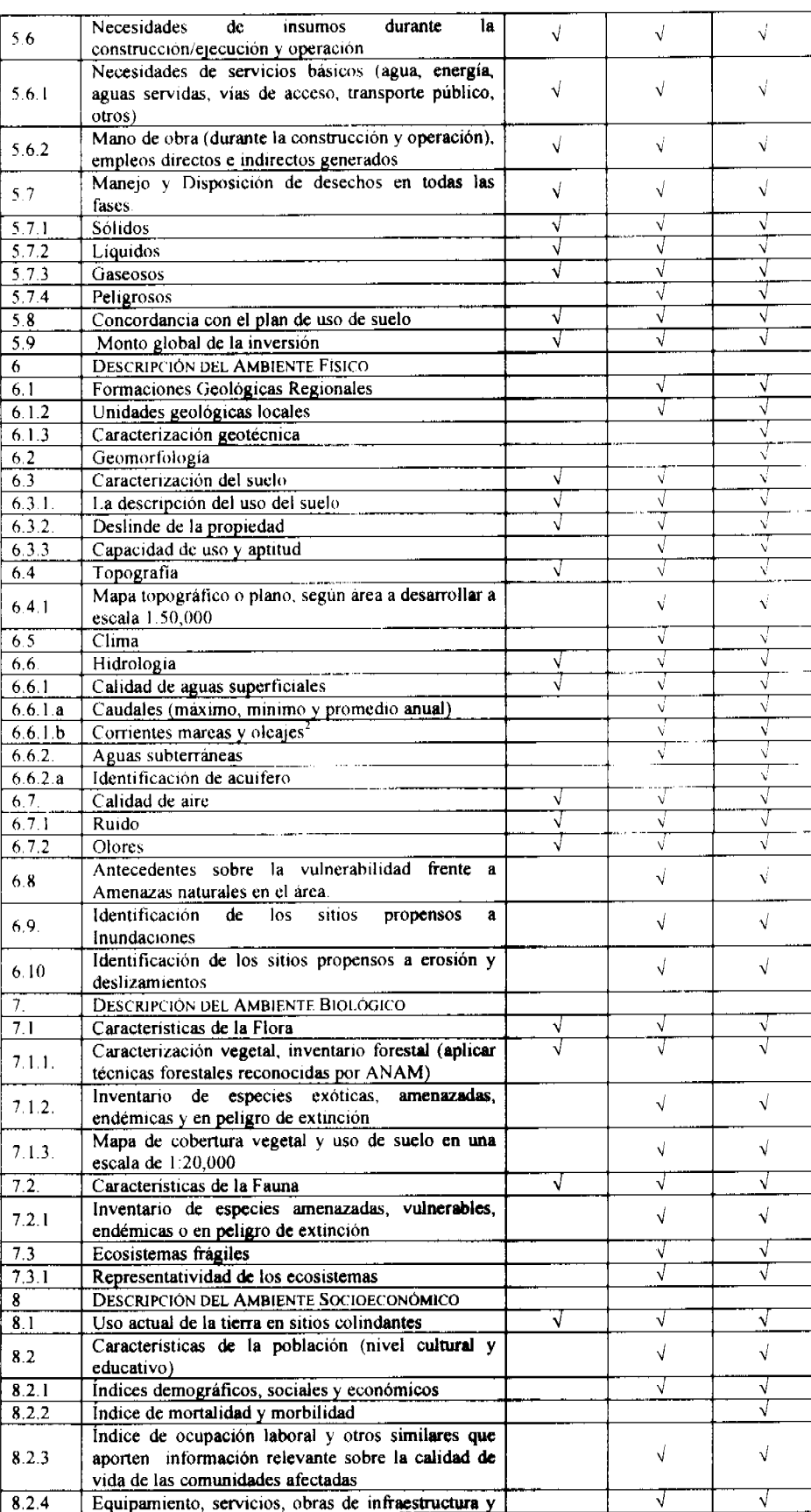

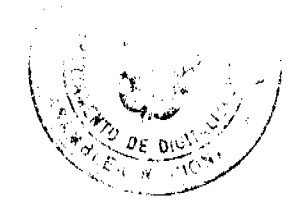

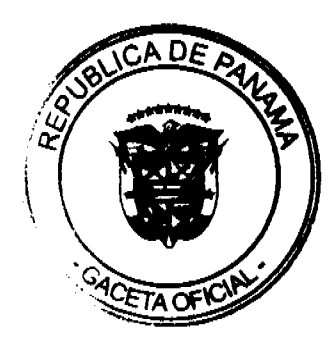

No 26352-A

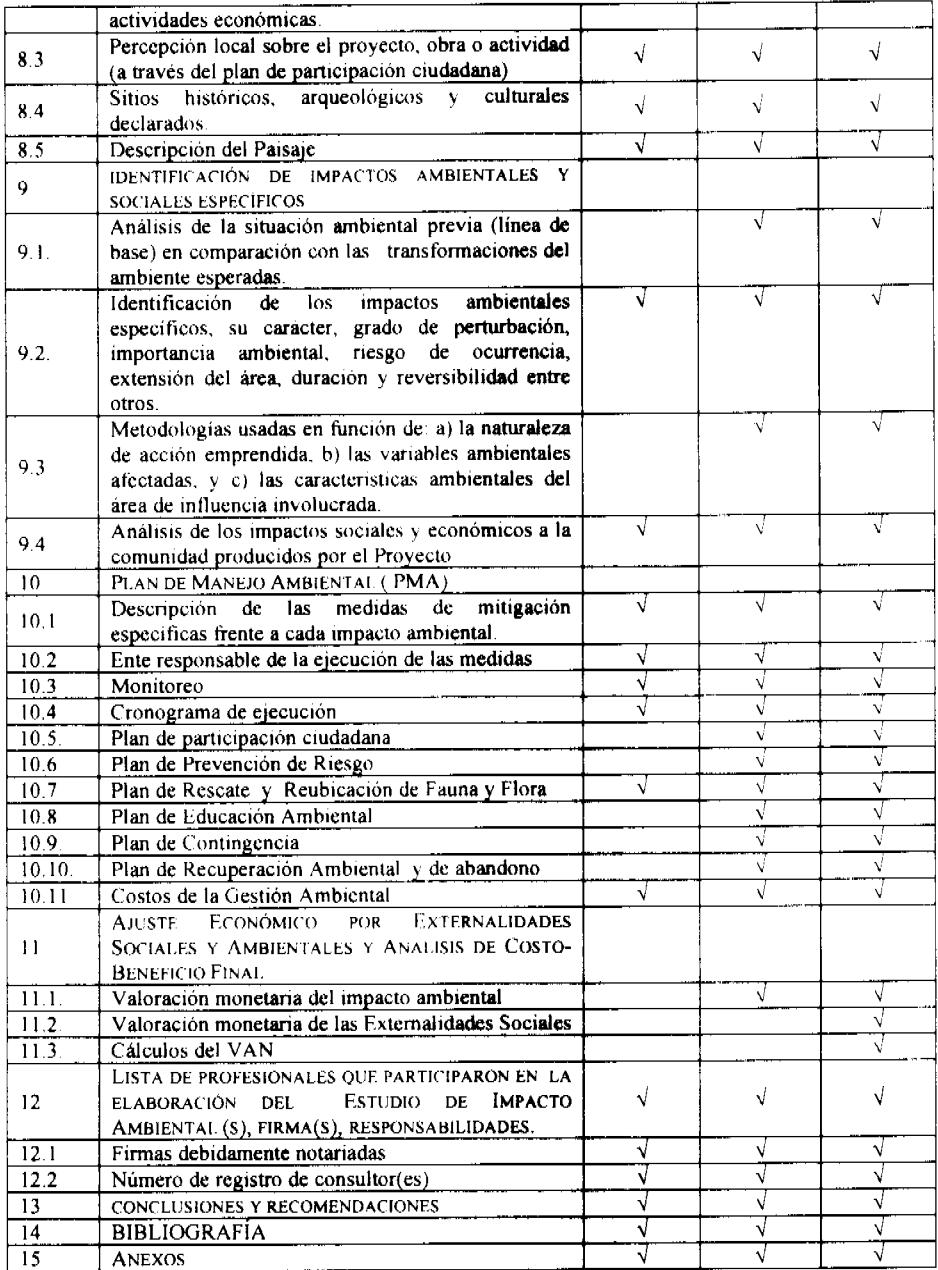

Parágrafo: En el caso de estudios de impacto ambiental referentes a proyectos de generación de energías renovables particularmente los hidroeléctricos deberán presentar certificación sobre su conducencia, emitida por la Autoridad Nacional del Ambiente.

En los casos de estudios de impacto ambiental de proyectos a desarrollarse en áreas protegidas, será necesario solicitar a la Dirección de Áreas Protegidas y Vida Silvestre, la aprobación sobre la viabilidad del mismo en base al instrumento jurídico que lo crea y al Plan de Manejo del Área Protegida.

Cuando se refiera a proyectos de reforestación, el Estudio de Impacto Ambiental deberá estar acompañado de un plan de Reforestación para el proceso de evaluación. La ANAM reglamentará lo concerniente a este Plan mediante Resolución Administrativa, para lo cual dispondrá del término de un año a partir de la entrada en vigencia de este Decreto Ejecutivo.

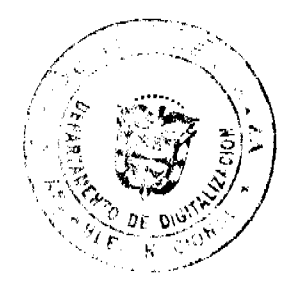

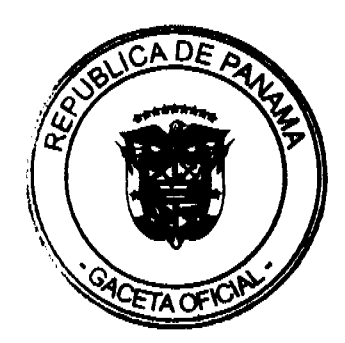

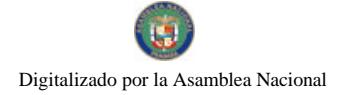

 $28$ 

Artículo 27. Los proyectos, obras o actividades que se pretendan realizar en una zona que esté localizada, parcial o totalmente, en un área identificada por la ANAM como Corredor Biológico, deberán contemplar en el Estudio de Impacto Ambiental correspondiente este concepto, a través de la incorporación del análisis de compatibilidad con los principios y objetivos del mismo.

## **TÍTULO IV** DE LA PARTICIPACIÓN CIUDADANA EN LOS

# **ESTUDIOS DE IMPACTO AMBIENTAL**

# **CAPÍTULO I** DISPOSICIONES GENERALES

Artículo 28. El Promotor de una actividad, obra o proyecto, público o privado, está obligado a involucrar a la ciudadanía en la etapa más temprana, elaboración, en el proceso de Evaluación del Estudio de Impacto Ambiental correspondiente, de manera que se puedan cumplir los requerimientos formales establecidos en el presente Decreto y en el Reglamento sobre la Participación Ciudadana que para tal fin se establezca, para la revisión del Estudio de Impacto Ambiental e incorporar a la comunidad en el proceso de toma de decisiones.

Asimismo, el Promotor deberá documentar en el Estudio de Impacto Ambiental, todas las actividades realizadas para involucrar y/o consultar a la ciudadanía y/o a la comunidad durante su elaboración, según lo establecido en el presente Decreto o en el Reglamento sobre la Participación Ciudadana. En el caso de que se tomen opiniones escritas deberá estar claramente identificado el nombre de la actividad obra o proyecto y contendrá un resumen de los principales impactos negativos y positivos generados. Esta información deberá ser presentada dentro de los contenidos mínimos en la parte correspondiente.

Artículo 29. Los Promotores de actividades, obras o proyectos, públicos y privados, harán efectiva la participación ciudadana en el Proceso de elaboración y evaluación del Estudio de Impacto Ambiental a través de los siguientes mecanismos:

- $\mathbf{I}$ . Para los Estudios Categoría I:
	- a. Descripción de cómo fue involucrada la comunidad que será afectada directamente por la actividad, obra o proyecto, respecto a las fases, etapas, actividades o tareas que se realizarán durante su ejecución. Se deben emplear como mínimo, pero sin limitarse a ello, dos de las siguientes técnicas de participación:
		- Reuniones informativas (de carácter obligatorio); y
		- Entrevistas o encuestas.

El promotor detallará la fecha en que se efectuó la consulta, presentará evidencias, y el análisis de los resultados obtenidos en la aplicación de estas técnicas.

El promotor de proyecto debe incluir como complemento la percepción de la comunidad, directamente afectada, ya sea por opiniones verbalmente expresadas a través de participación en programas de opinión, comentarios o noticias en radioemisoras y televisoras, mediante escritos públicos y privados, individuales y colectivos, recibidos directamente o publicados en periódicos, revistas o cualquier otro medio de comunicación escrita.

Para los Estudios Categoría II:

- a. El Plan de Participación Ciudadana que el Promotor de un proyecto, obra o actividad debe formular y ejecutar durante la etapa de preparación del Estudio de Impacto Ambiental, de acuerdo a lo que establece el artículo 31 del presente Reglamento.
- b. La consulta formal que durante la etapa de revisión del Estudio de Impacto Ambiental,

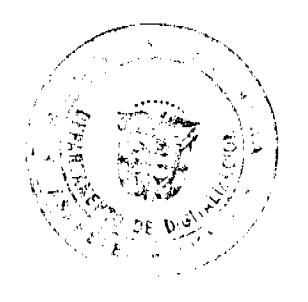

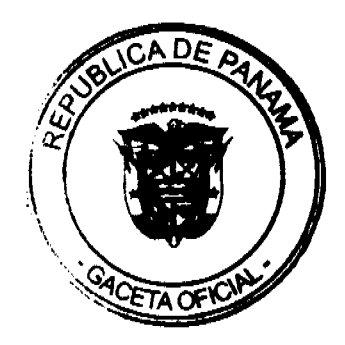

realizará el promotor, para lo cual se pondrá a disposición de la comunidad todo lo relacionado al Estudio de Impacto Ambiental objeto de evaluación, por el tiempo y mediante los mecanismos y procedimientos que indica el presente Reglamento.

2. Para los Estudios Categoría III:

Además de los elementos indicados en los literales a) y b), del numeral anterior, deberá realizarse un foro público, durante el proceso de evaluación, antes de la fase de decisión sobre el estudio de impacto ambiental correspondiente. La ANAM reglamentará mediante Resolución motivada la realización de los foros públicos, para lo cual dispondrá de un término de un año a partir de la entrada en vigencia de este Decreto.

# **CAPÍTULO II**

# DEL PLAN DE PARTICIPACION CIUDADANA

Articulo 30. Durante la elaboración de los Estudios de Impacto Ambiental, el Promotor del proyecto deberá elaborar y ejecutar un plan de participación ciudadana en concordancia con los siguientes contenidos:

a. Identificación de actores claves dentro del área de influencia del proyecto, obra o actividad (comunidades, autoridades, organizaciones, juntas comunales, consejos consultivos ambientales, otros).

b. Técnicas de participación empleadas a los actores claves (encuestas, entrevistas, talleres, asambleas, reuniones de trabajo, etc.), los resultados obtenidos y su análisis.

c. Técnicas de difusión de información empleados.

d. Solicitud de información y respuesta a la comunidad.

e. Aportes de los actores claves.

f. Identificación y forma de resolución de posibles conflictos generados o potenciados por el proyecto.

La Autoridad Nacional del Ambiente reglamentará lo concerniente al Plan de Participación Ciudadana, mediante Resolución Administrativa, para lo cual dispondrá de un término de un año a partir de la entrada en vigencia de este Decreto.

## **CAPÍTULO III**

# DE LA SOLICITUD DE INFORMACIÓN A LA COMUNIDAD

Artículo 31. Una vez presentado ante la ANAM el Estudio de Impacto Ambiental correspondiente al proyecto, obra o actividad de que se trate, de acuerdo con el procedimiento previsto en este Reglamento y los establecidos en los reglamentos, manuales o guías, ésta podrá solicitar información a la sociedad civil organizada, así como a entes de carácter científico, académico, personas individuales, entre otros, para efectos de obtener antecedentes en relación con la acción propuesta y sus posibles impactos ambientales incluidos en el estudio de impacto ambiental u otros. Para estos fines, la ANAM elaborará un listado de instituciones y organizaciones de consulta que faciliten su labor.

Artículo 32. Las instituciones u organizaciones consultadas responderán mediante la presentación de un escrito que, sin necesariamente limitarse a ello, provea y sustente información, comentarios, observaciones y proposiciones sobre los siguientes puntos:

- Componentes del medio ambiente que podrían afectarse por el proyecto, obra o actividad que no se han considerado o que no se establecen con claridad dentro del contenido del Estudio de Impacto Ambiental.
- Los aspectos críticos o claves del proyecto, obra o actividad en cuanto a sus potenciales Ъ. impactos ambientales negativos, que no han estado correctamente orientados dentro del Estudio de Impacto Ambiental.

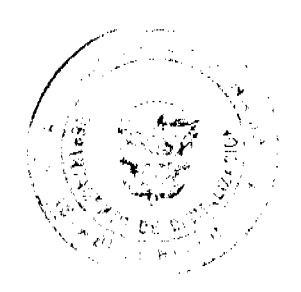

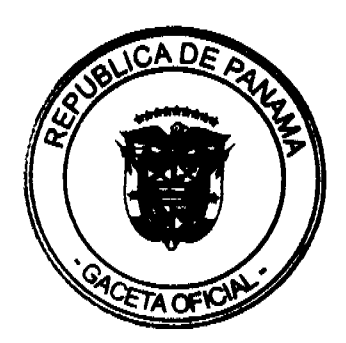

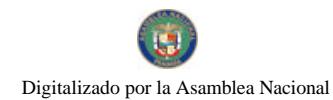

No 26352-A

Otros antecedentes y requerimientos de información que debe entregar el proponente de la  $\mathbf{C}$ . acción.

Así mismo, esta solicitud podrá ser hecha por las unidades ambientales sectoriales a través de la ANAM, la cual será formulada dentro de la fase de evaluación y análisis del proceso de evaluación del estudio de impacto ambiental y deberá dar respuesta dentro del término de quince (15) días hábiles contados a partir de la notificación correspondiente. Vencido el término de la consulta, el organismo responsable de emitir una respuesta podrá solicitar una única prórroga para entregarlas, fundamentando el tiempo necesario adicional, que no será mayor de quince (15) días hábiles.

La ANAM, mediante oficio podrá conceder o no el término solicitado, vencido el mismo y no habiendo sido entregado el escrito no se admitirá la información correspondiente.

# **CAPÍTULO III** DEL PERIODO DE CONSULTA FORMAL

Artículo 33. Una vez admitido para evaluación un Estudio de Impacto Ambiental, la ANAM, a través de la Dirección de Evaluación y Ordenamiento Ambiental y de las Administraciones Regionales correspondientes, de acuerdo a la categoría del Estudio y a la localización del proyecto, obra o actividad objeto del Estudio, mantendrá a disposición de la comunidad dicho documento para que formule sus observaciones, durante un plazo de quince (15) días hábiles, cuando se trate de Estudio de Impacto Ambiental Categoría II, y de veinte (20) días hábiles, cuando se trate de Estudio de Impacto Ambiental Categoría III; dichos plazos se computarán a partir de la última publicación a que hace referencia el Artículo 35 del presente Reglamento.

Artículo 34. Las observaciones u oposiciones y las solicitudes de la realización de un foro público (para el caso de los Estudios de Impacto Categoría II) que se formulen respecto al Estudio de Impacto Ambiental, serán recibidas en la sede de la Administración Regional o en la Dirección correspondiente a partir de la última publicación del referido aviso, en un plazo no mayor de:

- Categoría II: quince (15) días hábiles.
- Categoría III: veinte (20) días hábiles.

En el caso que se presenten observaciones u oposiciones fundamentadas y sustentadas a la ejecución de un proyecto, obra o actividad, la ANAM tiene la obligación de revisarlas y emitirá un oficio para que el promotor del proyecto considere, evalúe y emita una respuesta. Posteriormente, la ANAM, remitirá dicha respuesta a la(s) personas, organizaciones, que hayan hecho las observaciones, comentarios u oposiciones.

Artículo 35. Para facilitar la participación de la comunidad directamente afectada o beneficiada, el Promotor del proyecto, obra o actividad publicará y difundirá a su costo, un extracto del Estudio de Impacto Ambiental, en dos  $(2)$  de los siguientes medios, uno  $(1)$  obligatorio y uno  $(1)$ electivo, la ANAM determinará en conjunto con el promotor del proyecto el medio electivo:

- Un diario de circulación nacional  $\overline{a}$ .
- Un diario de circulación regional. b.
- Los Municipios directamente relacionados con el proyecto, obra o actividad (obligatorio).  $\mathbf{c}$ .
- $\mathbf{d}$ . Los medios de comunicación radial.
- Los medios televisivos, u e.
- Otros medios factibles de utilización en el área influencia del proyecto, obra o actividad.  $f$

Este extracto deberá publicarse y difundirse dos veces dentro de un período no mayor de siete (7) días calendarios, contados desde la primera publicación o difusión.

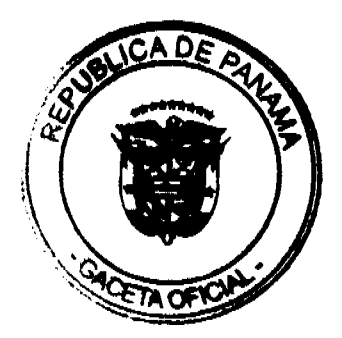

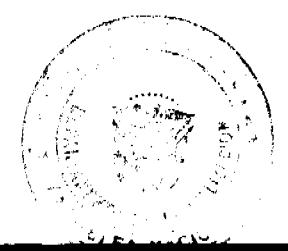

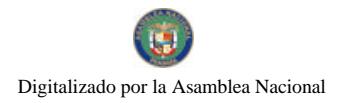

 $31$ 

Artículo 36. El extracto a que hace referencia el artículo precedente, deberá contener como mínimo, la siguiente información:

- Nombre del proyecto, obra o actividad y su Promotor; a.
- Localización del proyecto, obra o actividad de inversión (localidad y corregimiento) y  $\mathbf{b}$ . cobertura en el caso de acciones que involucran territorios locales, regionales o nacionales;
- Breve descripción del proyecto, obra o actividad;  $\mathbf{c}$ .
- Síntesis de los impactos ambientales esperados y las medidas de mitigación  $d_{-}$ correspondientes;
- Plazo y lugar de recepción de observaciones; y  $e$ .
- Fecha y lugar de realización del foro público si se requiere; f.
- Indicar si es la primera o la última publicación;  $g_{\rm{r}}$

El extracto tendrá el tamaño de por lo menos tres (3) por cuatro (4) pulgadas, la cual debe publicarse en la sección de clasificados o similares.

El Promotor deberá enviar a la ANAM la hoja de periódico completa donde apareció la publicación dentro un plazo no mayor de cinco (5) días después de la última publicación; en su defecto deberá remitir copia autenticada de la misma. En el caso de las difusiones se deberá presentar copia de las difusiones con la constancia de la empresa difusora de las fechas y horas donde se realizaron las mismas. En el caso de los anuncios fijados en el municipio se debe remitir el extracto con fecha de fijado y desfijado de esta dependencia los cuales se mantendrán por un período mínimo de tres (3) días hábiles. En el caso que el promotor del proyecto no entregue los avisos de consulta pública en el período establecido, deberá realizar nuevamente la publicación.

De la misma manera el promotor está obligado a subir como información, en las mismas fechas de publicación, los avisos de consulta pública en formato digital al sitio en que se encuentra el proyecto vía web.

# CAPÍTULO IV DEL FORO PÚBLICO

Artículo 37. El Promotor del proyecto, obra o actividad tendrá la obligación de realizar un foro público a su costo, durante la etapa de evaluación de los Estudios de Impacto Ambiental Categoría III, en una fecha coordinada con la ANAM, quien a su vez fungirá de moderador. Esta misma Autoridad podrá disponer la realización del Foro Público respecto a los Estudios Categoría II cuando, el proyecto, obra o actividad así lo amerite, o cuando la comunidad o comunidades localizadas dentro del área de influencia del proyecto o la sociedad civil organizada así lo soliciten.

En el primer caso, cuando la ANAM sea la que convoque a foro público y luego dicha instancia determine que las razones o motivos que fundamentaron su solicitud han sido subsanadas podrá, desistir de dicho requerimiento.

Para los efectos correspondientes, en el segundo caso, deberá presentarse a la ANAM una solicitud debidamente fundamentada, y suscrita, sin limitarse a ello, por no menos del 2% de los ciudadanos residentes en la comunidad o comunidades dentro del área de influencia del proyecto, con indicación de sus nombres y apellidos, número de cédula de identidad personal, firma y lugar de residencia debidamente certificado por el corregidor de la circunscripción correspondiente o por el Tribunal Electoral, teléfonos, correo electrónicos. La aceptación o rechazo de esta solicitud será comunicada a través del corregidor de la circunscripción correspondiente. En el tercer caso, dicha petición deberá estar suscrita, sin limitarse a ello, por no menos del 2% de los ciudadanos residentes en la provincia o comarca dentro de la que esté localizada la comunidad o comunidades, con indicación de sus nombres y apellidos, número de cédula de identidad personal, firma y lugar de residencia debidamente certificado por el alcalde o gobernador de la circunscripción correspondiente o por el Tribunal Electoral.

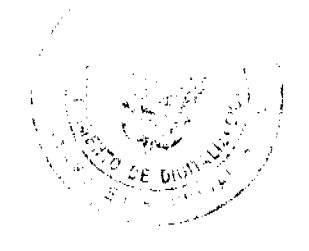

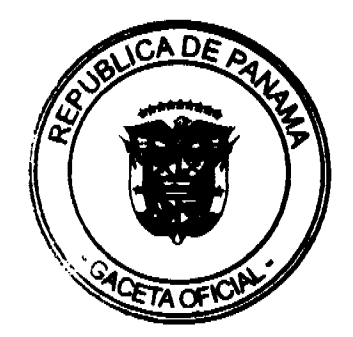

La ANAM podrá solicitar a la comunidad directamente afectada durante la etapa de revisión del Estudio de Impacto Ambiental, su percepción respecto a los componentes del medio ambiente que podría afectar el proyecto, obra o actividad de que se trate, y a los aspectos críticos relacionados con potenciales impactos ambientales negativos por ellos identificados y/o que pudiesen estar no identificados en la magnitud correspondiente.

El foro público se realizará sobre la base de una exposición detallada de la acción propuesta y del Estudio de Impacto Ambiental correspondiente, por parte del Promotor del proyecto, obra o actividad o de quien él designe, de manera que se puedan cumplir los requerimientos formales establecidos en el presente Decreto Ejecutivo, o en todos en los que guarde relación.

El Promotor deberá acreditar la forma de convocatoria de los participantes, así como los mecanismos de difusión empleados; los que deberán garantizar una expedita participación de la comunidad directamente afectada o beneficiada. Asimismo, el foro público deberá brindar principalmente a la comunidad afectada o beneficiada los espacios adecuados para la presentación de sus comentarios sobre el proyecto, obra o actividad y sobre el Estudio de Impacto Ambiental correspondiente.

El Promotor del proyecto, obra o actividad deberá remitir a la ANAM un informe sobre lo planteado durante la realización del foro el cual será incluido en el expediente. Este informe será presentado hasta cinco días pasados del foro público realizado.

El foro deberá realizarse principalmente en la comunidad o el distrito donde se encuentra ubicado el proyecto, obra o actividad, en caso contrario el promotor deberá justificar el sitio propuesto a lo cual la ANAM a través de la Administración Regional correspondiente evaluará lo presentado y deberá dar su aprobación formal. La Administración Regional enviará a la Dirección de Evaluación y Ordenamiento Ambiental el informe con copias de la documentación correspondiente.

# TÍTULO V DE LA REVISIÓN, PROCEDIMIENTO Y CALIFICACIÓN DE LOS ESTUDIOS DE IMPACTO AMBIENTAL

# **CAPÍTULO I** DE LA PRESENTACIÓN DE LOS ESTUDIOS DE IMPACTO AMBIENTAL SEGÚN CATEGORÍA

Artículo 38. Para que se inicie el procedimiento establecido en el presente Capítulo, el Promotor de un proyecto, obra o actividad, se registrará electrónicamente enviando primero la información pertinente para que se le asigne electrónicamente los códigos de acceso, luego procederá a presentar electrónicamente el estudio de impacto ambiental ya sea personalmente o a través de un tercero debidamente autorizado, igualmente deberá presentar una copia impresa del Estudio de Impacto Ambiental (igual al electrónicamente presentado) adjunto a una solicitud de evaluación de impacto ambiental, dirigida a la autoridad competente al (la) Administrador (a) General, debidamente firmada y notariada, en la que indicará el tipo de proyecto, obra o actividad objeto del Estudio, la Categoría del Estudio de Impacto Ambiental, las partes y cantidad de fojas que lo conforman, e identificará a los (as) consultores(as) individuales o a la empresa consultora, según corresponda, que lo elaboró; la dirección, números telefónicos, apartado postal y dirección electrónica en que puede ser localizado(a) y en dónde desea recibir sus notificaciones personales y electrónica.

En ningún caso se aceptarán Estudios de Impacto Ambiental, sin distinción de categoría o que sean elaborados por un solo consultor ambiental.

Artículo 39. Cuando el Promotor del proyecto, obra o actividad objeto del Estudio de Impacto Ambiental corresponda a una persona natural, a la solicitud deberá adjuntarse fotocopia de la cédula de identidad personal del Promotor, debidamente autenticada o cotejada con su original al

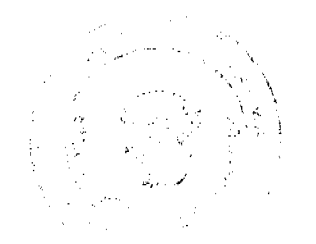

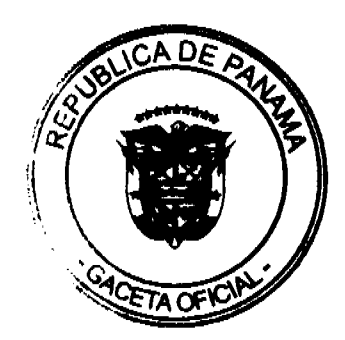

No 26352-A

momento de la presentación de dicha solicitud. Cuando se trate de persona jurídica, entonces corresponderá rubricar dicha petición al representante legal de la Promotora, y deberá adjuntarse, además de su cédula de identidad personal debidamente autenticada o cotejada con su original, una Certificación de Existencia y Representación Legal de la Empresa expedida por el Registro Público con una vigencia no mayor de tres (3) meses. De igual forma debe indicarse dónde desea atender sus notificaciones personales.

En todas las categorías, deberá adjuntarse, un original y una copia digital del contenido total del Estudio de Impacto Ambiental. Toda información adicional será presentada electrónicamente (vía web) y en forma impresa; debe venir en espiral y ordenada al momento de su entrega a la Autoridad competente, la misma se entregará en un documento original y en formato digital. Esto incluye planos debidamente doblados, fotografías y cualquier otro elemento que se adicione al documento. En lo que respecta al formato escrito, todos los documentos del Estudio de Impacto Ambiental deberán presentarse ante la Administración Regional del Ambiente o ante la Dirección correspondiente, siguiendo el siguiente formato:

- a. Tamaño mínimo de la letra No. 12
- b. Tipo de Letra Times New Roman o Arial.
- c. Los Encabezados (títulos y subtítulos) deberán presentarse en negritas.
- Espacio entre párrafos 1 1/2 líneas.  $d_{-}$
- e. Todas las páginas del documento deben estar numeradas.
- f. La presentación del documento debe seguir la dirección vertical.
- g. Márgenes superior, inferior y derecho de 1 pulgada.
- h. Para el caso de los planos, imágenes y figuras las mismas deben incluir sus respectivas referencias, fuente y leyendas.

En ambos casos, si el Estudio de Impacto Ambiental o la información adicional presentados no cumplen con alguno de los requisitos establecidos previamente, los mismos no serán recibidos.

Artículo 40. Durante el proceso de evaluación del Estudio de Impacto Ambiental, la ANAM deberá recabar la opinión técnica fundamentada, proveniente de otras instituciones públicas, vinculadas a los temas, componentes ambientales o impactos relacionados con el proyecto, obra o actividad objeto del Estudio de Impacto Ambiental. Los órganos de la Administración del Estado requeridos para estos efectos, deberán colaborar y emitir los informes que resulten pertinentes y necesarios, a juicio de la ANAM, para sustentar la aprobación o rechazo del Estudio de Impacto Ambiental del proyecto, obra o actividad; estos informes serán remitidos vía web y en forma impresa.

Las Administraciones Regionales de la ANAM o la Dirección respectiva, según corresponda, podrán también solicitar asesoramiento externo independiente para facilitar la revisión del Estudio de Impacto Ambiental.

Si, según su localización geográfica o la extensión del área sobre la que incidirían los impactos ambientales negativos directos identificados en dicho Estudio, el proyecto, obra o actividad recae sobre la jurisdicción territorial de dos o más Administraciones Regionales de la ANAM, con independencia de su Categoría, el proceso de evaluación del Estudio de Impacto Ambiental será gestionado por la Dirección de Evaluación y Ordenamiento Ambiental.

## CAPÍTULO II

### DEL PROCEDIMIENTO ADMINISTRATIVO

Artículo 41. El procedimiento administrativo para la evaluación de Estudios de Impacto Ambiental se gestionará en tres fases:

Fase de recepción: Se inicia con la presentación electrónica (vía web) y formal del Estudio de Impacto Ambiental en la Dirección de la ANAM habilitada para ello, adjunto a la solicitud de evaluación ambiental si se trata de un Estudio Categoría II y III, o la

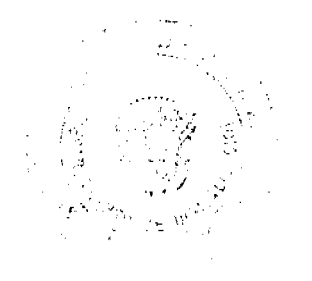

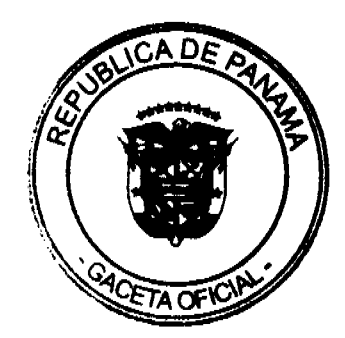

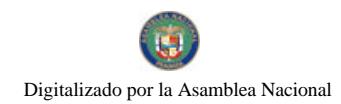

Declaración Jurada debidamente notariada si se trata de un Estudio de Impacto Ambiental Categoría I. Durante esta fase, se recibirá y verificará, de acuerdo a su Categoría, si el Estudio de Impacto Ambiental cumple con los contenidos mínimos establecidos en el Artículo 26 del presente Reglamento, para lo cual se dispondrá de un término no mayor de cinco (5) días hábiles.

b. Fase de evaluación y análisis: Durante esta Fase, la Dirección de Evaluación y Ordenamiento Ambiental así como las Unidades Ambientales Sectoriales y municipales evaluarán el Estudio de Impacto Ambiental según su Categoría, evaluando los diferentes aspectos técnicos, ambientales y de sostenibilidad ambiental del respectivo estudio. Se verificará si desarrolla adecuadamente los contenidos formales y de fondo exigidos por este Reglamento, y si el proyecto, obra o actividad objeto del Estudio de Impacto Ambiental no afecta significativamente los criterios de protección ambiental o bien si se presentan medidas adecuadas de mitigación, compensación o reparación de tales efectos.

Esta fase deberá concluir en un plazo no mayor de treinta y cinco (35) días hábiles, para los de Categoría II, y cincuenta y cinco (55) días hábiles para los de Categoría III.

Durante esta fase, si la ANAM estima que el Estudio de Impacto Ambiental adolece de información relevante y esencial para calificar ambientalmente el proyecto, obra o actividad objeto del Estudio de Impacto Ambiental en evaluación, podrá solicitar por escrito al Promotor las aclaraciones, las cuales se integrarán el Estudio de Impacto Ambiental.

Esta Fase culminará con el informe técnico de evaluación en el cual se recomendará la aprobación o el rechazo del Estudio de Impacto Ambiental.

Fase de decisión: Durante esta Fase la ANAM formalizará su decisión a través de una Resolución Ambiental. Esta fase finalizará en un periodo no mayor de cinco (5) días hábiles.

Artículo 42. Durante la fase de evaluación y análisis del Estudio de Impacto Ambiental correspondiente, la ANAM consultará y coordinará con las Unidades Ambientales Sectoriales (UAS) y municipales, relacionadas con las actividades del proyecto, los aspectos relevantes del correspondiente estudio de impacto ambiental.

Las Unidades Ambientales Sectoriales, las municipales y las administraciones regionales de la ANAM tendrán quince (15) días hábiles cuando se trate de Categoría II, y veinte (20) días hábiles cuando se trate de Categoría III para remitir su informe técnico fundado, a la Dirección o a la Administración Regional según corresponda. Hasta tanto las Administraciones Regionales de la ANAM sean habilitadas, los informes técnicos serán remitidos a la Dirección Nacional de la ANAM, correspondiente. En caso de que las Unidades Ambientales Sectoriales, Municipales y las Administraciones Regionales no respondan en el tiempo arriba establecido se asumirá que las mismas no presentan objeción al desarrollo del proyecto.

En el caso de las ampliaciones y aclaraciones enviadas a las Unidades Ambientales Sectoriales, Municipales y a las Administraciones Regionales estas dispondrán de hasta ocho (8) días hábiles cuando se trate de categoría II y de hasta doce (12) días cuando se trata de categoría III.

Durante esta fase, el promotor del proyecto someterá a consulta pública el Estudio de Impacto Ambiental correspondiente, de acuerdo a lo establecido en el Capítulo III del Título IV de este Reglamento.

Artículo 43. Si durante la fase de evaluación y análisis se determina que el Estudio de Impacto Ambiental requiere aclaraciones, modificaciones o ajustes, se solicitará hasta por un máximo de tres (3) ocasiones y por escrito, de manera clara y precisa al Promotor que tendrá un plazo no mayor de treinta (30) días hábiles para presentar la documentación e información correspondiente. De no presentarse la documentación e información solicitada dentro del plazo

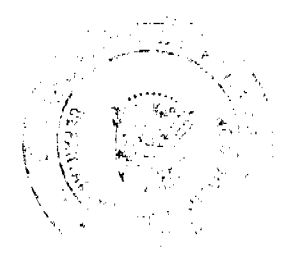

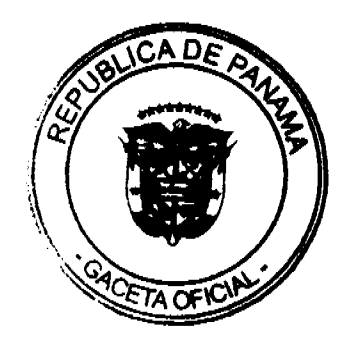

No 26352-A

otorgado para tal efecto, o si la misma se presenta en forma incompleta o no se ajusta a lo requerido, se procederá a rechazar el Estudio de Impacto Ambiental correspondiente.

Los términos del proceso de evaluación del Estudio de Impacto Ambiental se suspenderán desde el momento en que se solicite la información aclaratoria correspondiente y cesará dicha suspensión una vez la información sea presentada a la ANAM.

Si por causa imputable al administrado, el proceso de evaluación de impacto ambiental se paraliza por más de tres (3) meses se declarará la caducidad de la instancia y el Promotor no podrá realizar su solicitud de evaluación de impacto ambiental para un proyecto en iguales condiciones de actividad y ubicación, hasta un año después de haberse notificado de la Resolución que decreta dicha caducidad.

Artículo 44. Los Estudios de Impacto Ambiental Categoría II, serán revisados y evaluados por la Dirección de la ANAM correspondiente, hasta tanto se habiliten legalmente para este fin a las Administraciones Regionales.

Artículo 45. La ANAM, dentro de los plazos establecidos, se reserva la facultad de contratar, a costo del Promotor, profesionales especializados para evaluar los estudios de impacto ambiental. Esta contratación se llevará a cabo en los casos en que, por la complejidad de su contenido, los Estudios de Impacto Ambiental deban ser evaluados por especialistas distintos a los que integran la ANAM o las unidades ambientales sectoriales.

Artículo 46. Dentro de los plazos establecidos, la ANAM realizará la consulta formal a la comunidad de acuerdo a lo dispuesto en el Capítulo III del Título IV de este Reglamento, para así completar, corregir o complementar los antecedentes presentados por el Promotor de dicho proyecto.

Artículo 47: Una vez rechazado un estudio de impacto ambiental en su fase de evaluación y agotada la vía gubernativa, no se admitirá nuevamente al proceso de evaluación, el mismo estudio en iguales condiciones de actividad y ubicación.

# CAPÍTULO III DE LA RESOLUCIÓN AMBIENTAL

Artículo 48. Si el Estudio de Impacto Ambiental, desarrolla adecuadamente los contenidos formales y de fondo exigidos por este Reglamento o bien se presentan medidas adecuadas de mitigación, compensación o reparación de tales efectos, la ANAM calificará favorablemente el Estudio y emitirá la Resolución que apruebe el Estudio de Impacto Ambiental del proyecto, obra o actividad.

Artículo 49. Los Estudios de Impacto Ambiental Categoría II y III serán aprobados o rechazados mediante resolución administrativa.

La Resolución Administrativa que apruebe el Estudio de Impacto Ambiental del proyecto, obra o actividad, certificará que el Estudio de Impacto Ambiental cumple con todos los requisitos ambientales aplicables; cumple con la normativa de carácter ambiental, y que el mismo se hace cargo adecuadamente de los efectos, características o circunstancias establecidos en el presente Reglamento, proponiéndose medidas de mitigación, compensación y reparación apropiadas.

Esta resolución administrativa que apruebe el Estudio de Impacto Ambiental tendrá una vigencia de hasta dos años para el inicio de la ejecución del proyecto, contados a partir de la notificación de la misma.

La Resolución Administrativa que apruebe o rechace los Estudios de Impacto Ambiental II evaluados en la Administración Regional legalmente habilitada serán firmados por el Administrador (a) Regional y por el Jefe del Departamento de correspondiente. Tratándose de

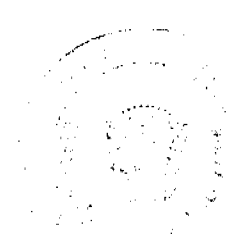

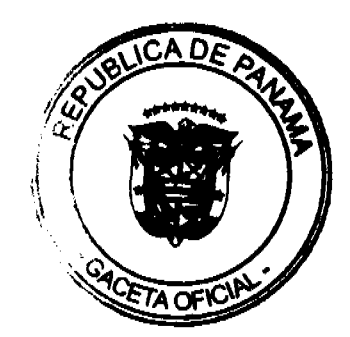

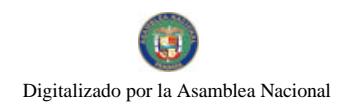

No 26352-A

Estudios de Impacto Ambiental Categoría II que involucren dos o más Administraciones Regionales o aquellos localizados en Administraciones Regionales que no hayan sido habilitadas legalmente serán firmados por el (la) Director (a) de la Dirección correspondiente y el (la) Administrador(a) General, hasta tanto sean habilitadas las Administraciones Regionales.

En el caso de los Estudios de Impacto Ambiental categoría III serán firmados por el (la) Administrador (a) General y el (la) Director (a) de la Dirección correspondiente.

Artículo 50. En el caso que la ANAM a través de análisis técnico, defina que el Estudio de Impacto Ambiental no satisface las exigencias y requerimientos previstos en el Reglamento, para evitar, reducir, corregir, compensar o controlar adecuadamente los impactos adversos significativos emanados del proyecto, obra o actividad procederá a calificarlo desfavorablemente y rechazar el Estudio de Impacto Ambiental.

Artículo 51. Si el Estudio de Impacto Ambiental es rechazado, no se podrá ejecutar o realizar el proyecto, obra o actividad o su modificación. Los Ministerios y Organismos Sectoriales con competencia ambiental en las materias relativas al respectivo proyecto, obra o actividad, quedarán obligados a negar las correspondientes autorizaciones o permisos sectoriales, en razón de su impacto ambiental, aunque se satisfagan los demás requisitos legales, en tanto no medie un Estudio de Impacto Ambiental aprobado de acuerdo a este Reglamento.

Artículo 52. La resolución que apruebe o rechace el Estudio de Impacto Ambiental incluirá como mínimo los siguientes aspectos:

- La indicación de los elementos, documentos, facultades legales y reglamentarias que se tuvieron a la vista para resolver.
- Las consideraciones técnicas u otras en que se fundamenta la resolución. h.
- La opinión fundada de la Unidad Ambiental Sectorial y los informes emanados de otros organismos con competencia ambiental emitidos durante el procedimiento.
- d. Las consideraciones sobre los resultados del proceso de participación ciudadana desarrollado durante el transcurso del procedimiento administrativo, ponderando las observaciones formuladas por la ciudadanía y comunidad afectada durante el proceso de consulta formal; y
- La calificación del Estudio de Impacto Ambiental, aprobándolo o rechazándolo o, si la e. aprobación fuere condicionada, fijando las condiciones o exigencias ambientales que deberán cumplirse para ejecutar el proyecto, obra o actividad.

Artículo 53. Toda Resolución Ambiental que apruebe o rechace un Estudio de Impacto Ambiental de un proyecto, se notificará en los términos que señala la Ley 38 de 2000 "Ley de Procedimiento Administrativo".

# **CAPÍTULO IV** DE LOS RECURSOS

Artículo 54. Contra la Resolución Ambiental se podrá interponer Recurso de Reconsideración ante la instancia correspondiente dentro de los de los cinco (5) días hábiles posteriores a la notificación de la misma, el cual tendrá efecto devolutivo y agotará la vía gubernativa.

Artículo 55. Todo tercero afectado por un acto o resolución de impacto ambiental podrá recurrir directamente ante la instancia judicial, a través de la Jurisdicción Contencioso Administrativa.

## TÍTULO VI

# DEL SEGUIMIENTO DE LOS ESTUDIOS DE IMPACTO AMBIENTAL

Artículo 56. Corresponderá a las Administraciones Regionales y la Dirección de Protección de la Calidad Ambiental, de la ANAM, conjuntamente con las Unidades Ambientales Sectoriales

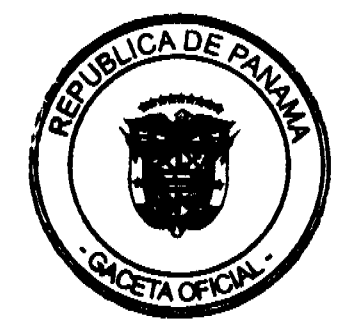

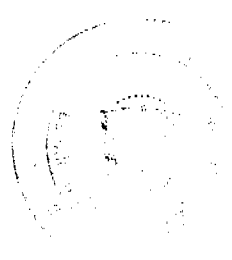

No 26352-A

supervisar, controlar y fiscalizar el cumplimiento del Plan de Manejo Ambiental, sobre la base del programa de seguimiento, vigilancia y control, establecido en este plan.

Con el objeto de darle seguimiento a dicho Plan, el Promotor deberá presentar cualquier evidencia que acredite el cumplimiento de las medidas de seguimiento, vigilancia y control (fotos, mapas, facturas, contratos, y otros) para:

- Minimizar los impactos negativos sobre el ambiente en la construcción, operación y  $a<sub>1</sub>$ abandono de las obras e instalaciones, si este último procediese.
- Lograr el establecimiento de consensos entre los involucrados en el proyecto, obra o  $<sub>b</sub>$ </sub> actividad
- Prevenir eventuales accidentes en la infraestructura o insumos, y en los trabajos de  $\mathbf{c}$ construcción, operación y abandono de las obras, si este último procediese; y
- d. Minimizar los efectos adversos frente a los riesgos ambientales.

Artículo 57. Los Promotores del proyecto, obra o actividad prepararán y enviarán a la Administración Regional de la ANAM respectiva, los informes y resultados del cumplimiento del Plan de Manejo Ambiental, con la periodicidad y detalle establecidos en la Resolución que aprueba el Estudio de Impacto Ambiental, la misma debe ser presentada en formato digital y un original impreso. Dichos informes deberán ser elaborados por Auditores Ambientales certificados por la ANAM, los cuales apoyarán el Programa de Seguimiento, Vigilancia, y Control, siempre y cuando éstos cumplan con los requisitos que para tal efecto dictará la ANAM mediante Resolución Administrativa.

# **TÍTULO VII** DEL REGISTRO DE CONSULTORES

Artículo 58. Para los efectos de lo dispuesto en el artículo 26 de la Ley 41 de 1998, la ANAM confeccionará un Registro de Consultores Ambientales habilitados para elaborar Estudios de Impacto Ambiental. Los consultores inscritos en este registro, debidamente certificados y reuniendo los requisitos establecidos en este Reglamento y en el respectivo Manual de Procedimientos, estarán autorizados para elaborar los Estudios de Impacto Ambiental. Igualmente se autoriza a la ANAM para que por Resolución Administrativa pueda reglamentar este aspecto.

Artículo 59: Podrán inscribirse en este registro los Consultores Ambientales que acrediten con su solicitud:

Personas Naturales:  $\mathbf{a}$ 

> 1. Memorial petitorio dirigido al Administrador o Administradora de la ANAM solicitando ser incorporado al Registro de Consultores que al efecto lleva la entidad. Dicha solicitud debe contener su nombre completo, número de cédula de identidad personal, dirección residencial y profesional, número de teléfono y/o fax, correo electrónico, títulos profesionales.

> 2. Licenciatura, Postgrado, Maestría o Doctorado relacionados con las ciencias ambientales, biológicas, físicas o sociales.

> 3. Certificación que acredite su aprobación en cursos sobre Evaluación de Impacto Ambiental, realizados en instituciones académicas o de formación profesional, cuyo contenido haya sido acreditado por la ANAM, y su sumatoria en tiempo resulte no menor de ciento veinte (120) horas. La ANAM reglamentará lo correspondiente a la acreditación de estos cursos a través de Resolución Administrativa.

> 4. Además, de lo señalado en los puntos anteriores deberán ser de obligatorio cumplimiento al presentar los siguientes requisitos:

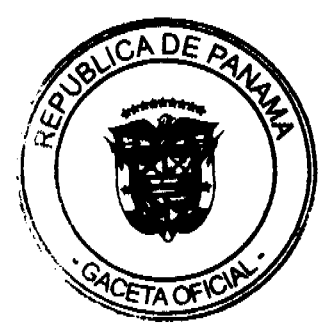

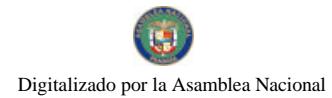

No.26352-A

a. Oue se demuestre que ha participado como colaborador en por lo menos un (1) Estudio de Impacto Ambiental aprobado en cada una de las tres categorías. Entregar copia de la hoja de cada Estudio de Impacto Ambiental donde conste su participación como colaborador.

b. Certificación de la Dirección de Evaluación y Ordenamiento Ambiental de ANAM, indicando que ha participado en el proceso de Evaluación de Impacto Ambiental como evaluador por un período no menor de un (1) año. Para las UAS, se debe presentar a la Dirección de Evaluación y Ordenamiento Ambiental, el listado de los funcionarios que participan en el Proceso de Evaluación de Impacto Ambiental cada año para su certificación.

Estos requisitos deberán venir acompañado de:

- Hoja de vida del Profesional.
- Copia autenticada de la cédula de identidad personal. En el caso de personas extranjeras, su Pasaporte Vigente, debidamente autenticado.
- Copia avalada por la autoridad competente de los títulos académicos.
- Cuando se traten de títulos obtenidos en el extranjero, los mismos deben estar debidamente legalizados por el Consultado de Panamá o si el documento proviene de un país parte de la Convención de la Haya, deberá estar debidamente apostillado. Si los documentos estuvieren en un idioma diferente al español, deberá presentarse la traducción realizada por un Traductor Público autorizado.
- Copia simple de todos los cursos aprobados señalados en la Hoja de Vida. Si los documentos procedentes del extranjero estuvieren escritos en otro idioma, los mismos deberán presentar la traducción realizada por un Traductor Público autorizado.
- Cuatro Balboas (B/4.00) en estampillas.
- Paz y Salvo de la ANAM.
- Copia del recibo de pago expedido por el Departamento de Finanzas de ANAM, por los trámites del registro.

#### Personas Jurídicas  $<sub>b</sub>$ </sub>

1. Memorial petitorio dirigido al Administrador o Administradora General de la ANAM solicitando ser incorporado al Registro de Consultores que al efecto lleva dicha entidad, suscrito por el Representante Legal de la sociedad detallando sus generales: nombre, número de cédula de identidad personal o de pasaporte, en caso de ser extranjero, nacionalidad, profesión, domicilio y teléfono, así como también los detalles de inscripción en el Registro Público de la sociedad peticionaria domicilio, teléfonos, números de fax, apartado postal, correo electrónico.

Además de lo señalado en el punto anterior deberán contar con:

- Original o fotocopia autenticada por Notario Público del Certificado de Existencia y Representación Legal de la Empresa.
- Licencia Comercial o Aviso de Operación, según sea el caso.
- Cinco (5) cartas originales de compromiso de cinco (5) Consultores (Personas Naturales) inscritos en el Registro de Consultores Ambientales de ANAM, en donde declararen que son solidariamente responsables de los Estudios de Impacto Ambiental que elabore la empresa solicitante del registro.
- Las resoluciones y/o notas de actualización de los cinco (5) o más Consultores Ambientales, expedidas por la ANAM, donde conste que están habilitados para elaborar Estudios de Impacto Ambiental.
- Paz y Salvo de la ANAM.
- Cuatro Balboas (B/4.00) en estampillas.
- Copia del recibo de pago expedido por el Departamento de Finanzas de la ANAM, por los trámites del registro.

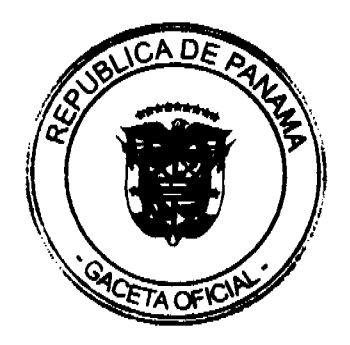

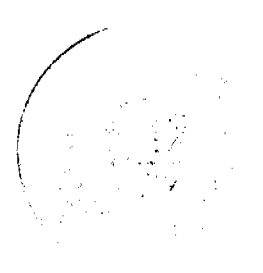

No. 26352-A

Artículo 60: Habiéndose cumplido satisfactoriamente con todos los requisitos solicitados, la ANAM emitirá una Resolución declarando inscrita o no a la respectiva persona natural o jurídica. Este trámite se realizara en un plazo no mayor de treinta (30) días hábiles después que la persona natural o jurídica presente su solicitud formal a la ANAM. La Resolución emitida por la ANAM será efectiva una vez se notifique a la peticionaria y a partir de cada dos (2) años deberá actualizarse en el Registro de Consultores Ambientales.

Para actualizar su Registro, los Consultores Ambientales deberán acreditar su solicitud con los siguientes requisitos:

Personas naturales.

- 1. Solicitud dirigida al Administrador o Administradora General de la ANAM. Dicha solicitud debe tener su nombre completo, número de cédula de identidad personal, y su información actualizada: dirección, número de teléfono y/o fax para localizarlo (actualizado), correo electrónico, página Web, si la tiene.
- 2. Copias de los nuevos certificados (un mínimo de dos certificados) en materia ambiental, obtenidos desde la última actualización en calidad de participante y/o los diplomas y títulos académicos en materia ambiental, obtenidos desde la ultima actualización, debidamente autenticados por un Notario Público.
- De tratarse de títulos obtenidos en el extranjero, los mismos deben estar debidamente  $3<sub>1</sub>$ legalizados por el Consultado de Panamá o si el documento proviene de un país parte de la Convención de la Haya, deberá estar debidamente apostillado. Si los documentos estuvieren en un idioma diferente al español, deberá presentarse la traducción realizada por un Traductor Público autorizado.
- Copia de la cédula de identidad personal. En el caso de personas extranjeras su Pasaporte Vigente.
- 5. Paz y Salvo de la ANAM.
- 6. Copia del recibo de pago expedido por el Departamento de Finanzas de ANAM, por los trámites de actualización del registro.

Personas jurídica.

- 1. Memorial petitorio dirigido al Administrador o Administradora General de la ANAM solicitando ser actualizado en el Registro de Consultores que al efecto lleva dicha entidad, suscrito por el Representante Legal de la sociedad detallando sus generales: nombre, número de cédula o pasaporte en caso de ser extranjero, nacionalidad, profesión, domicilio y teléfono, así como también los detalles de inscripción en el Registro Público de la sociedad peticionaria domicilio, teléfonos, números de fax, apartado postal, correo electrónico, etc.
- 2. De darse cambios en el equipo de Consultores que conforman la Empresa, deben adjuntar cartas originales de compromiso de los Consultores Ambientales, en donde declaren que son solidariamente responsables de los Estudios de Impacto Ambiental que elabore la empresa solicitante del registro.
- 3. Los consultores que conforman la empresa deben encontrarse actualizados en el Registro de Consultores Ambientales. Para tal efecto, deben presentar documento emitido por la ANAM como constancia de su habilitación.
- 4. Paz y Salvo de la ANAM.
- 5. Copia del recibo de pago expedido por el Departamento de Finanzas de ANAM, por los trámites de actualización del registro.

El Consultor Ambiental que en el término de dos (2) años no haya cumplido con el trámite de actualización, tendrá plazo hasta de un (1) mes para que actualice su registro. De no cumplir con su actualización, será removido del Registro de Consultores Ambientales de acuerdo a la reglamentación vigente. La ANAM reglamentará lo relativo a la remoción o retiro definitivo del Registro de Consultores.

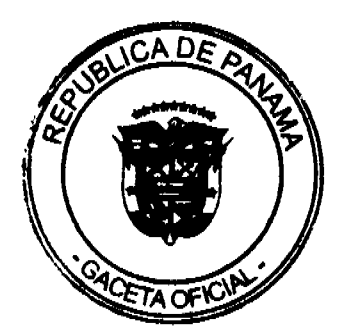

No. 26352-A

No se admitirán los Estudios de Impacto Ambiental elaborados por Consultores Ambientales (Personas Naturales y Jurídicas) que no han actualizado su Registro como Consultor Ambiental al momento de la presentación del Estudio de Impacto Ambiental ante la ANAM.

Las personas jurídicas inscritas deben informar a la ANAM de los cambios en su equipo de consultores ambientales, pues de forma contraria la ANAM se reserva el derecho de admitir o no los Estudios de Impacto Ambiental al Proceso de Evaluación presentados por éstas.

Artículo 61: La ANAM mantendrá un informe actualizado de los Estudios de Impacto Ambiental elaborados por los Consultores inscritos en el Registro y el número de aprobaciones y rechazos obtenidos en el proceso de evaluación de los mismos.

Serán causales de retiro del registro:

- a) Cuando un Consultor Ambiental presente tres (3) Estudios de Impacto Ambiental, indistintamente de la Categoría, que no resulten aprobados por las instancias respectivas, en un periodo de veinticuatro (24) meses;
- b) Si en un periodo de cinco (5) años, el consultor ha sido removido temporalmente del registro en dos (2) ocasiones;
- c) Si la ANAM o la Red de Unidades Ambientales Sectoriales comprueba que el Consultor Ambiental (Persona Natural y Jurídica) ha falsificado firma, información y/o documentos entregados a la ANAM, u otra acción constitutiva de delito (soborno), infracción o falta a la ética, sin prejuicio de la responsabilidad civil, administrativa o penal que corresponda. El efecto suspensivo de este artículo es extensivo a los Consultores que constituyan la persona jurídica inscrita en el Registro de Consultores de la ANAM.

Los Consultores, personas naturales o jurídicas, que se hayan retirado del Registro de Consultores podrán solicitar nuevamente su inscripción transcurrido el periodo estipulado y cumpliendo con todos los requisitos establecidos en el artículo 59 de este Decreto Ejecutivo, y un curso nuevo de no menos de cuarenta (40) horas relacionado directamente con la temática de Evaluación de Impacto Ambiental, acreditado por la ANAM.

En todo caso la ANAM comunicará al afectado mediante Resolución Administrativa de la decisión correspondiente.

Artículo 62: El Registro de Consultores Ambientales estará permanentemente a disposición de la comunidad por parte de la ANAM.

Será responsabilidad exclusiva del Promotor del proyecto, obra o actividad, la elección del Consultor Ambiental inscrito en el Registro de Consultores de la ANAM. Durante la elaboración del Estudio de Impacto Ambiental, el consultor debidamente inscrito, podrá contar con profesionales de apoyo en diferentes etapas de la elaboración del Estudio de Impacto Ambiental los cuales no necesariamente tendrán que estar inscritos en el Registro de Consultores, no obstante, cada componente del Estudio de Impacto Ambiental deberá ser firmado por un consultor inscrito en el referido registro. El incumplimiento de esta norma será causal de no admisión del Estudio de Impacto Ambiental.

Artículo 63. Estarán inhabilitados de prestar servicios profesionales para realizar Estudios de Impacto Ambiental o continuar el Proceso de Evaluación de Impacto Ambiental de los Estudios de Impacto Ambiental presentados, los profesionales o técnicos que sean funcionarios de la ANAM, que trabajen en proyectos, obras o actividades coordinados por ANAM o con cualquier entidad de la Red de Unidades Ambientales Sectoriales (RUAS).

Asimismo, estarán inhabilitados para elaborar Estudios de Impacto Ambiental, los consultores individuales que transitoriamente presten servicios profesionales de forma directa o indirecta a la ANAM o la Red de Unidades Ambientales Sectoriales (RUAS). Esta inhabilidad se mantendrá mientras no cese el impedimento que la origina.

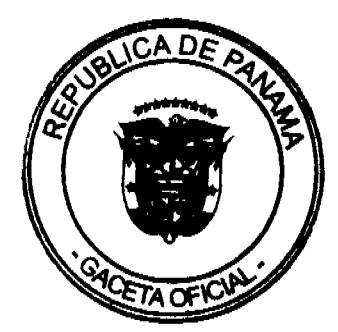

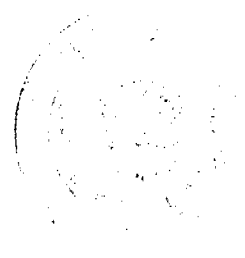

No. 26352-A

La Dirección de Evaluación y Ordenamiento Ambiental de la ANAM, estará facultada para solicitar directamente a las Oficinas de Recursos Humanos de la ANAM o la Red de Unidades Ambientales Sectoriales, la certificación que sustente la prestación de servicios profesionales a los consultores o al personal que amerite comprobar su relación laboral directa o indirecta con la ANAM o las Autoridades Sectoriales.

En el caso de empresas consultoras nacionales o internacionales que transitoriamente presten sus servicios profesionales de forma directa o indirecta a la ANAM, la inhabilitación para presentar Estudios de Impacto Ambiental recaerá exclusivamente sobre aquellos especialistas, que a través de la empresa consultora, presten sus servicios directa o indirectamente a la ANAM. Esta inhabilidad se mantendrá mientras no cese el impedimento que la origina.

La infracción a lo dispuesto en este artículo, dará lugar a una multa impuesta por el Administrador o Administradora General de la ANAM al funcionario, al consultor individual o empresa consultora, de hasta tres (3) veces el costo estimado de la elaboración del Estudio de Impacto Ambiental; de conformidad a lo previsto en el artículo 114 de la Ley 41 de 1998, General de Ambiente.

# **TÍTULO VIII** DE LAS SANCIONES

Artículo 64. De conformidad a lo dispuesto en los Artículos 112 y 114 de la Ley 41 de 1998, General de Ambiente, la infracción o incumplimiento por parte del Promotor o responsable del proyecto, obra o actividad, de las obligaciones, compromisos o condiciones bajo las cuales se aprobó el Estudio de Impacto Ambiental y el Plan de Manejo Ambiental acarreará la aplicación, por parte de la ANAM, de las siguientes sanciones:

- Amonestación escrita, tratándose de una infracción a las condiciones ambientales impuestas  $a<sub>1</sub>$ al proyecto, obra o actividad en la Resolución Ambiental que aprueba el Estudio de Impacto Ambiental; a las medidas y controles previstos en el Plan de Manejo Ambiental; como asimismo por la trasgresión de las leyes, decretos, reglamentos y resoluciones que fijan el marco jurídico ambiental aplicable al proyecto, obra o actividad; sin que se hayan seguido efectos adversos significativos al ambiente a raíz de la infracción o incumplimiento.
- Multa impuesta por la ANAM, tratándose de una infracción a las condiciones ambientales b. impuestas al proyecto, obra o actividad para todas sus etapas de desarrollo en la Resolución Ambiental que aprueba el Estudio de Impacto Ambiental; a las medidas, controles e informes previstos en el Plan de Manejo Ambiental; como asimismo de las leyes, decretos, reglamentos y resoluciones que fijan el marco jurídico aplicable al proyecto, obra o actividad; cuando a causa de la infracción, hayan surgido efectos adversos significativos al ambiente.
- c. Suspensión temporal o definitiva de las actividades del proyecto, obra o actividad cuando:
	- Se inicie sin haberse aprobado previamente el Estudio de Impacto Ambiental  $1<sup>1</sup>$ correspondiente.
	- 2. Cuando, de acuerdo a los criterios de protección ambiental, la infracción haya acarreado efectos adversos significativos de carácter ostensible, de difícil control, reversión o maneio.
	- Cuando el Promotor sea reincidente en la comisión de alguna de las infracciones  $3<sub>1</sub>$ señaladas anteriormente durante la ejecución de un mismo proyecto, obra o actividad.

Accesoriamente, la Autoridad Nacional del Ambiente podrá ordenar el pago de los costos de limpieza, mitigación, y compensación del daño ambiental, sin perjuicio de las responsabilidades civiles y penales que correspondan.

La suspensión temporal tendrá vigencia hasta cuando el Promotor ejecute las medidas, establecidas por la ANAM, para remediar el daño ambiental causado. La ANAM podrá imponer una o varias de estas sanciones de acuerdo a la gravedad de la infracción.

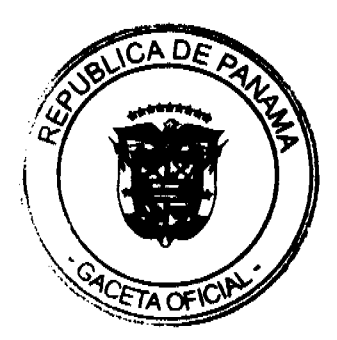

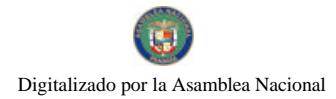

### Gaceta Oficial Digital, lunes 24 de agosto de 2009

Artículo 65. Si después de notificar al Representante Legal de la empresa infractora, la Resolución administrativa que impone la sanción correspondiente, hubiere renuencia por parte de ésta a cumplir la sanción o se obstaculiza el normal desarrollo del procedimiento, la ANAM podrá solicitar el concurso de las autoridades de policía para hacer efectiva la correspondiente Resolución.

# **TÍTULO IX** DE LOS COSTOS ADMINISTRATIVOS DEL PROCESO DE EVALUACIÓN DE IMPACTO AMBIENTAL

Artículo 66. La ANAM fijará mediante Resolución Administrativa, las tasas que deberá cancelar el Promotor del proyecto, obra o actividad a dicha Autoridad, por la revisión de los Estudios de Impacto Ambiental definidos en este Reglamento, las cuales revisará periódicamente.

Para la confección de las respectivas tasas, la ANAM considerará los siguientes rubros:

- Costos de la inspección técnica en campo.  $a_{\cdot}$
- Costos de la evaluación y análisis interdisciplinario de los estudios, atendida la Categoría del Ъ. estudio.
- Magnitud del riesgo del proyecto, obra o actividad atendida la Categoría de estudio. c.

Artículo 67. Una vez que el Estudio de Impacto Ambiental ingrese a trámite ante la Administración Regional legalmente habilitada o la Dirección respectiva de la ANAM, se verificará la tasa aplicable al proyecto, obra o actividad de acuerdo a lo dispuesto en la resolución respectiva; la que deberá ser cancelada por el Promotor al momento de la entrega del documento.

Artículo 68. Las modificaciones y adendas que se presenten para evaluación, respecto a estudios de impacto ambiental previamente aprobados, tendrán un costo de evaluación, correspondiente al cincuenta por ciento (50%) del total del costo de la evaluación del estudio principal, según categoría.

Artículo 69: El retiro por parte del promotor del estudio de impacto ambiental, una vez iniciado su proceso de evaluación estará bajo su responsabilidad, y de presentarse nuevamente el mismo estudio de impacto ambiental para nuevos trámites, tendrá que iniciar los términos correspondientes y asumir nuevamente los costos de evaluación.

### **TÍTULO X**

# DE LA GARANTÍA DE CUMPLIMIENTO

Artículo 70: La ANAM podrá solicitar al promotor del proyecto una garantía o aval de cumplimiento, en los casos de que la evaluación del estudio lo requiera. La garantía o aval se establecerá de acuerdo a un plazo compuesto por el periodo de ejecución o desarrollo de la actividad, obra o proyecto, la categoría del Estudio de Impacto Ambiental, más un periodo adicional de cobertura contado a partir del inicio de la fase de abandono, culminación o término de la actividad, obra o proyecto de que se trate. Conforme a una tabla que establecerá la ANAM en el término de un año contados a partir de la entrada en vigencia de la presente norma, sobre la base de los siguientes criterios: valor del proyecto, obra o actividad de que se trate, el tipo de impactos ambientales identificados en el Estudio de Impacto Ambiental y de las medidas propuestas para evitar, reducir, corregir, compensar y controlar dichos impactos.

# **TITULO XI** ATENCIÓN DE EVENTOS CATASTRÓFICOS

Artículo 71: Todas las acciones ejecutadas durante un estado de emergencia, así como aquellas acciones desarrolladas inmediatamente después de finalizada oficialmente la misma y durante un periodo de sesenta (60) días posteriores y siempre y cuando estén vinculadas de forma

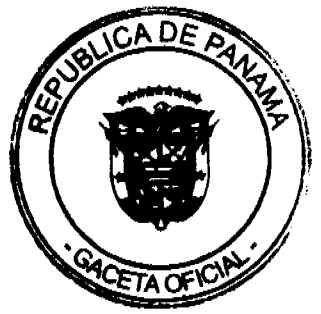

No 26352-A

directa con la mitigación y minimización de los efectos negativos del evento catastrófico o desastre natural, no requerirán de cumplir trámite de evaluación ambiental de ningún tipo.

Artículo 72: La atención de eventos catastróficos operará a nivel nacional, o en su defecto para la región que así se defina, siempre y cuando medie un instrumento oficial emitido por el Órgano Ejecutivo en la que se declare el estado de emergencia.

Articulo 73: Como parte de las gestiones preventivas a desarrollar por la ANAM ante las autoridades nacionales o locales de prevención y atención de desastres naturales, se promoverán y divulgarán manuales básicos de buenas prácticas ambientales a aplicar durante condiciones de emergencia, de forma tal que el personal técnico y operativo que labora durante las mismas pueda orientar sus acciones dentro de una línea de minimización y mitigación de riesgos e impactos ambientales, siempre que le sea posible.

Artículo 74: Todas las obras, proyectos o actividades que se acogieran a este procedimiento de excepción deberán ser inscritos ante la Autoridad Nacional del Ambiente a fin de contar con un registro histórico de las mismas. Dicho registro se podrá dar durante o después de la obra o actividad. El documento de inscripción y registro comprenderá una descripción sucinta de la obra o actividad, la entidad responsable de su desarrollo y la localización de la misma.

En los casos que así sea necesario, por las características específicas de la actividad, la Autoridad Ambiental podrá, en base a sus funciones y atribuciones, solicitar medidas de mitigación y compromisos ambientales a aplicarse durante la construcción o en su defecto, a aplicarse, después de finalizada la declaratoria de emergencia.

### **TITULO XII**

# EVALUACIÓN AMBIENTAL ESTRATÉGICA DE LOS PLANES Y PROGRAMAS

ARTICULO 75. Los planes, programas y políticas de desarrollo, públicos y privados, de ámbito nacional o regional, serán objeto de una evaluación ambiental, por medio de una Evaluación Ambiental Estratégica (EAE) de acuerdo al procedimiento que se norma mediante este reglamento. Se incluyen como parte de este conjunto las siguientes acciones:

- a) Planes, programas y políticas de desarrollo sectorial de índole gubernamental y con alcance social, incluidos como parte del plan nacional de desarrollo del Estado.
- b) Planes, programas y políticas de desarrollo sectorial de índole nacional o regional, impulsados por el Estado y con la participación del sector privado, planificados a mediano y largo plazo, dentro de los que se incluyen temas tales como el desarrollo energético, urbanístico, industrial, minero, turístico, agroindustrial, de infraestructura, y otros similares.
- c) Planes, programas y políticas de ordenamiento territorial de escala local, regional o nacional.

Artículo 76: La aplicación del instrumento de la evaluación ambiental estratégica a los planes y programas de desarrollo nacional tiene como finalidad lo siguiente:

- a) Introducir de una forma eficiente y efectiva la variable ambiental en la planificación del desarrollo, como forma de promover, agilizar, impulsar y acelerar el desarrollo sostenible en el país.
- b) Potenciar los recursos del Estado y de la sociedad en general, de forma tal que se evite el exceso y repetición sistemática de trámites ambientales de acciones humanas (proyectos) que, por su naturaleza, responden a un patrón predecible de efectos y condiciones ambientales las cuales pueden ser regulados ambientalmente por medio de un mecanismo integrador y de análisis amplio.
- c) Desarrollar, como producto de la aplicación de la EAE de planes programas y políticas, instrumentos y medios más efectivos de cumplimiento, basados en la responsabilidad ambiental y cuyo compromiso y obligatoriedad de aplicación, permita agilizar y simplificar.

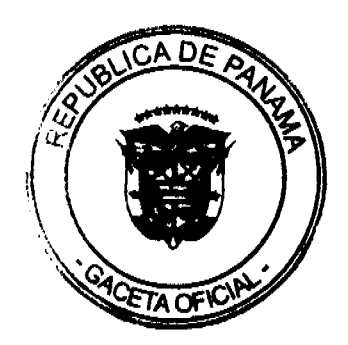

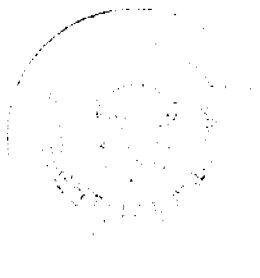

No. 26352-A

de forma sistemática, la tramitología de licenciamiento ambiental de acciones humanas individuales suscritas a esos planes y programas.

d) Como producto de la EAE de planes, programas y políticas, se identificarán aquellas acciones humanas, que por sus dimensiones y naturaleza, vinculadas a la significan cía ambiental o bien por su localización en un espacio ambientalmente frágil, requerirían, previo a su desarrollo de una evaluación de impacto ambiental (EIA) más específica y detallada, así como aquellas otras acciones humanas que requerirán de ese proceso.

Articulo 77. Los responsables de ejecución de planes y programas podrán elaborar como parte de los mismos una evaluación ambiental estratégica. Se elaborará un Informe final que deberá ser entregado a la Autoridad Nacional del Ambiente para su revisión dentro de un plazo máximo de tres (3) meses, en lo que se aplicará un procedimiento similar al señalado en este reglamento a los estudios de evaluación de impacto ambiental respecto a la solicitud de ampliaciones. Los lineamientos sobre el procedimiento de EAE los establecerá la Autoridad Nacional del Ambiente mediante Resolución Administrativa.

Al cumplirse con los requerimientos del proceso, la Autoridad Nacional del Ambiente hará sus recomendaciones al plan o programa en análisis, detallando los instrumentos y medios que deberán cumplirse como parte de ese proceso y señalando las restricciones y limitantes que considere pertinentes para aquellas acciones humanas circunscritas al plan o programa y para los cuales sería necesario el desarrollo de evaluaciones ambientales más específicas.

La Autoridad Nacional del Ambiente promoverá una gestión activa de los entes responsables de la planificación y evaluación de proyectos, tanto sectoriales como suprasectoriales en lo referente a planes, programas y políticas de desarrollo gubernamentales a fin de optimizar recursos y agilizar el procedimiento técnico de la EAE.

Articulo 78. La Evaluación Ambiental Estratégica de planes, programas y políticas deberá ser elaborada por consultores ambientales inscritos en el registro de consultores de la Autoridad Nacional del Ambiente y debidamente habilitados para esas tareas. En el caso de planes, programas y políticas de índole gubernamental, ya sea de carácter sectorial o suprasectorial, las EAE podrán ser elaboradas por los profesionales de las unidades ambientales de las diferentes instituciones.

# TÍTULO XII **DISPOSICIONES FINALES**

Artículo 79. Todos los plazos establecidos en el presente Reglamento serán de días hábiles, a menos que específicamente se señale lo contrario en el artículo correspondiente. Todos los recursos que generen los actos administrativos amparados bajo el presente Reglamento, tendrán el efecto devolutivo.

Artículo 80. Para los efectos de lo establecido en el presente Reglamento, las comunicaciones que deban expedirse, serán dirigidas al lugar señalado por el Promotor, para atender las notificaciones.

El Promotor del proyecto deberá informar a la Autoridad Nacional del Ambiente, respecto de cualquier cambio del lugar indicado para atender las notificaciones. Además, deberá informar de los cambios en la titularidad o propiedad de la totalidad del proyecto, obra o actividad sujeto al proceso de Evaluación de Impacto Ambiental y/o de su representación cuando estos cambios se efectúen durante la ejecución del proyecto, obra o actividad. La Autoridad deberá emitir Resolución Administrativa aprobando los cambios.

Artículo 81. La ANAM, en coordinación con la Autoridad Sectorial Competente, podrá a través de resolución administrativa, establecer contenidos mínimos específicos, los cuales han de ser incluidos en los Estudios de Impacto Ambiental según sector, para efectos del mejor desarrollo de las tareas de evaluación.

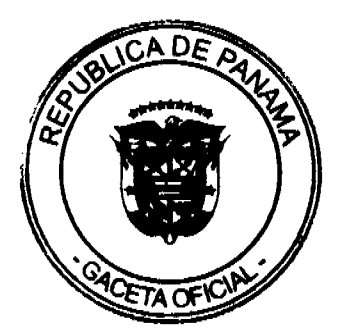

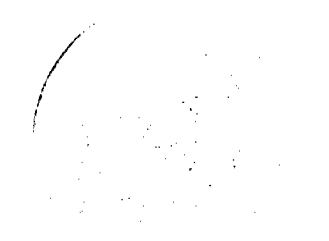

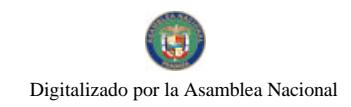

No 26352-A

**TÍTULO XIII** DISPOSICIONES TRANSITORIAS

Artículo 82. La ANAM, se preparará para habilitar formalmente a las Administraciones Regionales de ANAM, en cumplimiento de los acápites a y I del artículo 8 de este Reglamento.

Artículo 83. Aquellos Estudios de Impacto Ambiental que se encuentren en el proceso de evaluación al momento de la promulgación del presente Reglamento, se regirán por el Decreto anterior hasta culminar sus respectivos procesos.

Para regir el proceso de Evaluación del EsIA por el Decreto anterior, el promotor presentará memorial y documentación pertinente que acredite que su EsIA se encontraba en confección al momento de la promulgación de este Decreto Ejecutivo, a más tardar un (1) mes después de dicha promulgación ante la Dirección de Evaluación y Ordenamiento Ambiental, y el Estudio de Impacto Ambiental deberá ser presentado en un término no mayor de tres (3) meses.

Artículo 84. Se modifica el artículo 77 del Decreto Ejecutivo 283 de 2006 el cual quedará así:

"Artículo 77. La Constancia de Uso Conforme consiste en un acto declarativo por parte de la Comisión Interinstitucional de Uso Conforme dando fe de que el proyecto propuesto puede ejecutarse, por cumplir con las condiciones y restricciones exigidas en el respectivo Plan de Ordenamiento Ambiental del Territorio y demás leyes y reglamentos aplicables al caso"

Artículo 85. El presente Decreto Ejecutivo deroga el Decreto Ejecutivo 209 de 5 de septiembre de 2006, "Por el cual se reglamenta el Capítulo II del Título IV de la Ley 41 de 1 de julio de 1998, General de Ambiente de la República de Panamá", modifica el artículo 77 del Decreto Ejecutivo 283 de 21 de noviembre de 2006, "Por el cual se reglamenta el Artículo 22 del Capítulo I, Título IV de la Ley 41 de 1 de julio de 1998" y cualquier norma que le sea contraria.

Artículo 86. El presente Decreto Ejecutivo empezará a regir a partir de su promulgación. Fundamento de Derecho: Ley 41 de 1 julio de 1998.

COMÚNIQUESE Y CÚMPLASE,

## RICARDO MARTINELLI BERROCAL PRESIDENTE DE LA REPÚBLICA

ALBERTO VALLARINO MINISTRO DE ECONOMÍAY FINANZAS

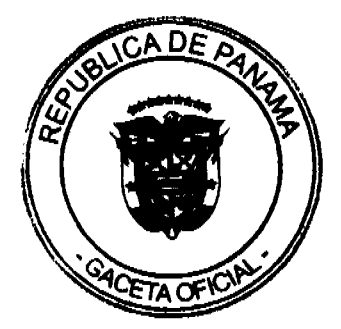

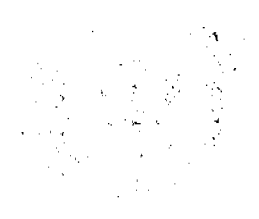

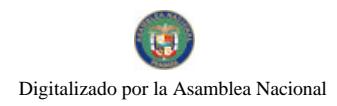

Gaceta Oficial Digital, lunes 24 de agosto de 2009

REPUBLICA DE PANAMA DECRETO EJECUTIVO No. 91 de cagnetto de 2009)  $(Del)$ ✔

Por el cual se nombra a la Directora General del Instituto Nacional de la Mujer

EL PRESIDENTE DE LA REPÚBLICA En uso de sus facultades constitucionales legales,

# DECRETA :

**ARTICULO 1:** Nombrese a MARKELDA MONTENEGRO DE HERRERA, con Cédula de Identidad Personal No. 4-702-926, Seguro Social No. 225-8254, en el cargo de Directora General del Instituto Nacional de la Mujer

**ARTICULO 2:** Remitase el presente nombramiento a la Asamblea Nacional para su aprobación, de conformidad con lo dispuesto en el Artículo 13 de la Ley 71 de 23 de diciembre de 2008.

**PARÁGRAFO** Para los efectos fiscalds, este Decieno reginá a partir de la toma de posesión.

# COMUNIQUESE Y PUBLÍQUESE,

Dado en la Ciudad de Panamá a los 4 días del mes de agusto de dos mil nueve  $(2009)$ .

**BIC** LRDO VARTO

PRESIDENTE DE LA REPÚBLICA

**GUILLERMO FERRUFINO** MINISTRO DE DESARROLLO SOCIAL

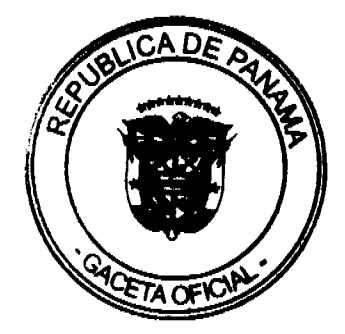

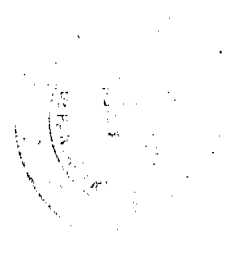

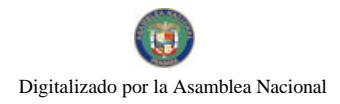

### Gaceta Oficial Digital, lunes 24 de agosto de 2009

## REPÚBLICA DE PANAMÁ MINISTERIO DE TRABAJO Y DESARROLLO LABORAL

# DECRETO EJECUTIVO NO. 46  $d = 2009$

Por el cual se nombra al Director del Instituto Nacional de Formación Profesional y Capacitación para el Desarrollo Humano (INADEH).

> EL PRESIDENTE DE LA REPÚBLICA en uso de sus facultades constitucionales y legales,

## CONSIDERANDO:

Que mediante Resolución No. 28 de 30 de julio de 2009, el Consejo Directivo del Instituto Nacional de Formación Profesional y Capacitación para el Desarrollo Humano (INADEH), presentó la terna para la escogencia del Director y Sub Directora de esa entidad, conforme lo exige la Ley 8 de 15 de febrero de 2006.

Que se hace necesario designar al Director General del Instituto Nacional de Formación y Capacitación para el Desarrollo Humano.

### **DECRETA:**

ARTÍCULO 1: Nómbrese a TEMÍSTOCLES ROSAS R. con Cédula de Identidad Personal No. 8-296-669, seguro social 261-7205, en el cargo de Director General del Instituto de Formación y Capacitación para el Desarrollo Humano con un salario mensual de CINCO MIL QUINIENTOS BALBOAS CON 00/100,<br>(B/.5,500.00) posición 001 partida No 1.37.0.1.010.01.01.01 y gastos de<br>representación de MIL QUINIENTOS BALBOAS CON 00/100 (B/.1,500.00) mensuales, partida No 1.37.0.1.010.01.01.030.

ARTÍCULO 2: Remitase el presente nombramiento a la Asamblea Nacional para su aprobación, de conformidad con lo dispuesto en el numeral 4 del artículo 161 de la Constitución Política de la República.

PARÁGRAFO Para los efectos fiscales, este Decreto regirá a partir de la Toma de Posesión

**COMUNIQUESE Y PUBLIQUESE** 

Imes de Agnifo ¥ Dado en la ciudad de Panamá, a los mil nueve (2009).

de dos

RICARDO MARTINELLA ERROCAL<br>Presidente de Amepública l

ALMA CORENA CORTES Ministra de Trabajo y Desarrollo Laboral

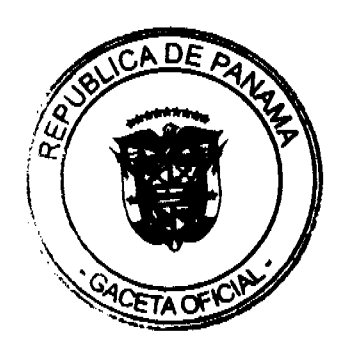

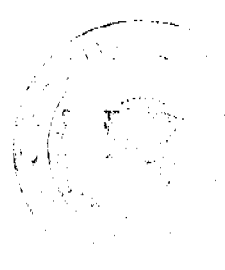

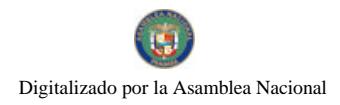

### Gaceta Oficial Digital, lunes 24 de agosto de 2009

# REPÚBLICA DE PANAMÁ MINISTERIO DE TRABAJO Y DESARROLLO LABORAL

DECRETO EJECUTIVO NO. #7 (de  $4$  de Agrado  $de(2009)$ 

Por el cual se nombra a la Subdirectora del Instituto Nacional de Formación Profesional y Capacitación para el Desarrollo Humano (INADEH).

# EL PRESIDENTE DE LA REPÚBLICA en uso de sus facultades constitucionales y legales,

## CONSIDERANDO:

Que mediante Resolución No. 28 de 30 de julio de 2009, el Consejo Directivo del Instituto Nacional de Formación Profesional y Capacitación para el Desarrollo<br>Humano (INADEH), presentó la terna para la escogencia del Director y Sub Directora de esa entidad, conforme lo exige la Ley 8 de 15 de febrero de 2006.

Que se hace necesario designar a la Subdirectora General del Instituto Nacional de Formación y Capacitación para el Desarrollo Humano.

## DECRETA:

ARTÍCULO 1: Nómbrese a MITZI TEJEIRA portadora de la cédula 8-484-821. para el cargo de Subdirectora General del Instituto de Formación y Capacitación para el Desarrollo Humano, con salario mensuel de Poimieción y Gapacitación<br>BALBOAS CON 00/100 (B/.2,500.00), posición 004, partida No.<br>1.37.0.1.010.01.01.001 y gastos de representación de MIL BALBOAS CON 00/100<br>(B/.1,000)

ARTÍCULO 2: Remítase el presente nombramiento a la Asamblea Nacional para su aprobación, de conformidad con lo dispuesto en el numeral 4 del artículo 161 de la Constitución Política de la República.

PARÁGRAFO: Para los efectos fiscales, este Decreto regirá a partir de la Toma de Posesión.

Presidente de la Rendolica

**BERMOCAL** 

COMUNIQUESE Y PUBLIQUESE.

Dado en la ciudad de Panamá, a los  $A_{2D}$ to mes de mil nueve (2009).

RICARDO MAF

de dos

**ALMALORENALCORTES** Ministra de Trabajo y Desarrollo Laboral

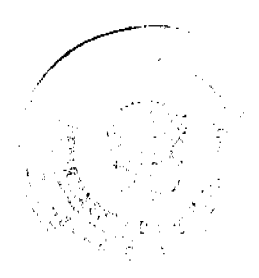

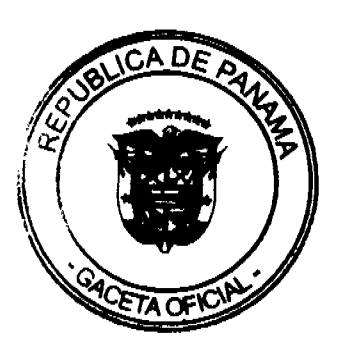

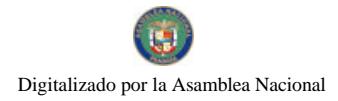

### Gaceta Oficial Dioital, lunes 24 de agosto de 2009

## REPÚBLICA DE PANAMÁ MINISTERIO DE LA PRESIDENCIA

# DECRETO EJECUTIVO No.344 (de  $\gamma$ y de aquesta de 2009)

Por el cual se nombra al Secretario Ejecutivo del Consejo Nacional de la Etnia Negra.

## EL PRESIDENTE DE LA REPÚBLICA en uso de sus facultades constitucionales y legales.

# **CONSIDERANDO:**

Que mediante Decreto Ejecutivo 116 de 29 de mayo de 2007, se crea el Consejo Nacional de la Etnia Negra.

Que de acuerdo al artículo 6, del meritado Decreto Ejecutivo, el Consejo Nacional de la Etnia Negra contará con una Secretaría Ejecutiva, adscrita al Ministerio de la Presidencia.

Que se hace necesario nombrar al Secretario Ejecutivo del Consejo Nacional de la Etnia Negra.

### DECRETA:

ARTÍCULO 1: Nómbrese a RICARDO ALEXANDER WEEKS, con Cédula de Identidad Personal No.8-525-1844, en el cargo de Secretario Ejecutivo del Consejo Nacional de la Etnia Negra.

Parágrafo: El desempeño de este nombramiento será de carácter ad honorem conforme al articulo 3 del Decreto Ejecutivo No.118 de 29 de mayo de 2007.

ARTICULO 2: Este Decreto entrará a regir a partir de su firma.

### COMUNÍQUESE Y CUMPLASE

 $\sigma$  de dos Dado en la ciudad de Panamá, a los mil nueve (2009). RICARDO MARTINELLI BE Presidente de la República

**METRIO PAPADIMITRIU** Ministro de LA PRESIDENCIA

## REPÚBLICA DE PANAMÁ

# AUTORIDAD NACIONAL DE LOS SERVICIOS PÚBLICOS

### Resolución AN No. 2790-Telco

## Panamá, 21 de julio de 2009

"Por la cual se recomienda elevar al Órgano Ejecutivo las modificaciones propuestas a los índices de calidad de la Meta No. 9, contenida en los respectivos contratos de concesión de las prestadoras del Servicio de Telefonía Móvil Celular y del Servicio de Comunicaciones Personales (PCS), luego del análisis de los comentarios recibidos producto de la Consulta Pública realizada para tales efectos y se establecen otras disposiciones"

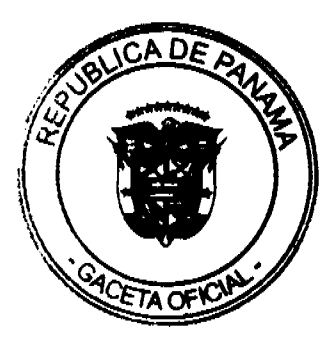

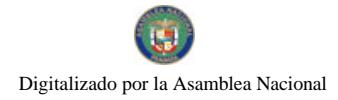

## Gaceta Oficial Digital, lunes 24 de agosto de 2009 EL ADMINISTRADOR GENERAL

### en uso de sus facultades legales,

### **CONSIDERANDO:**

1. Que mediante Decreto Ley No.10 de 22 de febrero de 2006, se reestructuró el Ente Regulador de los Servicios Públicos bajo la denominación de Autoridad Nacional de los Servicios Públicos, institución autónoma e independiente, con personería jurídica y patrimonio propio, a cargo de la fiscalización y control de los servicios públicos de telecomunicaciones, entre otros;

2. Que en materia de telecomunicaciones, el régimen jurídico al que están sometidos los servicios públicos de telecomunicaciones, lo constituye la Ley 31 de 8 de febrero de 1996, por la cual se dictaron normas para la regulación de las telecomunicaciones en Panamá, así como el Decreto Ejecutivo No. 73 de 9 de enero de 1997, que reglamentó la referida Ley 31 de 1996;

3. Que el Decreto Ejecutivo No. 21 de 12 de enero de 1996, reglamenta la operación de la Telefonía Móvil Celular en Panamá y, a través del Decreto Ejecutivo No. 58 de 12 de mayo de 2008, se extendió a los nuevos concesionarios del Servicio de Comunicaciones Personales (PCS) el contenido del citado Decreto Ejecutivo No. 21 de 1996;

4. Que de conformidad con el ordenamiento jurídico mencionado, corresponde a la Autoridad Nacional de los Servicios Públicos, expedir las directrices técnicas y de gestión que se consideren necesarias para la correcta prestación de los servicios públicos y dictar la reglamentación que se requiera para implementar la fiscalización de las metas de calidad establecidas en los contratos de concesión;

5. Que en el Anexo B de los contratos de concesión para la prestación del Servicio de Telefonía Móvil Celular en las Bandas "A" y "B", se establecieron los índices de calidad de servicio y los valores mínimos que deben alcanzar tanto la empresa Telefónica Móviles Panamá, S.A. (TEMPA), como Cable & Wireless Panama, S.A. (CWP), durante la vigencia de sus contratos de concesión;

6. Que mediante Resolución No. AN No. 950-Telco de 15 de junio de 2007, se adoptó el procedimiento para medir las metas de calidad que deben cumplir las concesionarias del Servicio de Telefonía Móvil Celular, entre las que destaca la Meta No. 9, denominada "intensidad de campo en el área de cobertura de la celda", según la cual los niveles de intensidad de señal, obtenidos en áreas con cobertura garantizada en interiores (Indoor), deberán cumplir con una intensidad minima de -75dbm. Por otro lado, los niveles de intensidad de señal obtenidos en áreas con cobertura garantizada en exteriores (Outdoor) deberán cumplir con una intensidad mínima de -85dbm;

7. Que luego de que esta Entidad Reguladora en conjunto con cada una de las citadas concesionarias realizaran las primeras pruebas de medición de las metas de calidad de servicio con base al procedimiento establecido en la citada Resolución AN No. 950-Telco de 2007, tales concesionarias solicitaron la revisión de la metodología de medición de la Meta No. 9, por considerar que pudiesen existir algunas distorsiones en los resultados obtenidos como producto de la metodología empleada en la medición de dicha meta, por lo que, además, pidieron que tales resultados solo fuesen tomados en cuenta como un ejercicio de calibración del procedimiento de medición;

8. Que evaluada la petición, esta Entidad Reguladora concluyó que, efectivamente, era necesaria la modificación de la metodología del cálculo y/o medición de la Meta No. 9, aplicable no sólo a los concesionarios de la Telefonía Móvil Celular sino también a los dos nuevos operadores del Servicio de Comunicaciones Personales (PCS), las concesionarias Digicel (PANAMA), S.A., en adelante DIGICEL, y Claro Panamá, S.A. en adelante CLARO, por así disponerlo sus contratos de concesión, razón por la cual, se elaboró un documento contentivo de los cambios propuestos que fue sometido al procedimiento de consulta pública;

9. Que en los antecedentes del documento de consulta pública se explica que la modificación solicitada por los concesionarios sobre la metodología de medición de la Meta No. 9 "...vino en función de que los mismos detectaron que el mecanismo de control de potencia, propio de GSM para teléfonos activos, en conjunto con la herramienta "TEMS Investigation" utilizada para la colecta de datos en campo, estaban distorsionando los resultados reales de la cobertura, ya que el TEMS no discrimina las muestras provenientes de un teléfono que hace llamadas (Active), de un equipo en reposo (Idle), por lo cual las intensidades de señal resultantes, surgen del promedio entre valores (Active + Idle), arrojando una intensidad de señal promedio menor de la real".

10. Que en el citado documento también se explica que en Panamá la telefonía móvil inició en la segunda generación (2G), con la implementación de redes que empleaban como tecnología de acceso TDMA (Time Division Multiple Access o tecnologia de acceso múltiple por división de tiempo), pero que con el crecimiento de las redes, los concesionarios existentes evolucionaron hacia tecnologías más eficientes y de mayor capacidad, tal como lo fue CDMA (Code Division Multiple Access o acceso múltiple por división de código) y hoy día lo son: GSM/EDGE (Global System for Mobile Communication) y UMTS (Universal Mobile Telecommunications System), que son las llamadas tecnologías de tercera generación (3G), que operan a umbrales mínimos inferiores a los de la tecnología AMPS (Advanced Mobile Phone System, que es una tecnología de primera generación), que es una teconología de primera generación;

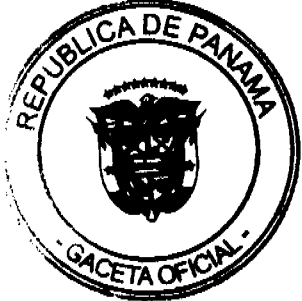

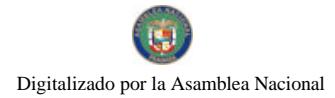

### No.26352-A

### Gaceta Oficial Digital, lunes 24 de agosto de 2009

51

11. Que, de igual manera, se deja sentado que la "European Telecommunications Standards Institute" (ETSI), en su estándar ETSI 05.05, define que para redes GSM en las bandas de 850 y 1900 Mhz, el nivel de intensidad de señal mínimo operativo aplicable a los terminales móviles, oscila entre los -102 y -104 dBm;

12. Que por otra parte, la 3rd Generation Partnership Project (3GPP), en su especificación técnica TS25.101, define que para redes UMTS (W-CDMA), en las bandas de 850 y 1900 MHz, el nivel de intensidad de señal mínimo operativo aplicable a los terminales móviles es de -115 dBm;

13. Que en atención a las recomendaciones internacionales mencionadas tenemos que, para el caso particular de los terminales GSM en las bandas de 850 y 1900 Mhz, tomando en consideración la naturaleza de la propagación de onda, así como los niveles de desvanecimiento (-5dBm) y un margen de interferencia (-3dBm), se pudo definir en -96 dBm, el umbral mínimo para medir la cobertura de la señal en exteriores;

14. Que en el caso particular de la tecnología UMTS (W-CDMA), tomando en consideración que la calidad de la señal en esta tecnología depende de la cantidad de usuarios simultáneamente servidos por un móvil W-CDMA y de distintos factores inherentes a la operación de una red W-CDMA (Pérdidas por Multitrayecto y Niveles del Piso Ruido), se puede definir el umbral mínimo para medir la cobertura en exteriores en -100 dBm;

15. Que la modificación sometida a consulta pública radica, básicamente, en los niveles adoptados inicialmente para la Meta No. 9, por lo que, tomando en consideración el análisis realizado, se propone que los niveles de intensidad de señal obtenidos en áreas con cobertura garantizada en exteriores (Outdoors) deberán de cumplir con una intensidad mínima de -96 dBm en el caso de redes GSM (850/1900 MHz) y con una intensidad mínima de -100 dBm en el caso de redes UMTS (850/1900 MHz). Las intensidades de señal en exteriores, medidas dentro del área de cobertura garantizada, deberán alcanzar los valores minimos exigidos en al menos el noventa por ciento (90%) de los casos o muestras tomadas. tanto para GSM como para UMTS:

16. Que la Consulta Pública se realizó del 19 de marzo al 2 de abril de 2009, recibiendo los comentarios de los representantes acreditados de las concesionarias del Servicio de Telefonía Móvil Celular, así como de las concesionarias del Servicio de Comunicaciones Personales (PCS), ya mencionadas;

17. Que las dos operadoras del Servicio de Telefonia Móvil Celular manifestaron estar de acuerdo con las modificaciones propuestas sobre la metodología de medición de la Meta No. 9 denominada "Intensidad de campo en el área de cobertura de la celda":

18. Que la concesionaria CLARO manifestó también estar de acuerdo con las modificaciones propuestas, pero recomendó que respecto al 90% de nivel de aceptación se excluyan de ese porcentaje de aceptación aquellas zonas correspondientes a estaciones que estén fuera de servicio por causas ajenas al operador. Sin embargo, este tema no fue objeto de la Consulta Pública, razón por la cual no debe ser tomado en cuenta, toda vez que la modificación propuesta busca actualizar los níveles de cobertura expresados en dBm y no la muestra que se toma para realizar las mediciones;

19. Que la concesionaria DIGICEL tampoco se opone a la propuesta de modificación. Sin embargo, aunque reconoce que su Contrato de Concesión establece la posibilidad de que la Entidad Reguladora pueda establecer nuevas metodologías de medición a raíz de cambios y avances tecnológicos, considera que la Autoridad Reguladora, al momento de emitir la resolución modificando la Meta No. 9, debe advertir que para que ésta surta efectos con respecto a los concesionarios del Servicio de Comunicaciones Personales, es necesario e indispensable la firma de una Adenda al Contrato de Concesión por parte del Estado y la empresa concesionaria, en la que se proceda a modificar el Anexo B que contiene los índices de calidad que debe cumplir dicha empresa;

20. Que tal recomendación la sustenta DIGICEL en la Cláusula 80 de su Contrato de Concesión, que establece que el contrato sólo podrá modificarse por mutuo acuerdo entre las partes, previo informe de la Entidad Reguladora y cumpliendo con las formalidades que señala la legislación vigente;

21. Que la concesionaria TEMPA y CWP mediante notas No. SG-200-09 de 15 de mayo de 2009 y No. 3-2-09-NAV-389 de 15 de junio de 2009, respectivamente, solicitaron con fundamento en el artículo 25 de la Ley 31 de 1996 y previo cumplimiento de los trámites y requisitos establecidos en sus respectivos contratos de concesión, se proceda a la modificación de los índices establecidos para las metas 8 y 9 en los referidos contratos;

22. Que ambas concesionarias han recomendado que se suspenda temporalmente las mediciones de las metas 8 y 9 mientras se formalizan ante el Órgano Ejecutivo las respectivas adendas a los contratos de concesión de las empresas del Servicio de Telefonía Móvil Celular y del Servicio de Comunicaciones Personales (PCS);

23. Que analizados los comentarios y recomendaciones recibidos en la Consulta Pública realizada respecto a los índices de cumplimiento de la Meta No. 9, consideramos que, efectivamente, la modificación propuesta implica un cambio de las condiciones pactadas en los contratos de concesión que requiere, para su vigencia, de la aprobación del Órgano Ejecutivo mediante la formalización de una Adenda a cada uno de los Contratos de Concesión suscritos con las referidas

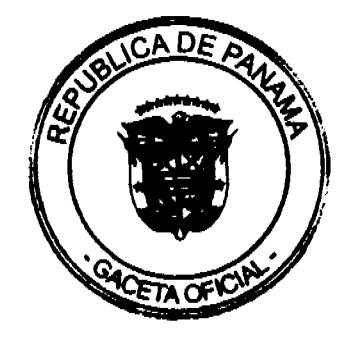

### Gaceta Oficial Digital, lunes 24 de agosto de 2009

concesionarias de servicios móviles:

24. Que aunque la petición de CWP y TEMPA, sobre equidad y trato igualitario respecto a los índices de la Meta 8 (para que le sean aplicados los mismos niveles de cumplimiento pactados para los nuevas concesionarias de PCS respecto a la Meta No.8), no forma parte del tema consultado, sí está relacionada con las mediciones de los índices establecidos en los contratos de concesión, razón por la cual, consideramos que hasta tanto el Consejo de Gabinete se pronuncie sobre la modificación del índice de cumplimiento de la Meta No. 9 y sobre la petición de equidad y trato igualitario presentada, las mediciones de ambas metas deben mantenerse en suspenso;

25. Que en virtud de todas las consideraciones que se dejan anotadas, debe esta Entidad Reguladora proceder a tomar su decisión respecto al tema objeto de la consulta pública en los términos señalados, por lo que,

### **RESUELVE:**

PRIMERO: RECOMENDAR al Consejo de Gabinete la modificación del índice de calidad de la Meta No. 9, denominada "Intensidad de campo en el área de la celda", pactada en el Anexo B de cada uno de los contratos de concesión suscritos entre el Estado y las empresas Telefónica Móviles Panamá, S.A., Cable & Wireless Panama, S.A., Claro Panamá, S.A. y Digicel (PANAMA) S.A., de tal manera que en el renglón correspondiente a la Meta No. 9 se establezca que la intensidad de campo en el área de cobertura de la celda en exteriores, cuando se trata de la tecnología GSM (850/1900 MHz), sea de -96 dBm y de -100 dBm, cuando se trate de la tecnología UTMS (850/1900 MHz). Se elimina, en consecuencia, el índice establecido para interiores.

SEGUNDO: RECOMENDAR al Consejo de Gabinete la modificación del indice de calidad de la Meta No. 8, denominada "Porcentaje de reclamos justificados por errores de facturación por mes", pactada en el Anexo B de cada uno de los contratos de concesión suscritos entre el Estado y las empresas Telefónica Móviles Panamá, S.A. y Cable & Wireless Panama, S.A., para prestar el servicio de Telefonia Móvil Celular en las Bandas "A" y "B", respectivamente, de tal manera que el índice de la Meta No. 8 sea igual al establecido en los respectivos contratos de concesión para las concesionarias del Servicio de Comunicaciones Personales (PCS), es decir, menor o igual al 0.10 %.

TERCERO: ADVERTIR que la medición de las Metas Nos. 8 y 9 se mantendrán en suspenso hasta tanto el Órgano Ejecutivo analice y apruebe las modificaciones propuestas a los índices de calidad de las citadas metas, se firmen las respectivas adendas a los contratos de concesión y éstas sean publicadas en Gaceta Oficial.

CUARTO: ADVERTIR que la Autoridad Nacional de los Servicios Públicos procederá a modificar automáticamente el Anexo de La Resolución AN No. 950-Telco de 15 de junio de 2007, que se refiere al procedimiento de medición de los indices de calidad, de tal manera que lo establecido respecto a las Metas Nos. 8 y 9, se ajuste a los cambios que apruebe el Órgano Ejecutivo, si así lo considera conveniente.

QUINTO: REMITIR copia de la presente Resolución al Consejo de Gabinete conjuntamente con la documentación que debe enviarse para someter a consideración de dicho Organismo, los cambios solicitados en los indices de calidad de las Metas Nos. 8 y 9 establecidos en el Anexo B de los contratos de concesión otorgados para la prestación del Servicio de Telefonia Móvil Celular y del Servicio de Comunicaciones Personales (PCS).

SEXTO: DAR POR CONCLUIDA la Consulta Pública realizada para modificar los indices de calidad de servicio de la Meta No. 9 de los contratos de concesión del Servicio de Telefonía Móvil Celular y del Servicio de Comunicaciones Personales (PCS).

QUINTO: ADVERTIR que la presente Resolución regirá a partir de su expedición.

FUNDAMENTO DE DERECHO: Decreto Ley No. 10 de 22 de febrero de 2006 que adicionó y modificó la Ley No. 26 de 29 de enero de 2006; Ley 31 de 8 de febrero de 1996; Decreto Ejecutivo No. 21 de 12 de enero de 1996; Decreto Ejecutivo No. 58 de 12 de mayo de 2008; Decreto Ejecutivo No. 73 de 9 de abril de 1997; Contrato de Concesión No. 30-A de 5 de febrero de 1996; Contrato de Concesión No. 309 de 24 de octubre de 1997; Contrato de Concesión No. 10-2008 de 27 de mayo de 2008, Contrato de Concesión No. 11-2008 de 27 de mayo de 2008; y, Resolución AN No. 950-Telco de 15 de junio de 2008, modificada por la Resolución AN No. 2442-Telco de 26 de febrero de 2009.

## PUBLÍQUESE Y CÚMPLASE,

# VICTOR CARLOS URRUTIA G.

**Administrador General** 

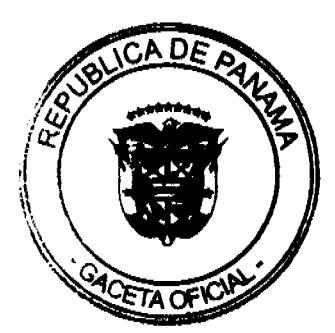

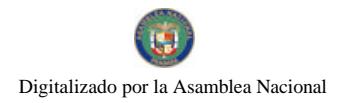

Gaceta Oficial Digital, lunes 24 de agosto de 2009. REPUBLICA DE PANAMÁ

# **COMISIÓN NACIONAL DE VALORES**

## RESOLUCIÓN CNV No.181-88

### (De 26 de junio de 2008)

La Comisión Nacional de Valores,

en uso de sus facultades legales y,

### **CONSIDERANDO:**

Que el Decreto Ley No.1 de 8 de julio de 1999, Artículo 8, atribuye a la Comisión Nacional de Valores la facultad de expedir licencia a los Corredores de Valores;

Que el Decreto Ley No.1 de 8 de julio de 1999, Título III, Capítulo IV, establece que sólo podrán ocupar el cargo o desempeñar las funciones de Corredores de Valores en la República de Panamá, aquellas personas que hayan obtenido la correspondiente licencia expedida por la Comisión;

Que el Artículo 49 de la citada excerta legal establece que las personas que soliciten licencia de Corredor de Valores deberán aprobar el examen correspondiente establecido por la Comisión Nacional de Valores;

Que, el 25 de abril de 2008, Mitzi Iveth Pérez de Acedo, presentó el Examen de Conocimiento administrado por la Comisión Nacional de Valores, como requisito para la obtención de la Licencia de Corredor de Valores y el mismo fue aprobado satisfactoriamente:

Que el dia 2 de junio de 2008, y en cumplimiento del Acuerdo No.2-2004 de 30 de abril de 2004, Mitzi Iveth Pérez de Acedo ha presentado Solicitud Formal para obtener Licencia de Corredor de Valores, acompañada de los documentos exigidos por las leyes aplicables;

Que la solicitud en referencia, así como los documentos que la sustentan, fue analizada por la Dirección Nacional de Mercados de Valores e Intermediarios, según informe que reposa en el expediente de 17 de junio de 2008; con observaciones, las cuales fueron atendidas por la solicitante;

Que, realizados los análisis correspondientes a lo interno de esta Institución, esta Comisión Nacional de Valores estima que Mitzi Iveth Pérez de Acedo ha cumplido con los requisitos legales de obligatorio cumplimiento para la obtención de la Licencia de Corredor de Valores.

## **RESUELVE:**

PRIMERO: EXPEDIR, como en efecto se expide, Licencia de Corredor de Valores a Mitzi Iveth Pérez de Acedo portadora de la cédula de identidad personal No.8-441-391.

SEGUNDO: INFORMAR a Mitzi Iveth Pérez de Acedo que está autorizada a ejercer actividades de negocios propias de la Licencia No.404 que por este medio se le expide, sujeta al cumplimiento de las disposiciones legales del Decreto Ley No.1 de 8 de julio de 1999, Acuerdos Reglamentarios adoptados por esta Comisión Nacional de Valores y demás disposiciones legales aplicables a los Corredores de Valores.

Se advierte a la parte interesada que contra la presente Resolución cabe el Recurso de Reconsideración el cual deberá ser interpuesto dentro de los cinco (5) días hábiles siguientes a la fecha de la notificación de la presente Resolución.

FUNDAMENTO DE DERECHO: Decreto Ley No.1 de 8 de julio de 1999 y Acuerdo No.2-2004 de 30 de abril de 2004.

## NOTIFÍQUESE, PUBLÍQUESE Y CÚMPLASE

Juan M. Martans S.

Comisionado Presidente

Yolanda G. Real S.

 $\label{eq:2} \frac{1}{\sqrt{2}}\left(\frac{1}{\sqrt{2}}\right)^{2} \left(\frac{1}{\sqrt{2}}\right)^{2} \left(\frac{1}{\sqrt{2}}\right)^{2}$ 

Comisionada Vicepresidente, a.i.

Rosaura González Marcos

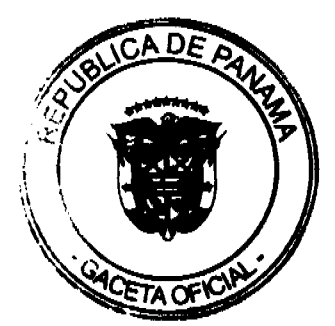

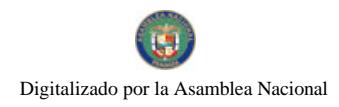

### No 26352-A Comisionada, a.i.

Entrada No.151-08

DEMANDA CONTENCIOSO ADMINISTRATIVA DE NULIDAD, INTERPUESTA POR LA LICENCIADA XENIA SOLÍS BRAVO, EN SU PROPIO NOMBRE Y REPRESENTACIÓN, PARA QUE SE DECLARE NULA, POR ILEGAL, LA RESOLUCIÓN No. D.G.-4-0143 DE 21 DE ENERO DE 1972, EMITIDA POR EL DIRECTOR **GENERAL DE REFORMA AGRARIA.** 

### MAGISTRADO PONENTE: ADÁN ARNULFO ARJONA L.

CORTE SUPREMA DE JUSTICIA - SALA DE LO CONTENCIOSO-ADMINISTRATIVO.

PANAMA, veintiuno (21) de abril de dos mil nueve (2009)

### **VISTOS:**

La licenciada XENIA SOLÍS BRAVO, actuando en su propio nombre y representación presentó ante la Sala Tercera demanda contencioso-administrativa de Nulidad para que se declare nula, por ilegal, la Resolución No D.G. 4-0143 de 21 de enero de 1972, emitida por el Director General de Reforma Agraria.

Mediante el acto atacado el Director General de Reforma Agraria, resolvió adjudicar definitivamente a título oneroso, un globo de terreno baldío, ubicado en el corregimiento Cabecera, del distrito de Tolé, provincia de Chiríqui, a favor del señor Porfírio Saldaña

### PRETENSIÓN Y FUNDAMENTO DE LA DEMANDA

Con la presente demanda se pretende que se declare nula, por ilegal la Resolución N° D.G. 4-0143 de 21 de enero de 1972.

La parte actora sostiene, que a pesar de que el Consejo Municipal del distrito de Tolé manifestó sus oposiciones por razones sociales a la solicitud de adjudicación del señor Porfirio Saldaña, Reforma Agraria le adjudicó un globo de terreno de 7 hectáreas con 5,662.87 mts.2, ubicados en el barrio de Portugal del Corregimiento de Tolé del distrito de Tolé, provincia de Chiriquí, que se registro en el Registro Público como la finca 2117, tomo 88, folio 104 de la sección de la propiedad, provincia de Chiriqui, del Registro Público, finca que fue donada el 7 diciembre de 1987, mediante la escritura pública Nº1598 a la señora Regina Saldaña de Martnis.

Añade, el demandante que en el expediente administrativo que reposa en la Dirección de Reforma Agraria, producto de la comentada solicitud de adjudicación, se constata que no se cumplió debidamente con el trámite de notificación, en este caso porque se omitió publicar en un periódico de circulación nacional por tres días consecutivos y un día en Gaceta Oficial.

### NORMA QUE SE ESTIMA INFRINGIDA POR EL ACTO IMPUGNADO.

La parte actora señala únicamente, como norma infringida el artículo 108 del Código Agrario, cuyo tenor cita como sigue:

"Artículo 108: Recibido el expediente, el funcionario provincial de la Comisión de Reforma Agraria hará publicas la solicitud mediante la fijación de edictos en el Despacho de la Comisión de Reforma Agraria y en la Alcaldia o Corregiduría del lugar donde se solicita el terreno. Estos edictos serán publicados en un periódico diario de circulación durante tres (3) días consecutivos y una vez en la Gaceta Oficial. Los edictos tendrán una vigencia de quince (15) días a partir de la última publicación.

Parágrafo: Para los efectos de la publicación de los Edictos en la Gaceta Oficial, bastará la presentación al despacho de la Comisión de Reforma Agraria del recibo de pago de los derechos efectuados en la Dirección Provincial de Ingresos respectiva.'

La norma citada dice haberse infringido porque en el expediente administrativo que presidió el acto impugnado, no se aprecia constancia alguna de que el edicto de notificación de la solicitud de adjudicación a título oneroso que hiciera el señor Porfirio Saldaña a la Comisión de Reforma Agraria de la Provincia de Chiriquí, haya sido publicado en un periódico de circulación nacional por el término de tres días consecutivos y uno en Gaceta Oficial.

## INFORME DE CONDUCTA DE LA ENTIDAD DEMANDADA.

El funcionario demandado, remitió el informe explicativo de conducta requerido por la Sala, respecto al presente proceso explicando que es facultad privativa de la Dirección Nacional de Reforma Agraria, adjudicar tierras tal y como lo establece el artículo 95 del Código Agrario, señalando que como en el proceso de adjudicación no se sustentó oposición

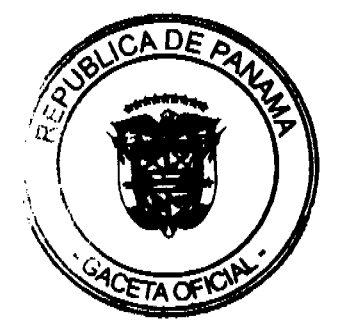

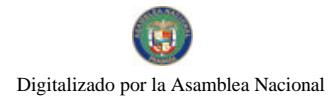

### Gaceta Oficial Digital, lunes 24 de agosto de 2009

por parte de terceros a la Comisión de Reforma Agraria procedió a adjudicarse el terreno solicitado, por medio de la Resolución D.G. 4-0143 de 21 de enero de 1972, valorando el ejercicio de la función social.

# OPINIÓN DEL PROCURADOR DE LA ADMINISTRACIÓN

El funcionario del Ministerio Público en comento actuando en interés de la Ley, considero en su vista fiscal respectiva, que la adjudicación definitiva a título oneroso del globo de terreno antes detallado, se dio en cumplimiento al procedimiento establecido en el Código Agrario, sobre todo en el hecho de que se le adjudicó a quien cumplia con la función social, que en todo caso tiene derecho preferencial de obtener la adjudicación.

## **CONSIDERACIONES Y FUNDAMENTOS DE LA CORTE**

Surtidas las etapas procesales de rigor, corresponde a esta Sala entrar a resolver el fondo del negocio en cuestión, sobre la base de las consideraciones siguientes:

De acuerdo con lo establecido en los artículos 206 de la Constitución Política y 97 del Código Judicial, a la Sala Tercera, de lo Contencioso Administrativo le están atribuidos los procesos que se originan de actos, omisiones, prestaciones defectuosas o deficientes de los servidores públicos, resoluciones, órdenes o disposiciones que ejecuten, adopten o expidan o en que incurran en el ejercicio de sus funciones o pretextando ejercerlas, los funcionarios públicos o autoridades nacionales o provinciales, municipales y de las entidades públicas autónomas o semiautónomas. Cabe agregar, que el numeral 3 del artículo 97, faculta expresamente a la Sala conocer de los recursos contenciosos en los casos de adjudicación de tierras y de bienes ocultos.

Observa la Sala que el punto central del presente proceso gira en torno a que dentro del procedimiento administrativo seguido en la adjudicación hecha a favor del señor Porfirio Saldaña, se omitió publicar el edicto de la solicitud de adjudicación del terreno baldío descritos con los linderos siguientes: Norte: Terrenos de Tomás Gracia y de Mélida de Díaz; Sur: Terrenos de los hermanos Motta; Este: Terrenos de Tomás de Gracia y de Hermanos Motta y Oeste: Carretera Interamericana.

Expresado lo anterior, la Sala considera oportuno precisar que en caso de que prospere la anulación del acto impugnado, es decir, la resolución 4-0143 del 21 de enero de 1972, en que se adjudica un terreno baldío al señor Porfirio Saldaña, ello no alcanza invalidar el acto registral de esc acto.

En ese sentido, según consta a foja 1 del expediente administrativo del caso que nos ocupa, el señor Porfirio Saldaña solicitó a la Comisión de Reforma Agraria de la provincia de Chiriquí, el 15 de enero de 1965, la adjudicación a título oneroso del terreno antes descrito.

Subsiguientemente se aprecia que fue acogida la solicitud, y se autorizó abrir las trochas de acuerdo a los linderos generales, como en efecto ocurre el 25 de mayo de 1968, según se lee a foja 3 del expediente administrativo.

Por otro lado, se aprecia que en cumplimiento de lo dispuesto en el artículo 98 del Código Agrario se remitió copia al Alcalde Municipal del Distrito de Tolé, a efecto de cumplir con la notificación de los colindantes con el terreno cuya adiudicación se solicitaba.

Por otro lado, consta que dentro del proceso administrativo la Dirección de Reforma Agraria llevo a cabo una inspección ocular en el terreno cuya adjudicación se solicitaba y el acta detalla que se encontraba cercado por alambres de púas y estacas vivas, que no se encontraba en área urbana, tampoco mantenía construcción, pero, mantenía cultivos de arroz toda su extensión. Asimismo, que los colindantes manifestaron no sentirse afectados por la solicitud de adjudicación, y finalmente que cumplía con la función social exigida en el artículo 30 del Código Agrario.

Se observa, a foja 10 del expediente administrativo el edicto Nº146-69 de 24 de junio de 1969, fijado en esa fecha y desfijado el 30 del mismo año y mes según se aprecia al reverso de dicha foja, en que la Dirección General de Reforma Agraria pone a conocer la solicitud de adjudicación propuesta por el señor Porfirio Saldaña del terreno especificado el detalle de sus linderos.

Posteriormente, según queda expresado en las constancias porcesales el Consejo Municipal de Tole, mediante la Resolución 8 de 8 de julio de 1968, se opuso a la solicitud de adjudicación, pidiendo a la Dirección de Reforma Agraria se abstuviera de continuar con los trámites respectivos de la comentada adjudicación, fundamentándose en que la solicitud de adjudicación producía una infracción del decreto de gabinete 79 de 18 de diciembre de 1968, y que el lote solicitado por ser una planicie era propicio para el ensanche de la población.

Asimismo, se aprecia que el Personero Municipal del distrito de Tolé mediante un oficio manifestó su oposición a la solicitud de adjudicación considerando que ella era improcedente al tener resaltando que se perjudicarían los intereses locales, sustentando que el Municipio mantenía una mensura sobre el terreno solicitado en adjudicación.

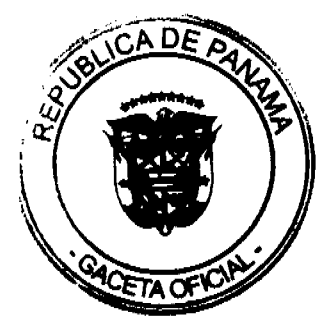

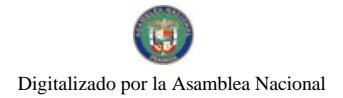

### No.26352-A

### Gaceta Oficial Digital, lunes 24 de agosto de 2009

56

No obstante lo anterior, queda establecido en el expediente que comentadas oposiciones presentadas a la solicitud de adjudicación del señor Porfírio Saldaña quedaron sustanciada por el Juzgado Segundo del Circuito de Chiriquí, donde se declaró desierta la oposición en ocasión de no fue formalizada en el término de 15 días que fueron concedidos para ello, ordenando proseguir con el trámite de la solicitud de adjudicación.

Ahora bien, considera el demandante que la resolución adjudicataria viola el artículo el artículo 108 del Código Agrario, porque no consta en el expediente administrativo que el edicto que notificaba la solicitud haya sido publicado en un diario de circulación nacional por tres días consecutivos y un día en Gaceta Oficial, lo cual si bien constatamos con el examinen en el expediente aportado como prueba al proceso, este Tribunal no puede obviar que la carga de la prueba recae sobre la parte actora, y en el caso que nos ocupa no se aporta al proceso ninguna prueba que acredite esta información, pues a nuestro juicio el hecho de que ello no aparezca en el expediente por si solo no acredita por si solo de que se haya omitido con este trámite, pues, no consta ninguna certificación que pruebe que el edicto N°146-69 de 24 de junio de 1969, no fue publicado por tres días consecutivos en un diario de circulación nacional y uno en Gaceta Oficial, en virtud del cual a nuestro criterio no queda comprobada de manera fehaciente la violación del artículo 108 del Código de Agrario, por lo cual mal puede prosperar el cargo de ilegalidad respectivo.

En adición a lo anterior, es preciso también considerar que el acto administrativo impugnado fue expedido en el año de 1972, es decir, hace 36 años, en donde la propia administración otorgó derechos señalando que se había cumplido con todos los requisitos previstos en el Código Agrario para la adjudicación de lotes, frente a lo cual declarar la ilegalidad del acto en comento seria contrario al principio de seguridad jurídica y la buena fe, que tiene como base precisamente de que el administrado confía en lo que afirma la administración, en ocasión de que versa de situaciones que son el resultado del manejo administrativo de la correspondiente entidad estatal.

Sobre la base de las consideraciones expuestas, los Magistrados que integran la Sala Tercera de la Corte Suprema de Justicia en nombre de la República y por autoridad de la Ley, DECLARAN QUE NO ES ILEGAL, la Resolución No. 4-0143 de 21 enero de 1972, emitida por la Dirección General de Reforma Agraria.

NOTIFIQUESE.

ADÁN ARNULFO ARJONA L.

VICTOR L. BENAVIDES P.

**WINSTON SPADAFORA F.** 

**JANINA SMALL** 

**SECRETARIA** 

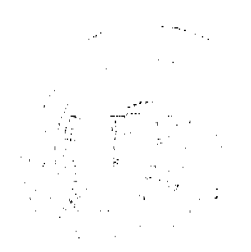

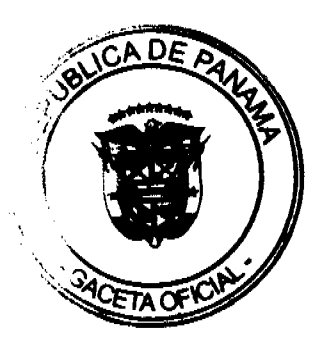